UNIVERSIDADE FEDERAL DE SANTA CATARINA PROGRAMA DE PÓS-GRADUAÇÃO EM ENGENHARIA MECÂNICA

# **SISTEMAS DE COGERAÇÃO BASEADOS EM CÉLULAS-COMBUSTÍVEL APLICADOS EM HOSPITAIS**

JOSÉ ALEXANDRE MATELLI

DISSERTAÇÃO SUBMETIDA À UNIVERSIDADE FEDERAL DE SANTA CATARINA PARA OBTENÇÃO DO GRAU DE MESTRE EM ENGENHARIA MECÂNICA

FLORIANÓPOLIS, OUTONO DE 2001

## SISTEMAS DE COGERAÇÃO BASEADOS EM CÉLULAS-COMBUSTÍVEL APLICADOS EM HOSPITAIS

## **JOSÉ ALEXANDRE MATELLI**

ESSA DISSERTAÇÃO FOI JULGADA ADEQUADA PARA OBTENÇÃO DO TÍTULO DE

**MESTRE EM ENGENHARIA**

ESPECIALIDADE ENGENHARIA MECÂNICA E APROVADA EM SUA FORMA FINAL PELO PROGRAMA DE PÓS-GRADUAÇÃO EM ENGENHARIA MECÂNICA

> \_\_\_\_\_\_\_\_\_\_\_\_\_\_\_\_\_\_\_\_ PROF. EDSON BAZZO – ORIENTADOR

\_\_\_\_\_\_\_\_\_\_\_\_\_\_\_\_\_\_\_\_ PROF. JÚLIO CÉSAR PASSOS – COORDENADOR DO CURSO

**BANCA EXAMINADORA**

\_\_\_\_\_\_\_\_\_\_\_\_\_\_\_\_\_\_\_\_ PROF. JÚLIO CÉSAR PASSOS – PRESIDENTE

> \_\_\_\_\_\_\_\_\_\_\_\_\_\_\_\_\_\_\_\_ PROF. AMIR A. M. OLIVEIRA JR

\_\_\_\_\_\_\_\_\_\_\_\_\_\_\_\_\_\_\_\_ PROF. JOSÉ ANTÔNIO PERRELLA BALESTIERI

> \_\_\_\_\_\_\_\_\_\_\_\_\_\_\_\_\_\_\_\_ PROF. JOSÉ LUZ SILVEIRA

#### **AGRADECIMENTOS**

A realização desse trabalho na USFC, em Florianópolis, tornou-se possível graças ao apoio financeiro da Capes, no período de abril de 1999 a outubro de 2000. A conclusão do trabalho no KTH – *Kungl Tekniska Högskolan*, em Estocolmo, foi viabilizada graças ao suporte financeiro do *Svenska Institutet*, no período de outubro de 2000 a fevereiro de 2001. O meu reconhecimento a essas instituições, extensivo às sociedades brasileira e sueca.

#### εγ

Gostaria de expressar meus sinceros agradecimentos às pessoas que foram importantes não só na realização dessa dissertação, mas, sobretudo, às pessoas que foram, são e continuarão sendo importantes na irreversível busca do conhecimento e do autoconhecimento, onde se reconhecem os anseios instintivos da tenra juventude dando lugar aos ideais racionalizados do homem pretensamente maduro, da ironia inconseqüente dando lugar à fina irreverência – a filha predileta de homens e mulheres inteligentes, diria o outro –, dos conflitos entre o eu e o eu mesmo dando lugar à paz de espírito, sem que isso redunde na perda de sua inquietação natural e vital. Felizmente, contrariando a praxe acadêmica necessariamente hermética, a lista é longa. Assim sendo, minha gratidão:

Ao Professor Edson Bazzo, pelos ensinamentos, pela orientação, pelos inúmeros desafios e oportunidades lançados, pela amizade, por saber como ninguém separar desavenças profissionais do plano pessoal, pelos animados churrascos em sua casa de praia e, sobretudo, pela paciência sem fim;

Aos Professores Amir Oliveira Jr, Júlio César Passos, José Antônio Perrela Balestieri e José Luz Silveira (os dois últimos da Unesp – Guaratinguetá), pelas valiosas contribuições dadas a esse trabalho; ao Professor Narciso Arroyo, pela presteza em auxiliar e pelo genuíno interesse por esse trabalho, além de ter conhecido Pablo Neruda pessoalmente;

*To the people of the KTH: Professor Ivo Martinac, for his almost infinite effort to make feasible the realization of part of this work in his institution; Professor Anders Nordstrand, for advising this work at KTH; Anita Elskene, for the support on the inevitable complications and bureaucracy that surrounds*  *the life of a newly arrived foreigner; and the colleagues of all around the world which I have had the privilege to know;* 

Ao pessoal do LabCET, nosso recém-criado grupo de trabalho;

Aos amigos Manfred, Tuco e Facin, pela maneira peculiar e pouco convencional – e nem por isso menos válida – que cada um deles tem de encarar a vida; ao Drauzio, pela coragem que muitos querem ter e admiram, mas poucos a compreendem de fato;

Aos irmãos que não tive e suas respectivas famílias: Alexandre (Gordo), Daniel (Orelha) e Kira, amigos de mais de duas décadas; ao irmão que não tive Cassiano (Cosme) e sua família, amigo mais recente (apenas uma década) e nem por isso menos querido, cujos agradecimentos expressos em sua dissertação de mestrado encorajaram-me e (principalmente) inspiraram-me a escrever os meus;

Aos amigos de qualquer época e lugar. Posso até ter esquecido de alguém, mas será por culpa do cérebro e sua memória muitas vezes não confiável, e não do coração, infalível ao sentir: Celso (Bugrão), Serginho, Luciano (Mazza), Marcelo (Xyko), Edson (Kio), Júlio, Cristiano (Osso), Vicente (Pud), Mariano (Narizudo), Renatinho, Tony, Isnarde (Ganso), Otávio (Menegas), Issa, Moacir, Juliana, Castor e Agnaldo (pela iniciação musical), Antônio Caetano (Gringo), Bruno (Verdinho), Marlon, Trícia, Milene, Carol, Dani, Lise, Michelli, Patrick, Márcio (Sadan), Márcio Dobrawa (em nome dos amigos da Ciser), Marcelo (Jabá), Marcelo Pierri, Maria Cecília, Heitor, Rafaela, Kupka, Gabriel Mann, Gabriel Tapia, Borba, Hélio, Marcelo, Sérgio (Baiano), Prof. Joaquim (Unesp), Max, Elke, Adriana, Andressa, Rafael Pulgar, Alisteir, Cristof, Ana Lígia, Paulo Couto (PC) e aos SuperMauros – Samuel (guitar), Milanez (bass guitar/vocals), Fernando (lead guitar/vocals), Fabrício Colle (lead vocals/guitar) e eu (drums).

A Letícia dos meus amores, do nosso transinfinito amor, o qual nem o mais dotado dos poetas ousaria versar e nem o mais prodigioso melodista lograria cantar, namorada, amiga, amante, confidente e cúmplice, linda, linda, linda, menina-mulher que várias vezes tirou minha razão dos trilhos do bom-senso e, recentemente, mãe do meu (minha) filho(a) ainda não nascido(a), criaturinha que está me fazendo andar nas nuvens, trazendo-me um monte de sentimentos e pensamentos novos e inexprimíveis. Vocês dois (duas) fazem de mim o homem mais feliz do mundo!; e à sua (enorme) família, em especial à Dona Jane e ao Dom Antônio, que fazem me sentir literalmente em casa;

Finalmente, a minha família, suporte inquebrantável: a meus tios e padrinhos Marisa e Moacir; aos primos Renata e Nenê; à Tia Sônia e *allo Zio Andrea; ai cugini italiani Linda, Luca, Claudia e Francesco;* aos outros primos: Alfredo, Ana Maria, Mauro e Sérgio; a meus cunhados e ex-cunhados Zé Augusto, Bibo, Chico e Murilo, fortes e variadas influências; aos sobrinhos e sobrinhas: Alessandra, Carolina, Lia, Yuri, Ricardo, Felipe, Pedro, *Checco*, Luiza, Luciano e Júlia (mais Rafael e Daniela), que me fazem pensar que o mundo não é nosso, mas nos é emprestado pelas crianças; a minhas irmãs: Lu, parecidíssima comigo e, talvez por isso, a pessoa que melhor me entende no mundo; Lili, tão solidária e justa que parece somatizar dores alheias em seu próprio corpo; Sil, inteligência aguda, passos de dança invejavelmente hábeis e gênio difícil fácil de lidar (se tiver uma cervejinha, então...); Dinda, dona de um talento natural para a comédia e de um espírito levíssimo, que sempre renova a ela e todos ao seu redor; a minha mãe, Dona Yolanda, mãe de ferro, a pessoa mais forte e mais simples do mundo, cuja visão do mundo *mezzo* provinciana *mezzo* modernosa a faz discorrer sobre novelas e sobre Gabriel Gárcia Márquez com a mesma desenvoltura; e a meu pai, *Don Luciano*, pai de mármore, que partiu antes de ver esse trabalho concluído, mas que deu um jeito de voltar quando vi os Alpes Italianos pela primeira vez da janela do avião, e que tem voltado regularmente desde então, embora não o suficiente para aplacar a saudade. Pablo Neruda:

*Saudade é solidão acompanhada, é quando o amor ainda não foi embora, mas o amado já...* 

*Saudade é amar um passado que ainda não passou, é recusar um presente que nos machuca, é não ver o futuro que nos convida...* 

*Saudade é sentir que existe o que não existe mais...* 

*Saudade é o inferno dos que perderam, é a dor dos que ficaram para trás, é o gosto de morte na boca dos que continuam...* 

*Só uma pessoa no mundo deseja sentir saudade: aquela que nunca amou.* 

*E esse é o maior dos sofrimentos: não ter por quem sentir saudades, passar pela vida e não viver. O maior dos sofrimentos é nunca ter sofrido...* 

*A meu pai, Luciano, que se vai.* 

*A meu filho, ainda sem sexo e sem nome, que se chega.* 

*A minha Letícia, que fica.* 

*We are learning by bitter experience that the organism which destroys its environment destroys itself.* 

Gregory Bateson (1904 - 1980)

# **SUMÁRIO**

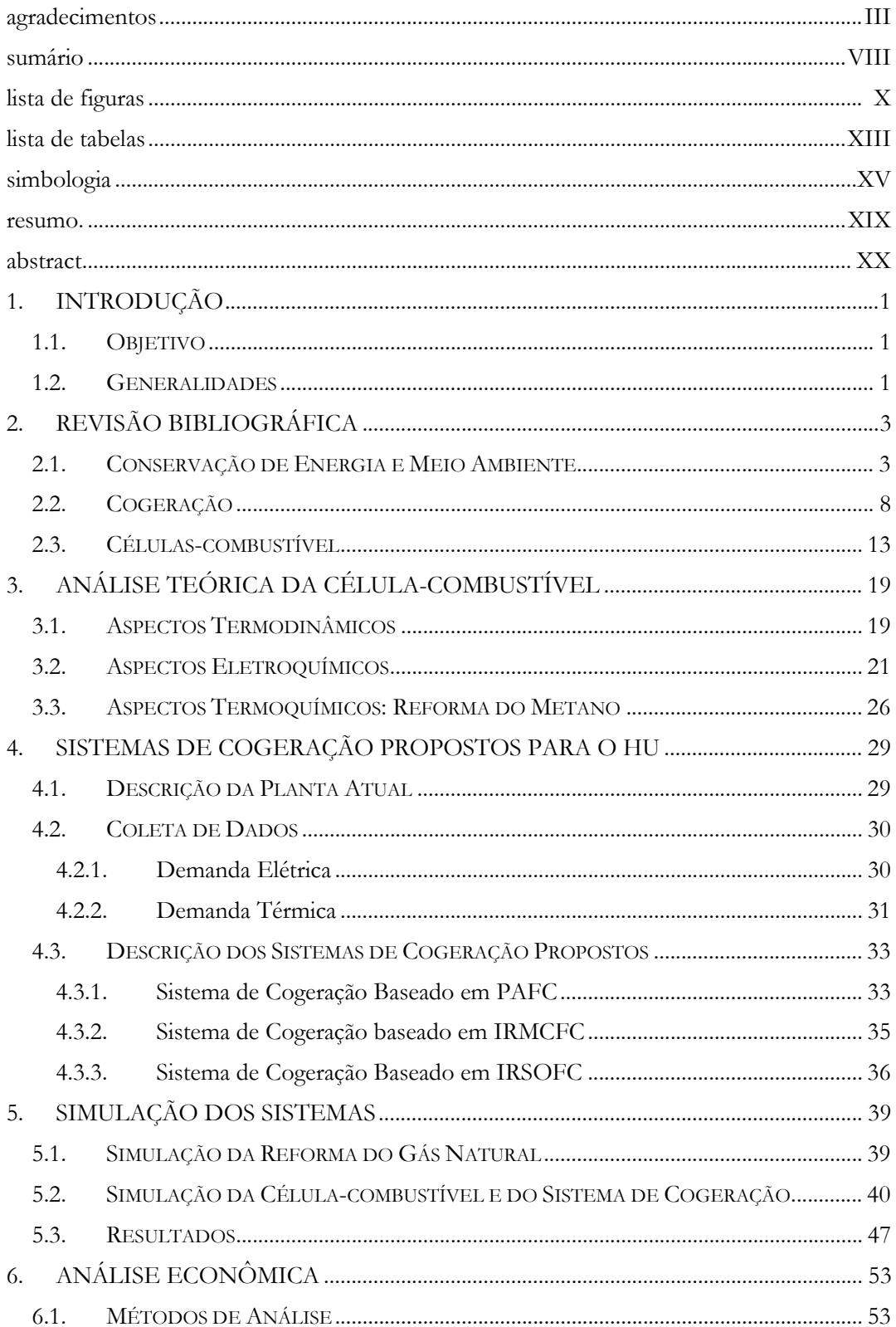

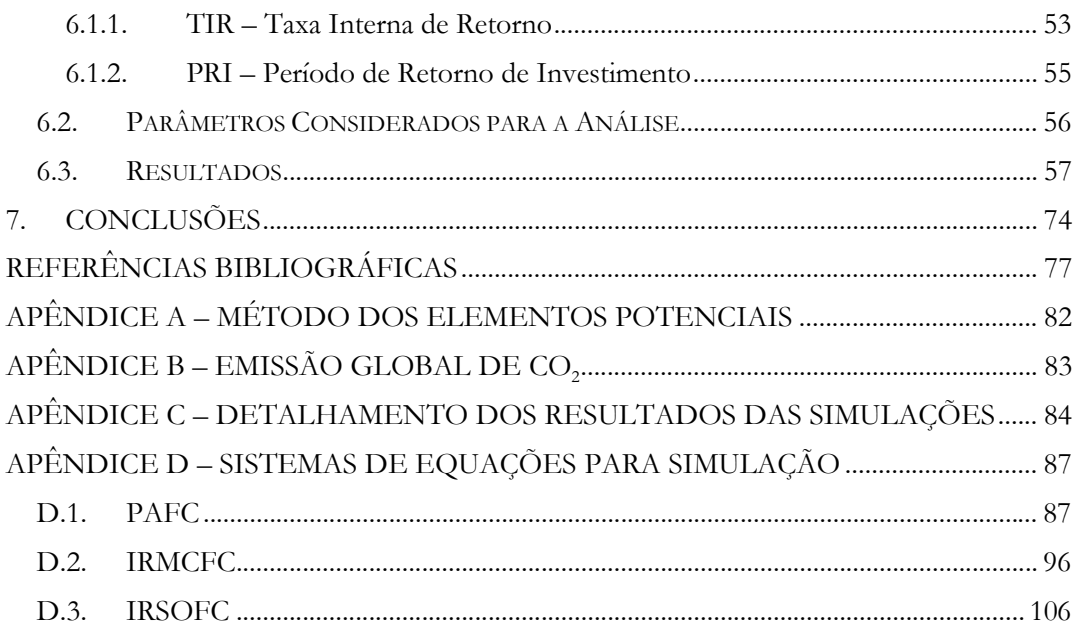

## **LISTA DE FIGURAS**

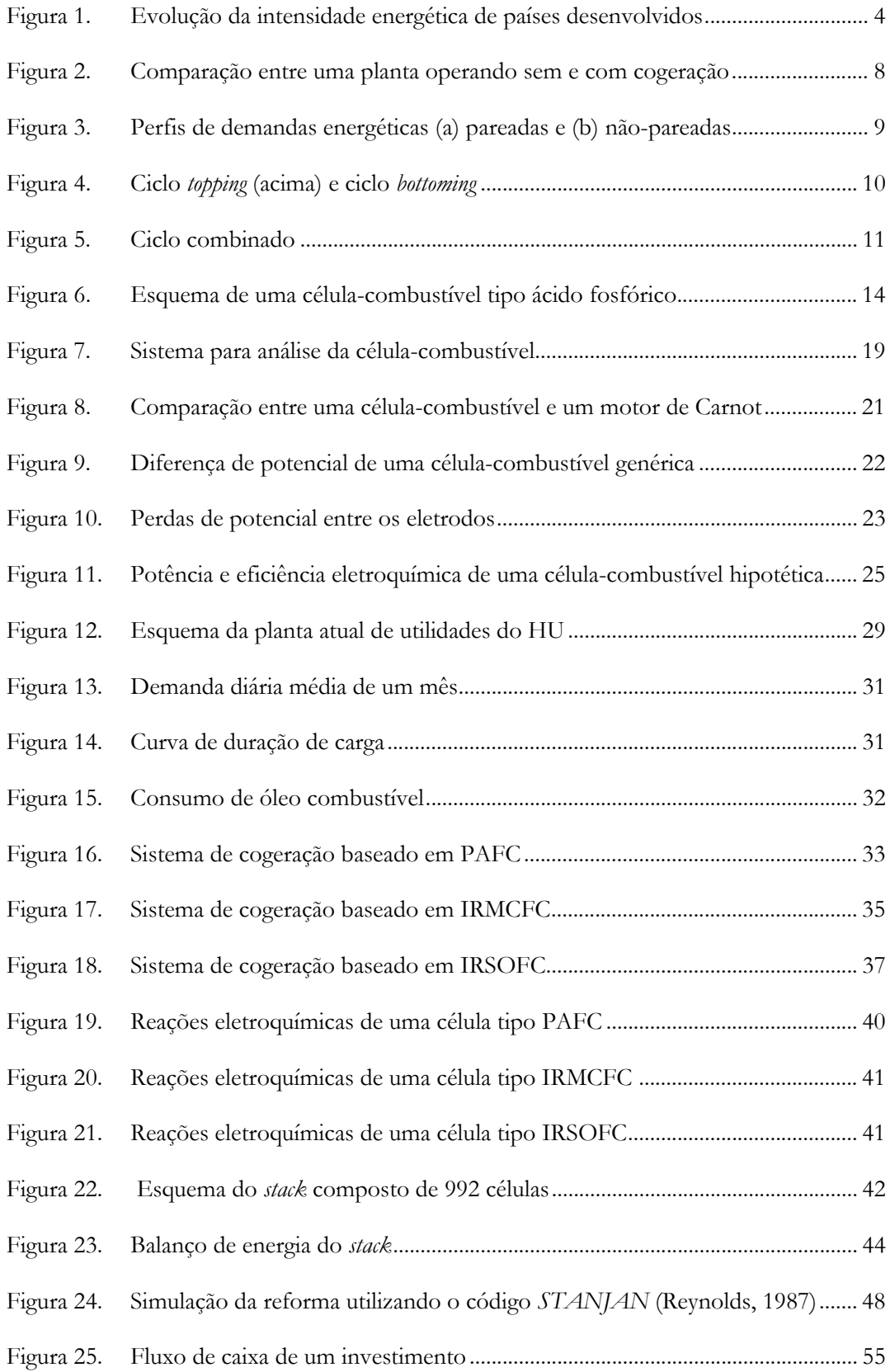

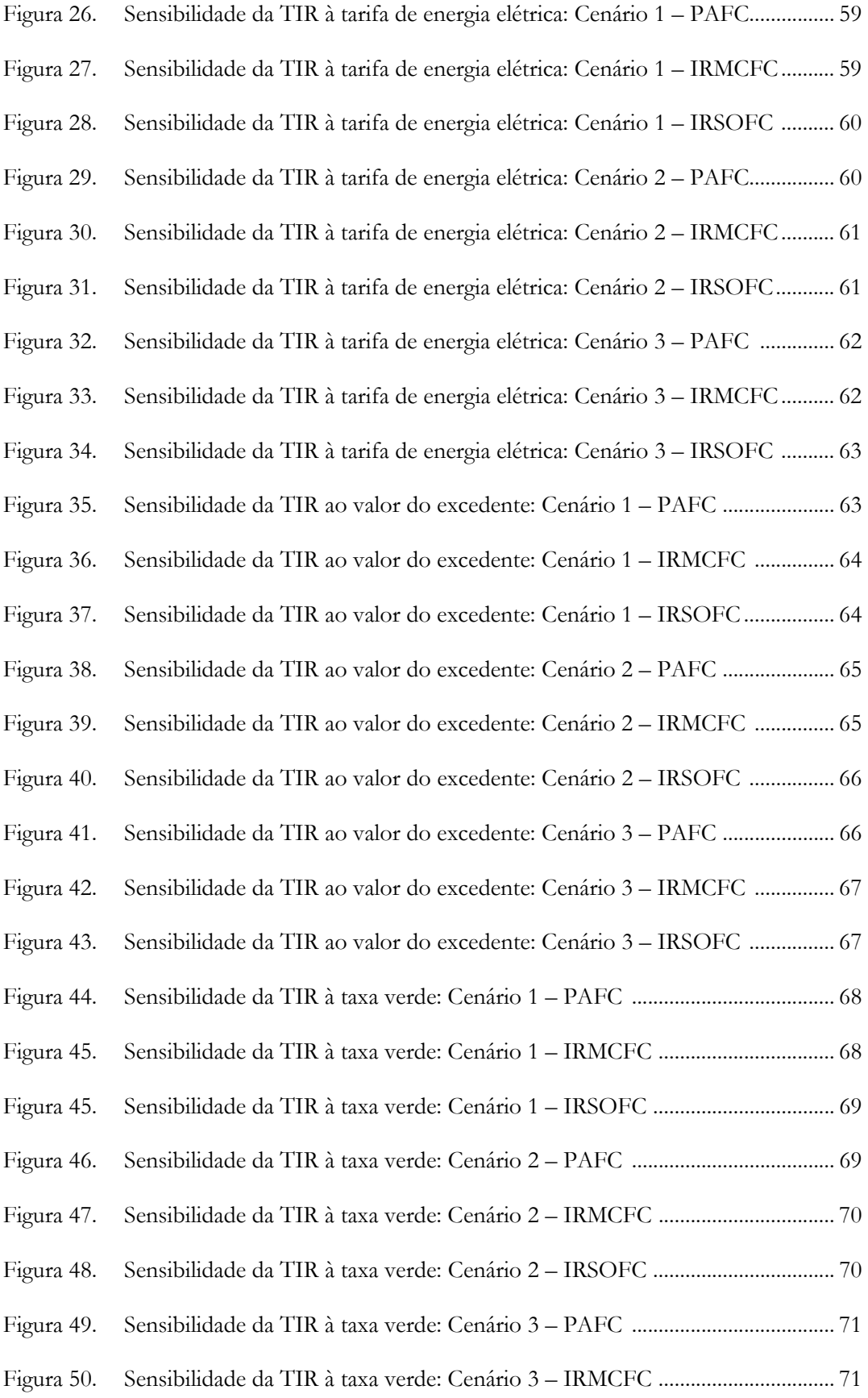

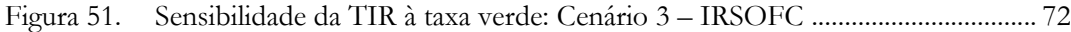

## **LISTA DE TABELAS**

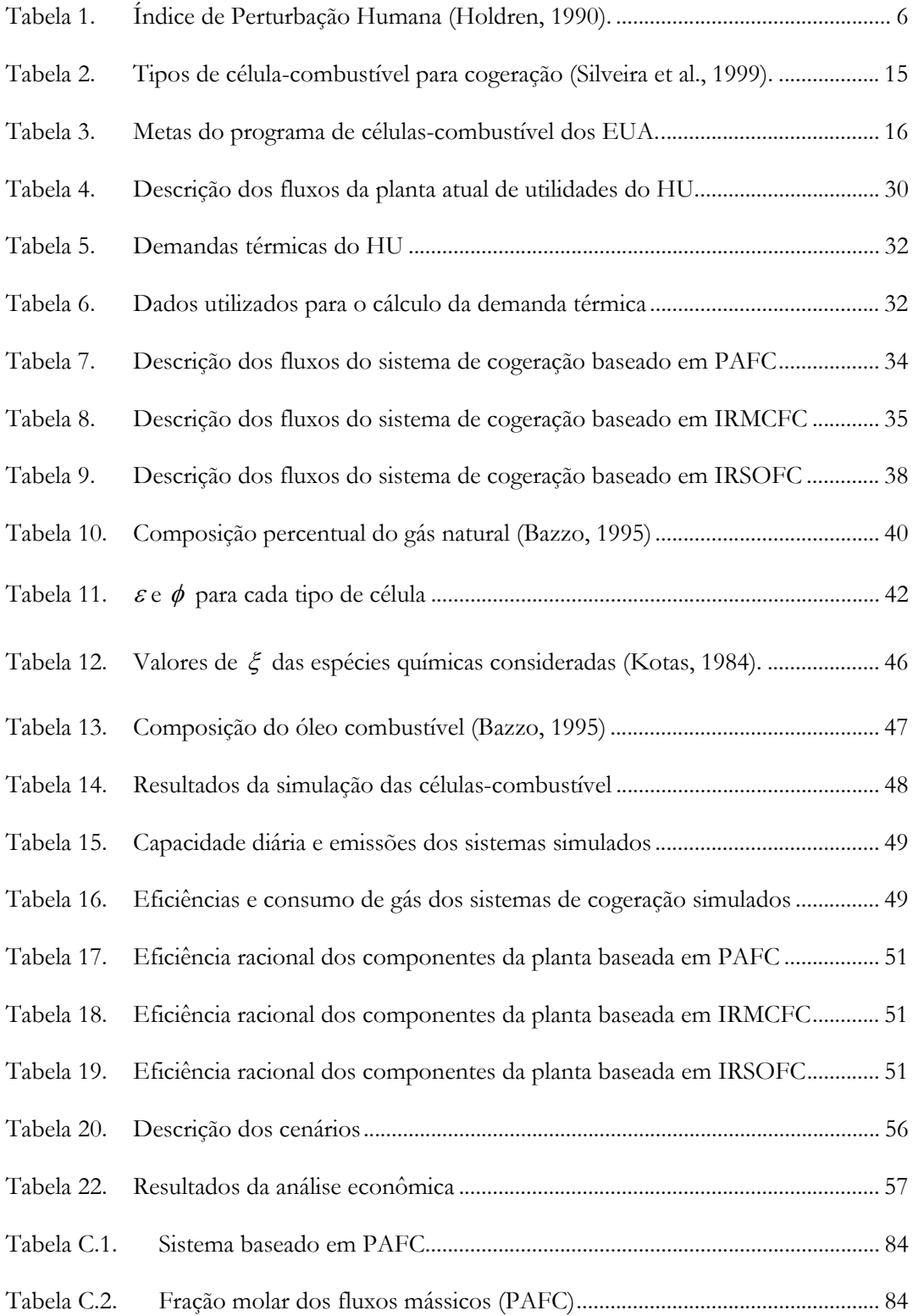

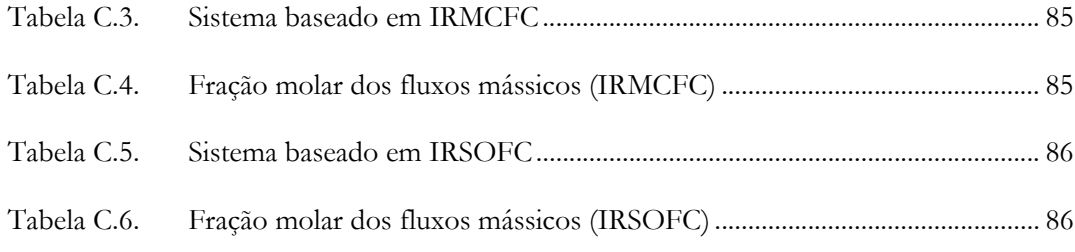

## **SIMBOLOGIA**

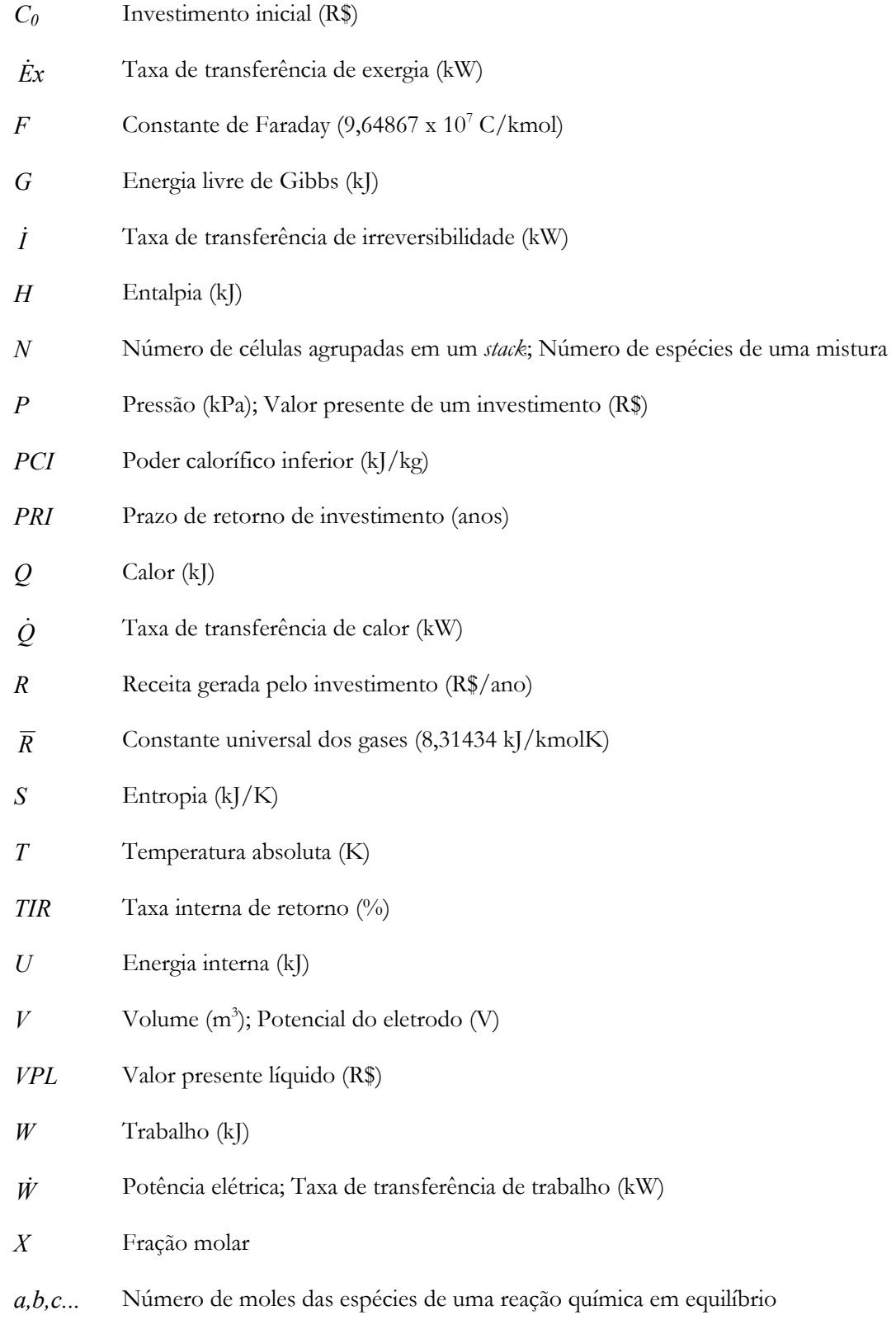

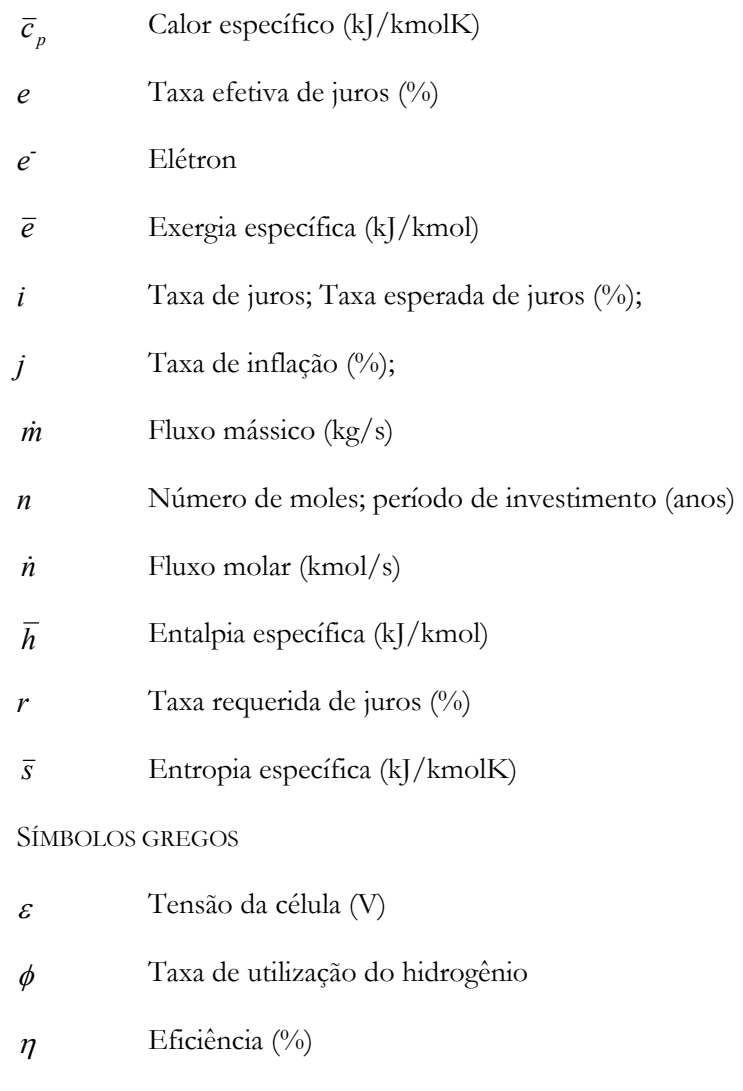

- λ Razão vapor-carbono
- ξ Exergia química padrão de uma dada espécie química (kJ/kmol)
- $ψ$  Eficiência racional (%)

## ÍNDICES SUBSCRITOS

## *1, 2, 3...* Pontos dos sistemas de cogeração

- *I*  $1^a$  Lei *II* 2ª Lei
- *P* Produtos
- *R* Reagentes

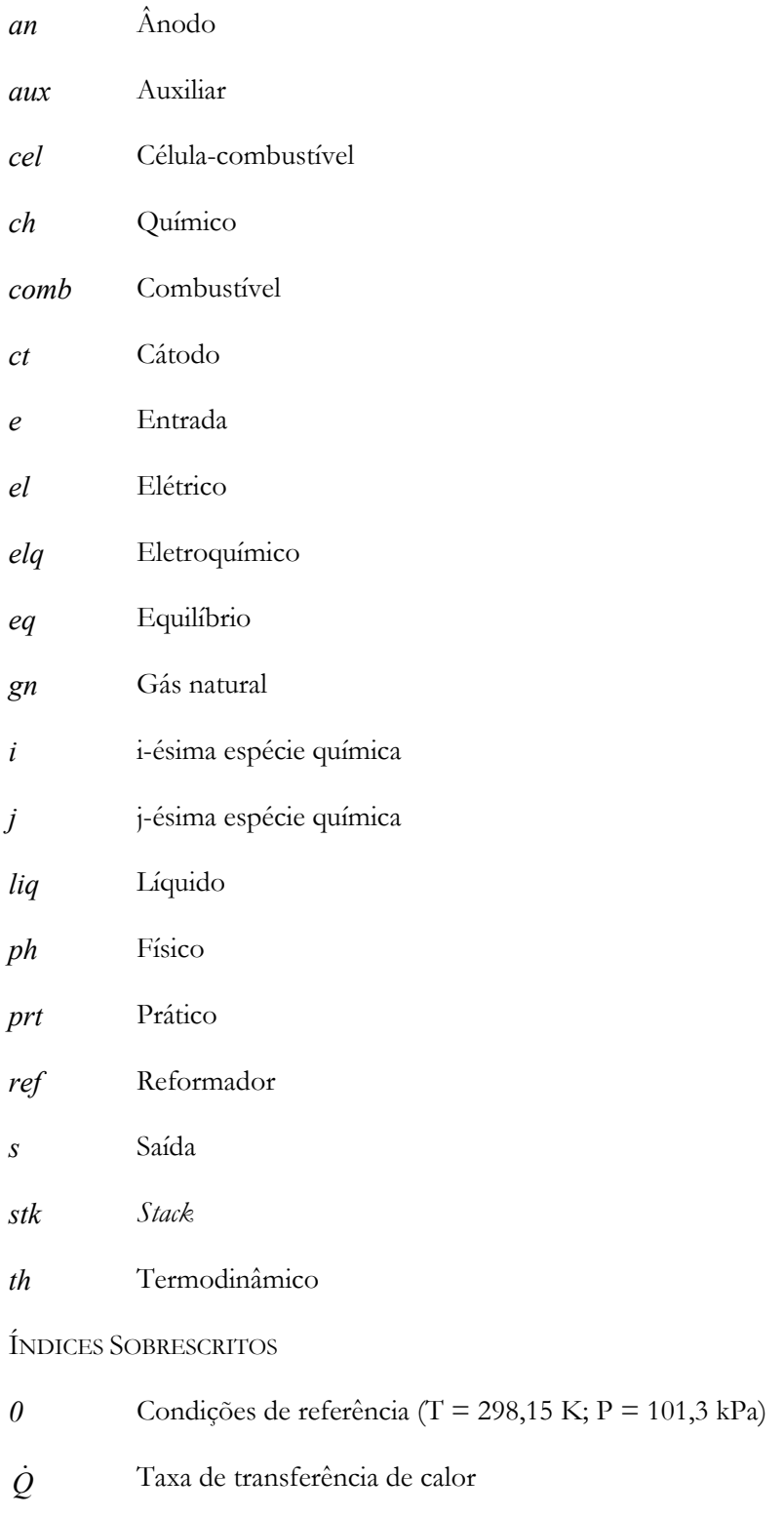

*W* Potência elétrica; Taxa de transferência de trabalho (kW)

## SIGLAS E ABREVIATURAS

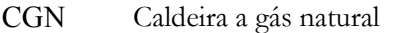

- FATMA Fundação do Meio-ambiente de Santa Catarina
- HU Hospital Universitário
- IRMCFC (Ing) Célula-combustível de carbonato fundido operando com reforma interna
- IRSOFC (Ing) Célula-combustível de óxido sólido operando com reforma interna
- MAAQ Máquina de absorção a água quente
- MAV Máquina de absorção a vapor
- PAFC (Ing) Célula-combustível de ácido fosfórico
- UFSC Universidade Federal de Santa Catarina

## **RESUMO**

Cogeração é a produção simultânea de energia eletromecânica e térmica, a partir de uma mesma fonte de energia primária. No presente trabalho são propostos e analisados sistemas de cogeração a gás natural aplicados no setor hospitalar em um contexto de Conservação de Energia. No Brasil, nesse momento em particular, a importância desse contexto é clara, devido à crise de suprimento de energia elétrica cujas principais causas são: (i) ausência de uma política energética capaz de atender ao alto crescimento da atividade industrial dos últimos anos; (ii) estiagem prolongada, uma vez que aproximadamente 90% da energia elétrica produzida no país vem de grandes hidrelétricas; (iii) baixa capacidade do sistema de distribuição integrado. Além disso, conservar energia traz reflexos diretos sobre a diminuição de impactos sociais e ambientais advindos da produção de energia elétrica, sejam devidos à emissão de gases poluentes em termelétricas ou devidos à formação de grandes reservatórios das hidrelétricas. Os sistemas de cogeração analisados são baseados em três tipos diferentes de células-combustível, visando avaliar e comparar os respectivos desempenhos energéticos, exergéticos e econômicos, além das emissões de CO2. Células-combustível são unidades que convertem diretamente a energia química de um combustível em eletricidade, num processo eletroquímico que não tem relação com a limitação imposta pela eficiência de Carnot. Assim, a eficiência das célulascombustível é comparativamente mais alta do que um ciclo termodinâmico convencional de geração de energia eletromecânica – por exemplo, o ciclo de Rankine – e atinge valores em torno de 45%. Simulações numéricas são realizadas para a célula-combustível e para diferentes sistemas de cogeração, visando determinar da viabilidade técnica, econômica e do impacto ambiental decorrente da emissão de  $CO<sub>2</sub>$ . Os resultados das simulações mostram um desempenho energético, exergético e ambiental satisfatório. De um modo geral, todos os sistemas de cogeração propostos apresentam boa perspectiva de viabilização, dependendo do cenário econômico considerado, conforme resultados obtidos de análises de sensibilidade da tarifa de gás natural, tarifa de eletricidade, valor de excedente e taxas verdes sobre a taxa interna de retorno e o prazo de retorno de investimento.

#### **Palavras-chave: Cogeração, Célula-combustível, Gás natural**

### **ABSTRACT**

Cogeneration is the simultaneous production of electromechanical and thermal energy from the same primary source of energy. This work proposes and analyses natural gas cogeneration systems applied to hospitals within an Energy Conservation context. Particularly in Brazil the aspect of energy saving is important in this moment due to the power supply crisis caused mainly by: (i) lack of a government energetic policy able to attend the high industrial activity growth in the last years; (ii) dry weather, once almost 90% of power produced in the country comes from the hydro plants; (iii) low capacity of integrated power grid. Furthermore, energy conservation reflects directly over the decreasing of environmental impacts in atmosphere due either the emissions from thermal plants or the formation of hydroelectric reservoirs. The cogeneration systems analysed are based on three different types of fuel cells, in order to evaluate and compare the respectives energetic, exergetic and economic performances, and the amount of  $CO<sub>2</sub>$  emissions. Fuel cells are devices that convert the chemical energy of a fuel directly to power through an electrochemical process that has no relation with the limitation imposed by the Carnot's efficiency. Thus the efficiency of a fuel cell is comparatively higher than the efficiency of a conventional thermodynamic cycle (the Rankine cycle, for instance) and its value is around 45%. Numerical simulations are performed for the fuel cell and for the different cogeneration systems, in order to determine both the technic and economic viability and the environmental impacts due to  $CO<sub>2</sub>$  emissions. The results show a satisfactory performance in terms of energy, exergy and environmental impacts. Generally, all the proposed cogeneration system present good perspectives of feasibility, depending on the economic scenario, as shown by the sensitivity analysis. This analysis takes into account the influence of parameters like natural gas price, power price, exceeding power price and green taxes over the internal rate of return and over the pay-back period.

### **Key words: Cogeneration, Fuel cell, Natural gas**

### **1. INTRODUÇÃO**

Nesse capítulo é apresentado o objetivo do trabalho e são abordados aspectos gerais sobre conservação de energia, cogeração e células-combustível.

## 1.1. OBJETIVO

Propor diferentes sistemas de cogeração a gás natural, baseados em célulascombustível, como alternativas para fornecimento de energia para hospitais, comparando seus respectivos desempenhos energético, exergético, econômico e ambiental.

#### 1.2. GENERALIDADES

A necessidade crescente de se utilizar recursos energéticos de forma racional tem levado diversos setores da sociedade a encarar o problema energético dentro de um contexto de Conservação de Energia. Tal necessidade advém da iminente escassez de combustíveis fósseis e dos efeitos negativos das atividades de conversão de energia sobre o meio ambiente. No Brasil, em particular, o aspecto da racionalização de fontes energéticas se mostra importante no atual momento do país O crescimento econômico nacional verificado nos últimos anos, aliado a fatores como períodos de estiagem e ausência de uma política energética efetiva, está afetando significativamente a capacidade de fornecimento de energia elétrica, apontando para um cenário de déficit, principalmente no Nordeste e no Sudeste. A situação se agrava ainda mais devido à baixa capacidade do sistema de distribuição, pois a eletricidade produzida em excesso em outras regiões do Brasil, que poderia ser distribuída para as regiões mais críticas, encontra um gargalo nesse sistema.

Dentro desse cenário, tecnologias de cogeração se apresentam como uma alternativa efetiva, pois consistem na produção simultânea de energia eletromecânica e térmica a partir de uma mesma fonte energética. Além disso, plantas operando em regime de cogeração estão localizadas próximas ao local de consumo, dispensando as linhas de transmissão do sistema de distribuição e contribuindo para aliviar a carga do sistema interligado.

Os acionadores primários mais comuns em sistemas de cogeração são o motor de combustão interna e a turbina a gás. Células-combustível vêm-se apresentando como uma tecnologia emergente de acionador primário para sistemas de cogeração. Podem ser definidas como dispositivos que convertem diretamente a energia livre de Gibbs de um combustível em energia elétrica. Constituem-se, basicamente, de uma matriz eletrolítica que conduz íons entre dois eletrodos, sendo que em um deles (ânodo) é admitido o combustível e em outro (cátodo) o agente oxidante. As células-combustível possuem diversos atrativos que a configuram como uma promissora alternativa na geração de energia, tais como alta eficiência e baixos níveis de emissão de gases poluentes, quando comparados com outras tecnologias de geração de energia.

Nesse capítulo é apresentada a revisão bibliográfica, bem como aspectos pertinentes sobre conservação de energia, meio ambiente, cogeração e células-combustível.

### 2.1. CONSERVAÇÃO DE ENERGIA E MEIO AMBIENTE

Com a implementação de máquinas a vapor a partir da Revolução Industrial, o estudo da Termodinâmica tomou impulso, buscando entender as relações existentes entre o calor e o trabalho mecânico e, conseqüentemente, como obter mais energia útil a partir de uma fonte primária de energia. Atualmente, após diversas crises do petróleo, ficou claro que obter mais energia útil a partir de uma fonte primária de energia tornou-se uma necessidade, já que os recursos energéticos fósseis são esgotáveis. Estima-se que as reservas mundiais de carvão, petróleo e gás natural deverão se esgotar em 218, 41 e 63 anos, respectivamente (BP Amoco Statistical Review of World Energy, 1999). A idéia de se racionalizar o uso dos recursos energéticos convencionou-se chamar de Conservação de Energia. Além da finitude dos recursos energéticos, a conversão de energia é uma atividade agressiva para o meio ambiente e a Conservação de Energia acaba por desempenhar um papel importante na conservação de recursos naturais. De fato, em um sentido mais amplo, a Conservação de Energia engloba não apenas a racionalização dos recursos energéticos, mas também a construção de um modelo de desenvolvimento que implique em menor demanda de energia útil para um mesmo padrão de satisfação das necessidades sociais (Balestieri, 1999) ou, alternativamente, um modelo de desenvolvimento que implique em mudanças no padrão de satisfação das necessidades sociais que redundem em uma menor demanda por energia útil. Por modelo de desenvolvimento entende-se o modo como se organizam os recursos materiais e humanos dentro de um determinado sistema, com o objetivo de resolver as questões relativas a "o que", "para quem", "porque" e "como" produzir os bens e serviços.

O conceito de Conservação de Energia está fortemente vinculado ao índice de intensidade energética, que expressa a quantidade de energia (em toneladas equivalente de petróleo) consumida para produzir o equivalente a USD1.000,00 de Produto Interno Bruto. Na Figura (1) (Reddy e Goldemberg, 1990) é mostrada a intensidade energética do Reino Unido, França e Estados Unidos entre 1860 e 1980. De acordo com a Figura (1), a partir de 1880, a intensidade energética do Reino Unido cai progressivamente, como resposta aos avanços tecnológicos, uso de equipamentos modernos, novos materiais e maior eficiência energética nos processos de geração e uso de energia. O mesmo comportamento pode ser observado para a França e Estados Unidos.

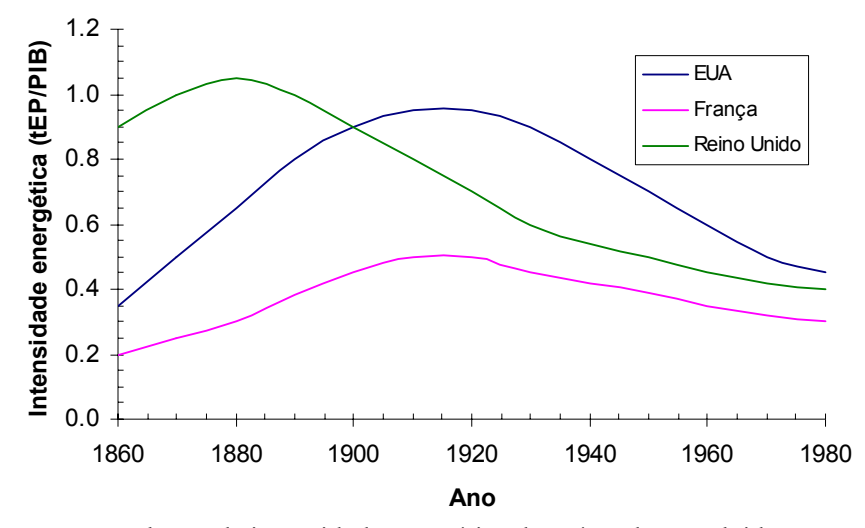

Figura 1. Evolução da intensidade energética de países desenvolvidos

Países em desenvolvimento podem evitar a repetição da história dos países industrializados utilizando a energia eficientemente. Nesse sentido, Reddy e Goldemberg (1990) sugerem tecnologias eficientes de uso final da energia com pequenos aumentos na capacidade de geração, minimizando prejuízos ao meio ambiente. Os autores defendem também a idéia de que os países em desenvolvimento necessitam de um balanceamento

entre eficiência energética e as tecnologias de geração – centralizada e distribuída (ou descentralizada) – de energia como forma de conservar os recursos energéticos.

Uma vez que a produção e distribuição de energia afetam o meio ambiente e os diversos setores da economia mundial, programas de Conservação de Energia vêm sendo continuamente implementados por empresas e governos para utilizar as fontes energéticas de forma eficiente e racional. Segundo Holdren (1990), o período de fontes energéticas baratas e abundantes está terminando. Hoje se vive uma fase de transição para o uso de fontes menos poluentes, mas relativamente caras. O entendimento dessa transição requer uma análise na relação bilateral entre energia e bem-estar. A energia contribui positivamente para o bem-estar, provendo serviços como aquecimento e iluminação, bem como servindo de insumo para a produção econômica de bens e serviços. Porém, os custos energéticos – incluindo os impactos ambientais, sociais e políticos – detratam o bem-estar. Ao longo da história, tem sido dada atenção apenas para o bem-estar e o conforto pessoal e nunca para o uso racional de energia, pelo menos até a primeira crise do petróleo, quando ficou claro que os recursos energéticos são esgotáveis e que há fatores ambientais, sociais e políticos associados às atividades de geração, distribuição e consumo de energia.

No mesmo trabalho, Holdren sustenta que o fornecimento de energia responde por uma grande parcela do impacto das atividades humanas no meio ambiente global. A maior parte dos impactos pode ser caracterizada como alterações nas emissões ocorridas na era pré-industrial (chumbo, SO<sub>2</sub>, mercúrio etc.) ou alterações nas emissões de substâncias ambientalmente ativas (CO<sub>2</sub> e CH<sub>4</sub>). As emissões ocorridas na era pré-industrial e as emissões de substâncias ambientalmente ativas são chamadas de Linha-Base Natural, que serve como referência para definir o Índice de Perturbação Humana (IPH). No caso, o IPH é definido como a magnitude da alteração produzida pela ação humana dividida pela Linha-Base Natural. Na Tabela (1) são mostradas as parcelas de diversas atividades humanas responsáveis pelo IPH para diversos impactos ao meio ambiente. Assim, tomando-se como exemplo o vazamento de cádmio mostrado na Tabela (1), conclui-se que a atividade humana emite 8000 toneladas de cádmio por ano. Desse total, 13% advém da produção de energia para fins industrias; 5% da produção de energia; 12% da agricultura; e 70% da manufatura. Os impactos definidos na primeira coluna envolvem emissões atmosféricas, com exceção do vazamento de óleo, que envolve emissões marítimas. Com esses dados, pode-se perceber o impacto causado pelas atividades de produção de energia, devido às emissões de chumbo,  $SO_2$ ,  $CO_2$  e vazamento de óleo.

| Impactos                   | Linha-<br><b>Base</b><br>Natural | IPH  | Parcela da perturbação humana (%)    |                        |             |            |
|----------------------------|----------------------------------|------|--------------------------------------|------------------------|-------------|------------|
|                            |                                  |      | Produção<br>Industrial de<br>Energia | Produção de<br>Energia | Agricultura | Manufatura |
| Emissão de chumbo          | 25000 t/ano                      | 15   | 63                                   | Pequena                | Pequena     | 37         |
| Vazamento de óleo          | $5x10^5$ t/ano                   | 10   | 60                                   | Pequena                | Pequena     | 40         |
| Emissão de cádmio          | 1.000 t/ano                      | 8    | 13                                   |                        | 12          | 70         |
| Emissão de $SO2$           | $5x10'$ t/ano                    | 1.4  | 85                                   |                        |             | 13         |
| Emissão de metano          | $800$ ppb                        | 1,1  | 18                                   |                        | 65          | 12         |
| Emissão de mercúrio        | $25000$ t/ano                    | 0,7  | 20                                   |                        | 2           | 77         |
| Emissão de $NO_{v}$        | $1x10'$ t/ano                    | 0.4  | 12                                   | 8                      | 80          | Pequena    |
| Emissão de partículas      | $5x10^8$ t/ano                   | 0,25 | 35                                   | 10                     | 40          | 15         |
| Emissão de CO <sub>2</sub> | $280$ ppm                        | 0.25 | 75                                   |                        | 15          |            |

Tabela 1. Índice de Perturbação Humana (Holdren, 1990)

IPH – Índice de Perturbação Humana.

Existem duas modalidades de geração de eletricidade: centralizada e distribuída. A primeira é a mais comum e se caracteriza pela geração de energia elétrica em grandes unidades geradoras, para então distribuí-la para os pontos remotos de consumo através de linhas de transmissão. A geração centralizada de eletricidade traz diversos impactos ambientais na região onde a unidade geradora se encontra, como por exemplo, na formação de reservatórios de usinas hidrelétricas ou na poluição atmosférica nos arredores de uma grande central termelétrica. Além disso, as próprias linhas de transmissão se constituem em impactos por onde elas passam. Já a geração distribuída é caracterizada pela produção de eletricidade em unidades geradoras próximas aos locais de consumo, dispensando as linhas de transmissão na maioria dos casos. Geralmente, as unidades são pequenas, o que quer dizer que o impacto no local onde estão situadas é bem menor que o de uma usina de maior porte.

Além da própria instalação de uma unidade geradora, sua operação também pode trazer impactos significativos para o meio ambiente, sobretudo no que diz respeito à emissão de gases na atmosfera. Os gases emitidos pelas termelétricas estão associados à chuva ácida  $(SO_x, NO_x)$  e ao efeito estufa  $(CO_2)$ , além da emissão de particulados, dependendo do combustível. O  $NO<sub>x</sub>$  produz ozônio na troposfera, que resulta em problemas respiratórios em animais e de fotossíntese em vegetais. Mesmo os reservatórios de usinas hidrelétricas acabam lançando quantidades significativas de  $CO<sub>2</sub>$  e  $CH<sub>4</sub>$  na atmosfera, devido ao apodrecimento da flora submersa. A usina de Tucuruí, por exemplo, emitiu aproximadamente 37 milhões de toneladas de  $CO<sub>2</sub>$  nos primeiros dez anos depois da formação do reservatório (Fearnside, 1995). Na América do Sul, entre as conseqüências observáveis do efeito estufa, pode-se ressaltar o aumento do nível do mar na costa do Recife (Neves e Muehe, 1995) e o degelo da neve nos Andes Peruanos (Mosley-Thompson, 1997). Visando a implementação de políticas relativas ao desenvolvimento sustentável e à proteção do meio ambiente – sobretudo com relação ao efeito estufa – os países membros da *United Nations Framework Convention on Climate Change* assinaram, em 1997, o Protocolo de Kyoto. Como resposta ao Protocolo, já existem estudos sobre a captura de  $CO<sub>2</sub>$  produzido em plantas de geração de energia (Manfrida, 1999) e sobre o uso de combustíveis fósseis através de tecnologias menos agressivas ao meio ambiente (Williams, 1999). Diversos países europeus já vinham instituindo taxas para o  $CO<sub>2</sub>$  emitido (Environmental Issues Series No. 1, 1996). Na Suécia, taxas sobre a emissão de  $CO<sub>2</sub>$  devido à produção de energia térmica já vigoram e, mais recentemente, nos EUA, estudos vêm sendo realizados sobre a implementação de taxas para emissão de carbono (Hoerner & Mutl, 2000). Tais taxas são conhecidas por taxas verdes. Finalmente, dentro de um contexto ambiental, a cogeração é uma alternativa efetiva, pois estimula a geração distribuída, além de desempenhar um papel condizente com a Conservação de Energia devido ao aproveitamento racional de fontes energéticas, conforme apresentado na seção 2.2.

### 2.2. COGERAÇÃO

Cogeração é a produção simultânea de energia eletromecânica (i.é, eletricidade produzida em um gerador acionado mecanicamente) e térmica, a partir de uma mesma fonte de energia primária. Uma vez que o aproveitamento da fonte primária de energia é maior, a eficiência global aumenta, o que implica que a cogeração é uma boa solução sob a ótica da Conservação de Energia.

Dois ciclos térmicos hipotéticos são ilustrados na Figura (2), um operando sem cogeração e um segundo operando com cogeração, desconsiderando perdas de qualquer tipo. Maior eficiência ocorre com o ciclo operando com cogeração. No exemplo, verifica-se eficiência de 34% em um ciclo de Rankine convencional e uma eficiência de 75% no mesmo ciclo, porém operando com cogeração. O aproveitamento energético será mais efetivo se a demanda de energia mecânica e de energia térmica forem pareados, ou seja, se o perfil da demanda elétrica acompanhar o perfil da demanda térmica em termos de tendência temporal, como mostrado na Figura (3).

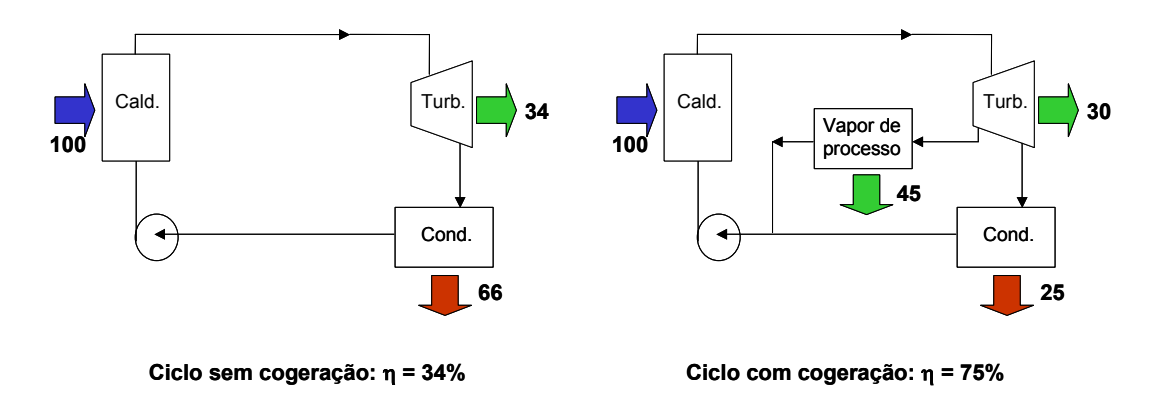

Figura 2. Comparação entre uma planta operando sem e com cogeração

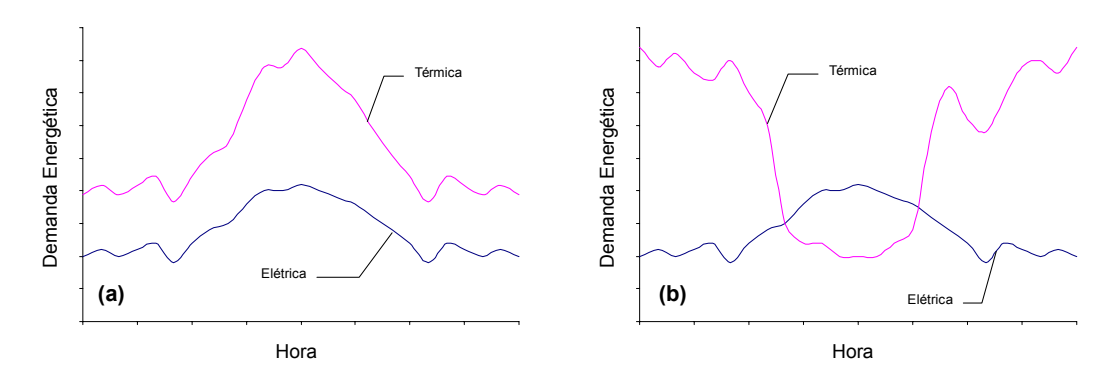

Figura 3. Perfis de demandas energéticas (a) pareadas e (b) não-pareadas

O sistema opera sob paridade térmica se a prioridade for dada na produção de energia térmica. Se a prioridade for dada na produção de energia elétrica, o sistema opera sob paridade elétrica. Os perfis de demanda pareadas são identificados nas indústrias de papel, cerâmicas, têxteis e nas sucro-alcooleiras, nas quais aplicações de cogeração são bem sucedidas. No setor terciário, verificam-se perfis de demandas pareadas em hotéis, centros comerciais e hospitais. Particularmente, os hospitais são casos de grande interesse para sistemas de cogeração, uma vez que há forte tendência para a demanda por energia elétrica coincidir com as demandas térmicas correspondentes a vapor, frio e água quente.

O principal componente de um sistema de cogeração é o acionador primário (*prime mover*), que é a unidade que converte a energia química de um combustível em energia eletromecânica. Os tipos mais comuns de acionadores primários são os motores de combustão interna, turbinas a gás e turbinas a vapor. A escolha do acionador primário é feita em função das demandas energéticas, dos perfis das demandas energéticas e do regime de operação do ciclo de cogeração. Quando o ciclo de cogeração é projetado para atender prioritariamente a demanda térmica, sendo os rejeitos desta utilizados para suprir a demanda eletromecânica, o ciclo opera em regime *bottoming*. Por outro lado, quando o ciclo de cogeração é projetado para atender prioritariamente a demanda eletromecânica em relação à demanda térmica, o ciclo opera em regime *topping*. Os regimes *topping* e *bottoming* são ilustrados na Figura (4).

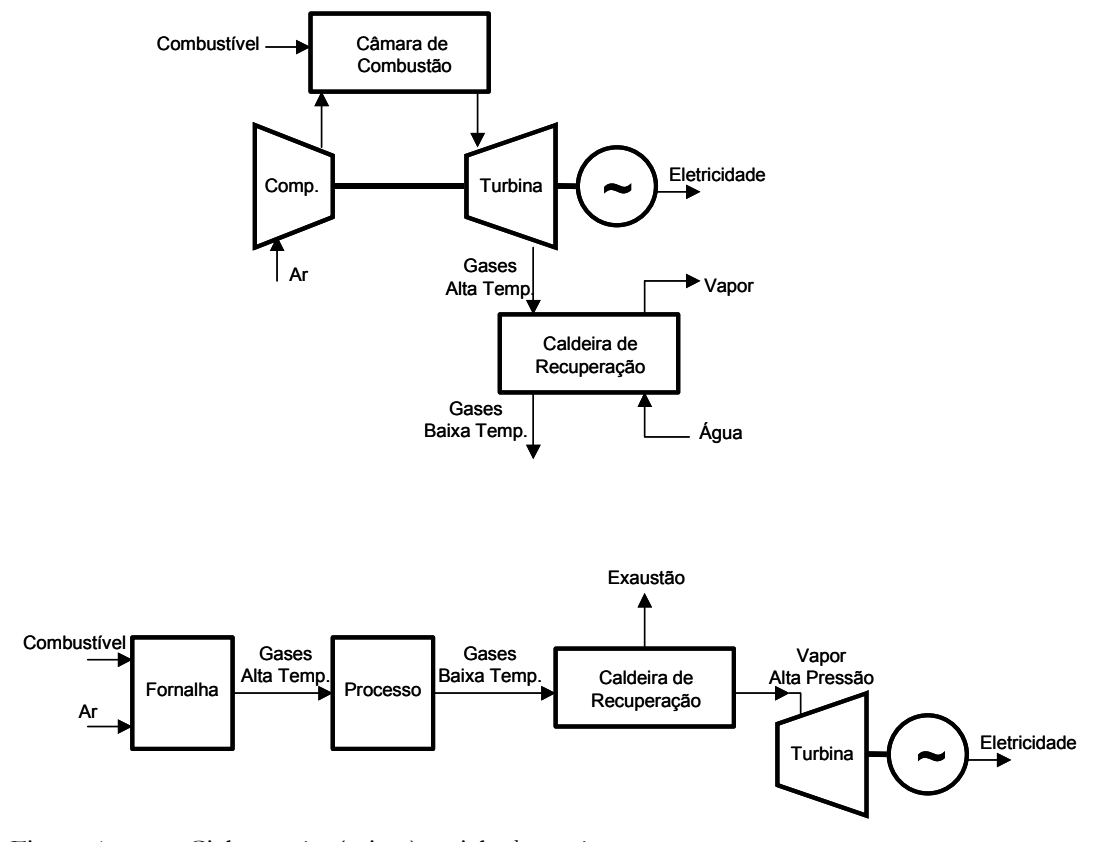

Figura 4. Ciclo *topping* (acima) e ciclo *bottoming* 

O ciclo térmico baseado em turbinas a vapor opera com caldeiras aquatubulares de alta pressão associadas a turbinas de condensação e extração, ou turbinas de contrapressão (ciclo de Rankine). É o ciclo mais empregado no Brasil, devido à larga aplicação na indústria de papel e sucro-alcooleira. O ciclo baseado em turbinas a gás utiliza conjuntos geradores acoplados compressor-câmara de combustão-turbina a gás (ciclo Brayton). Nesse caso, os gases de exaustão resultantes da queima são aproveitados em processos de secagem ou então na troca de calor com água, produzindo vapor ou água quente em caldeiras de recuperação. Há ainda a possibilidade de gerar frio em máquinas de refrigeração por absorção, aproveitando diretamente o calor associado aos gases de exaustão ou então utilizando vapor de baixa pressão ou ainda água quente. Muitos processos industriais e comerciais apenas admitem aquecimento indireto, por não poderem ser contaminados pelos gases de exaustão (em processos da indústria têxtil ou de papel, por exemplo). Há também a opção de ciclos que operam com turbina a gás e com turbina a vapor, o que se conhece por ciclo combinado, numa referência à combinação dos ciclos de Rankine e de Brayton operando simultaneamente, conforme ilustrado na Figura (5). No ciclo combinado o calor associado aos gases de exaustão da turbina a gás é recuperado em caldeiras de recuperação, gerando vapor superaquecido para alimentar turbinas a vapor.

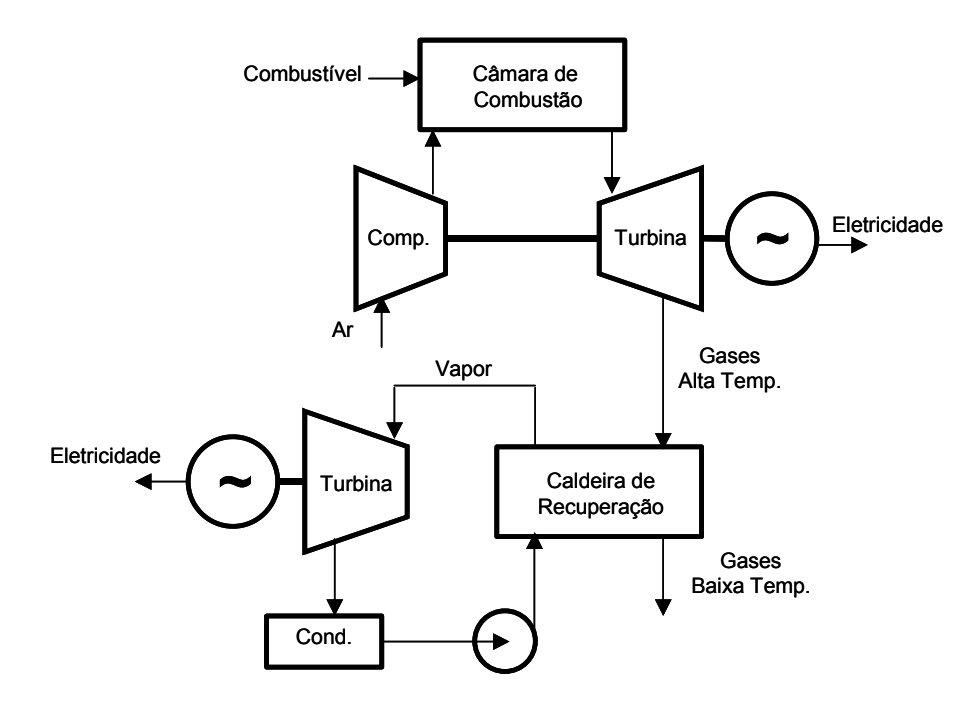

Figura 5. Ciclo combinado

Já o ciclo baseado em motores de combustão interna apresenta elevada produção eletromecânica, quando comparado com sua capacidade de produção térmica (vapor, água quente e água gelada). Ciclos baseados em motores a combustão interna são os mais indicados para aplicações em hospitais.

No Brasil, estudos sobre sistemas de cogeração aplicados a hospitais foram conduzidos. Silveira et al. (1997) esquematizaram um sistema de cogeração com capacidade de 550 kW, que visa a recuperação de calor para produção complementar de água quente a 70 ºC,

baseado em dados reais de um dos geradores de emergência e em dados reais da demanda de eletricidade e água quente do Hospital das Clínicas da UNICAMP. Espírito Santo e Gallo (1997) estudaram a viabilidade técnica e econômica de seis arranjos diferentes de cogeração para o Hospital das Clínicas da UNICAMP, utilizando motores de combustão interna a gás natural, sendo que todos os arranjos foram dimensionados para atender a demanda de base de eletricidade do hospital.

Rocha (2000) propôs uma análise energética e econômica de diferentes configurações de sistemas energéticos primários em uma nova instalação hospitalar na cidade de Joinville – SC, na região Sul do Brasil. Os perfis de carga energéticos são simulados, com o propósito de se avaliar os custos de operação, manutenção e investimento da instalação, permitindo assim a seleção da opção mais atrativa economicamente. O trabalho é um estudo de referência para instalações hospitalares novas e velhas de tamanhos similares na mesma região, sob as atuais condições econômicas, tecnológicas e de mercado e, sob essas condições, alguns dos sistemas de cogeração propostos produzem reduções significativas dos custos de operação e manutenção da instalação. Entretanto, o incremento do investimento necessário para se construir tais sistemas é grande, resultando em pequenas taxas de retorno do capital adicional investido. O autor também investiga o impacto de diferentes cenários econômicos na viabilidade de cada alternativa, através de uma análise de sensibilidade.

Através de uma análise energética e exergética, Braga e Afonso (2000) apontaram para melhoras significativas no rendimento global de uma planta de cogeração a gás natural instalada em uma refinaria de açúcar na cidade de Oporto, em Portugal. Os autores argumentam que a análise exergética – ou análise baseada na Segunda Lei da Termodinâmica – é uma ferramenta poderosa para colocar em prática os princípios da Conservação de Energia. A análise é conduzida de tal modo que seja possível comparar a eficiência de cada subsistema e de cada motor, identificando os pontos críticos de irreversibilidades. Atenção especial é dada para os sistemas de recuperação de calor, pois são caminhos efetivos para redução de perdas sem que haja a necessidade de maiores mudanças na concepção do motor.

Orlando (1996) apresenta uma breve revisão do desenvolvimento histórico, da legislação ambiental dos Estados Unidos e das tendências em cogeração. Informações sobre a maioria dos componentes de um sistema de cogeração, incluindo acionadores primários, sistemas de recuperação de calor, geradores e pacotes de controle são também apresentados. Um processo para o desenvolvimento de projetos de sistemas de cogeração é proposto, alertando para os pontos críticos do desenvolvimento. O autor apresenta uma revisão de vários procedimentos para a coleta e análise dos dados necessários para a avaliação e desenvolvimento de sistemas de cogeração. Estudos de casos aplicados a um hospital e a uma pequena indústria são conduzidos, ilustrando a aplicação de diversas técnicas de análise. Quanto aos acionadores primários, Orlando destaca a célulacombustível como tecnologia emergente em sistemas de cogeração.

## 2.3. CÉLULAS-COMBUSTÍVEL

Da mesma maneira que em uma pilha comum, células-combustível são unidades projetadas para converter a energia química das substâncias reagentes diretamente em eletricidade. A diferença fundamental entre ambas é que numa pilha os seus eletrodos são os próprios reagentes. A vida útil da pilha chega ao fim quando esses se esgotam. Na célula-combustível, por sua vez, os eletrodos são inertes e os reagentes – chamados de combustível e de agente oxidante – são fornecidos continuamente.

A invenção da célula-combustível é creditada ao advogado inglês Sir William R. Grove, em 1839, 39 anos após o físico italiano Alessandro Volta ter proposto a sua pilha à *Royal Society of London*. Sua célula-combustível usava ácido sulfúrico diluído como eletrólito,

oxigênio como agente oxidante e hidrogênio como combustível. Até 1959 alguns avanços foram obtidos, mas nenhum de grande impacto. Foi quando o engenheiro inglês Francis T. Bacon introduziu uma célula-combustível alcalina capaz de produzir 5 kW de energia elétrica. Com essa potência, a célula-combustível de Bacon poderia alimentar uma máquina de solda, por exemplo. A célula-combustível de Bacon foi o ponto de partida para construção das células-combustível utilizadas pela Agência Espacial Norte-Americana para prover energia elétrica para os equipamentos e água a bordo das missões espaciais Gemini e Apolo. Depois disso, governos, institutos de pesquisa e empresas privadas começaram a investigar o potencial da tecnologia de células-combustível. Após a eclosão da crise do petróleo em 1973, pesquisas em alternativas energéticas sugeriram o uso de célulascombustível em meios de transporte e geração estacionária de eletricidade. As pesquisas para essas aplicações continuam até hoje (Smithsonian National Museum of American History, 2000).

Células-combustível se constituem, basicamente, em uma matriz eletrolítica que conduz íons entre dois eletrodos. Em um dos eletrodos (ânodo) é admitido o combustível e em outro (cátodo) o agente oxidante, enquanto que o eletrólito, através da ionização, possibilita a migração de carga entre os dois eletrodos em um circuito externo. Na Figura (6) é mostrado um esquema básico de uma célula-combustível do tipo ácido fosfórico.

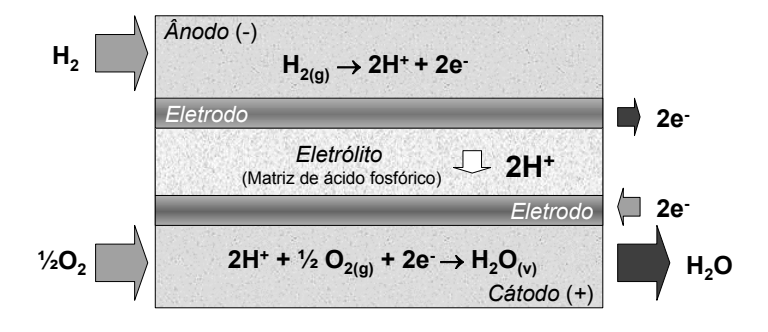

Figura 6. Esquema de uma célula-combustível tipo ácido fosfórico

No caso ilustrado, a célula-combustível tem os dois eletrodos metálicos de platina separados por um eletrólito, constituído de ácido fosfórico retido em uma matriz porosa. No ânodo, o hidrogênio (combustível) é oxidado, liberando elétrons para um circuito externo e formando os íons H<sup>+</sup>, como mostrado na reação (2.1). O íon H<sup>+</sup> migra através do eletrólito para o cátodo, onde o oxigênio (oxidante) admitido é reduzido pelos íons H<sup>+</sup> e pelos elétrons provenientes do circuito externo, formando o vapor d'água, de acordo com a reação (2.2). Os elétrons liberados na reação (2.1) correspondem à carga elétrica destinada ao circuito elétrico.

$$
H_{2(g)} \rightarrow 2H^+ + 2e^- \tag{2.1}
$$

$$
^{1/2}O_{2(g)} + 2H^{+} + 2e \rightarrow H_{2}O_{(v)}
$$
\n(2.2)

Existem diversos tipos de células-combustível, cada qual encontrando uma aplicação mais adequada às suas características. Para sistemas de cogeração, é desejável que a temperatura de funcionamento da célula-combustível seja alta, para que se obtenha uma maior recuperação de calor residual, resultando em maiores eficiências globais. Assim, ciclos térmicos de cogeração baseados em células-combustível podem atingir rendimentos globais em torno de 85% (Silveira et al., 1999). Na Tabela (2) são mostrados os tipos de célulascombustível indicados para aplicações em cogeração.

Tabela 2. Tipos de célula-combustível para cogeração (Silveira et al., 1999)

| Tipo de célula           | Eletrólito         | Temperatura de<br>operação (°C) |
|--------------------------|--------------------|---------------------------------|
| Ácido fosfórico (PAFC)   | $H_3PO_4$          | $180 - 210$                     |
| Carbonato fundido (MCFC) | $K_2CO_3/Li_2CO_3$ | $650 - 700$                     |
| Óxido sólido (SOFC)      | $Y_2O_3/ZrO_2$     | $900 - 1100$                    |

Dos tipos apresentados, as células-combustível do tipo ácido fosfórico (PAFC – *Phosphoric Acid Fuel Cell*) se apresentam em um estágio maior de desenvolvimento, apresentando inclusive modelos comercialmente disponíveis. A *International Fuel Cells*  comercializa o modelo PC25TM, de 200 kW de potência elétrica. As células do tipo carbonato fundido (MCFC – *Molten Carbonate Fuel Cell*) estiveram sob intenso desenvolvimento na última década e sugerem uma "segunda geração" de sistemas de células-combustível, prestes a se tornarem comercialmente disponíveis. Finalmente, as do tipo óxido sólido (SOFC – *Solid Oxide Fuel Cell*) se apresentam em um estágio de desenvolvimento no qual seu desempenho potencial está sendo testado experimentalmente e vêm atingindo maturidade suficiente para tornarem-se comercialmente disponíveis. Sua alta temperatura de funcionamento e alta eficiência são os fatores que mais contribuem para que as SOFC's seja a mais promissora tecnologia de geração distribuída, seja em ciclos de cogeração ou em ciclos combinados com turbinas a gás. Na Tabela (3) são apresentadas as metas estabelecidas pelo programa de desenvolvimento de células-combustível do Departamento de Energia do governo estadunidense (Departamento de Energia dos EUA, 1999).

| Ano  | Eficiência<br>$(\%)^*$ | Custo<br>(USD/kW) |
|------|------------------------|-------------------|
| 1999 | 40-50                  | 4.500,00          |
| 2003 | 50-60                  | 1.500,00          |
| 2015 | 70-80                  | 400,00            |
| ---- |                        |                   |

Tabela 3. Metas do programa de células-combustível dos EUA

\* Baseado no PCI do gás natural.

O rendimento das células-combustível é alto, se comparado a um ciclo termodinâmico convencional. A eficiência de uma célula-combustível não está relacionada com a eficiência de Carnot, uma vez que seu princípio de funcionamento é eletroquímico, enquanto que uma máquina térmica opera entre dois reservatórios de calor. Mais especificamente, o
princípio de uma célula-combustível consiste em transformar a energia livre de Gibbs da oxidação de um combustível diretamente em energia elétrica.

Além do alto rendimento, as células-combustível têm como vantagens operação limpa e silenciosa, resposta rápida de carga, modularidade, confiabilidade e manutenção reduzida. As desvantagens são o alto custo, devido ao processo de fabricação e aos materiais raros utilizados na fabricação dos eletrodos e eletrólitos, e a dificuldade de se obter e armazenar o hidrogênio. A perspectiva de se obter hidrogênio de modo economicamente viável a partir do gás natural, do metanol, do etanol ou através da gaseificação de biomassa, aliada à necessidade de um desenvolvimento energético sustentável e pouco agressivo ao meio ambiente, dentro dos princípios da Conservação de Energia, pode ser o estímulo definitivo para que se crie uma economia de escala, com a fabricação em série de células-combustível, o que seria decisivo para a redução dos seus custos.

Devido às suas características de baixa emissão e ao seu alto rendimento, as célulascombustível vêm sendo amplamente estudadas. No Japão, Inaya et al. (1997) conduziram testes de campo com PAFC's em usinas japonesas a gás natural, visando não só melhorias na confiabilidade das células-combustível como também estímulos à comercialização dessas unidades. No Brasil, Silveira et al. (1999) propuseram um sistema de cogeração baseado em MCFC com reforma interna do metano para atender a demanda elétrica e de vapor de um estabelecimento hipotético do setor terciário, realizando também uma análise energética e exergética do sistema. Silveira e Leal (2000) apresentaram uma metodologia de estudo de um sistema de cogeração que utiliza MCFC associada a um sistema de refrigeração por absorção, para a produção simultânea de eletricidade e de água gelada, para dois estabelecimentos. Massardo e Lubelli (2000) desenvolveram um modelo matemático que permitiu investigar o desempenho de ciclos que combinam SOFC com turbinas a gás. O modelo proposto também foi utilizado para uma análise paramétrica completa, levando em conta parâmetros importantes, tais como temperatura e pressão da célula. Khandkar et al*.*  (1999a) propuseram um modelo de análise termo-econômica para um sistema de geração de energia elétrica baseado em SOFC, identificando os parâmetros operacionais da célulacombustível que influenciam os custos operacionais. Os mesmos autores discorreram, em outro trabalho (Khandkar et al., 1999b), sobre o *status* de desenvolvimento de SOFC's planares.

Kordesch e Simader (1996) apresentaram um panorama sobre a tecnologia de célulacombustível, abordando generalidades, princípios básicos, tipos conhecidos e aplicações em automóveis, usinas geradoras eletricidade de até 11 MW e em sistemas de cogeração em indústrias. Os autores também discorreram sobre os combustíveis para as célulascombustível e sobre as perspectivas futuras do uso da tecnologia de células-combustível.

## **3. ANÁLISE TEÓRICA DA CÉLULA-COMBUSTÍVEL**

Nesse capítulo são abordados aspectos teóricos da célula-combustível, envolvendo termodinâmica da célula, eletroquímica e termoquímica da reforma de hidrocarbonetos.

# 3.1. ASPECTOS TERMODINÂMICOS

A célula-combustível é um dispositivo capaz de transformar a energia livre de Gibbs de uma reação de oxidação em energia elétrica. Pode-se demonstrar isso aplicando a 1ª e a 2ª Lei da Termodinâmica no sistema indicado na Figura (7).

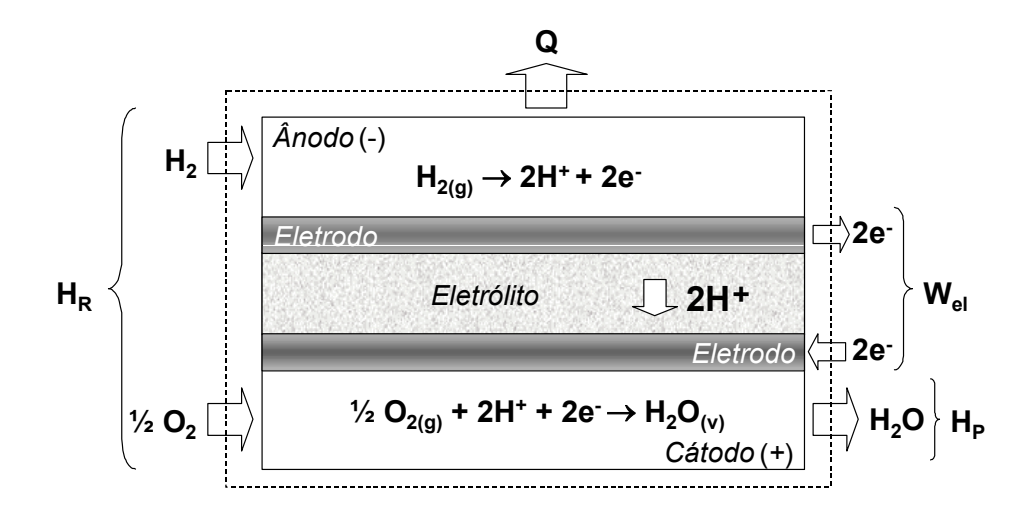

Figura 7. Sistema para análise da célula-combustível

Da 1ª Lei, desprezando-se as variações de energia cinética e potencial, tem-se

$$
\delta Q - \delta W = dU \tag{3.1}
$$

Mas

$$
dU = dH - PdV - VdP \tag{3.2}
$$

Considerando o processo isobárico e substituindo Eq. (3.2) na Eq. (3.1), tem-se a Eq. (3.3).

$$
\delta Q - \delta W = dH - PdV \tag{3.3}
$$

Como numa célula-combustível as reações envolvidas são eletroquímicas, o trabalho na Eq. (3.3) não é apenas o trabalho de expansão dos gases, mas também leva em conta a parcela do trabalho elétrico envolvido no transporte das cargas pelo circuito entre o ânodo e o cátodo. Assim,

$$
\delta W = \delta W_{el} + P dV \tag{3.4}
$$

Ainda, se o processo considerado for reversível, a 2ª Lei da Termodinâmica resulta em

$$
\delta Q = T dS \tag{3.5}
$$

Substituindo a Eq. (3.4) e a Eq. (3.5) na Eq. (3.3) e rearranjando, tem-se

$$
\delta W_{el} = T dS - dH = -dG \tag{3.6}
$$

Integrando entre os estados dos reagentes e dos produtos,

$$
W_{el} = -\left(\sum_{i} G_{P_i} - \sum_{j} G_{R_j}\right) = -\Delta G \tag{3.7}
$$

Se os produtos e os reagentes estiverem em seu estado de referência (298,15K e 101,3 kPa),

$$
W_{el}^0 = -\Delta G^0 \tag{3.8}
$$

Isso quer dizer que o máximo trabalho líquido obtido da reação global da célula, estando os reagentes e os produtos em seus estados de referência, é a energia livre de Gibbs dessa reação.

$$
H_{2(g)} + \frac{1}{2}O_{2(g)} \rightarrow H_2O_{(1)},\tag{3.9}
$$

Define-se a eficiência termodinâmica da célula-combustível como sendo o máximo trabalho elétrico obtido na célula dividido pela energia liberada na reação química no processo isobárico reversível, ou seja

$$
\eta_{th} = \frac{\Delta G}{\Delta H} = 1 - \frac{T \Delta S}{\Delta H} \tag{3.10}
$$

Com base no acima exposto, fica claro que a eficiência termodinâmica de uma célulacombustível não tem relação alguma com a eficiência de Carnot, mesmo porque a célulacombustível é um dispositivo eletroquímico e um motor de Carnot é uma máquina que opera entre dois reservatórios de calor. Na Figura (8) é mostrada a comparação entre as eficiências de um motor de Carnot e de uma célula-combustível (Kordesch e Simader, 1996).

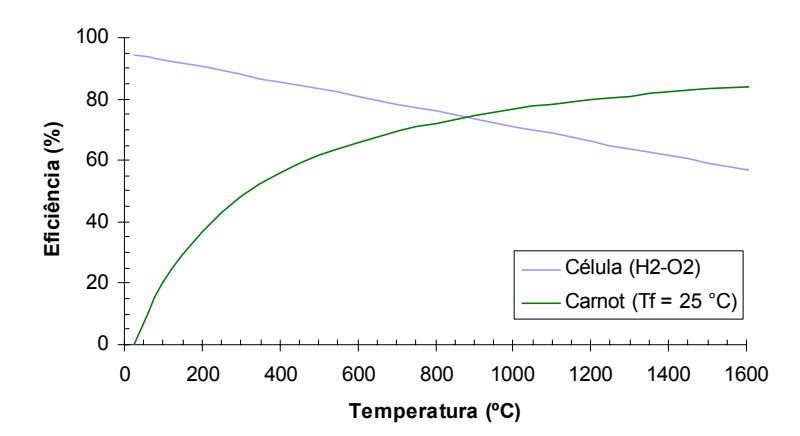

Figura 8. Comparação entre uma célula-combustível e um motor de Carnot

# 3.2. ASPECTOS ELETROQUÍMICOS

O trabalho realizado pela célula também pode ser escrito em função da diferença de potencial entre os eletrodos

$$
W_{el} = nF(V_{ct} - V_{an}) = nF\varepsilon_{cel}
$$
\n(3.11)

Invocando a Eq. (3.8),

$$
\Delta G^0 = -nF\varepsilon_{cel}^0 \tag{3.12}
$$

de onde segue que  $\varepsilon_{\scriptscriptstyle{cel}}^{^{0}}$  é o potencial reversível da célula, ou seja, a máxima diferença de potencial que pode existir entre os eletrodos de uma célula-combustível. Uma vez que não é possível medir o potencial de um eletrodo isolado, convencionou-se adotar o eletrodo de hidrogênio, baseado na reação (2.1), como o eletrodo de referência, atribuindo ao seu potencial o valor zero. Assim, a diferença de potencial medida entre a reação eletrolítica ocorrendo entre um eletrodo qualquer e o eletrodo de hidrogênio é, por definição, o potencial da reação eletrolítica ocorrendo no eletrodo qualquer. Os valores dos potenciais para diversas reações eletrolíticas são tabelados (DeHoff, 1993). Tomando como exemplo a célula-combustível da Figura (4), o ânodo é o próprio eletrodo de referência. No cátodo ocorre a reação (2.2), cujo potencial é 1,229 V. Assim, para uma célula-combustível baseada nas reações (2.1) e (2.2), que resultam na reação global (3.9), o potencial reversível vale 1,229 V e é a máxima diferença de potencial que pode ocorrer entre os eletrodos. Na Figura (9) é mostrada a diferença de potencial de uma célula-combustível genérica.

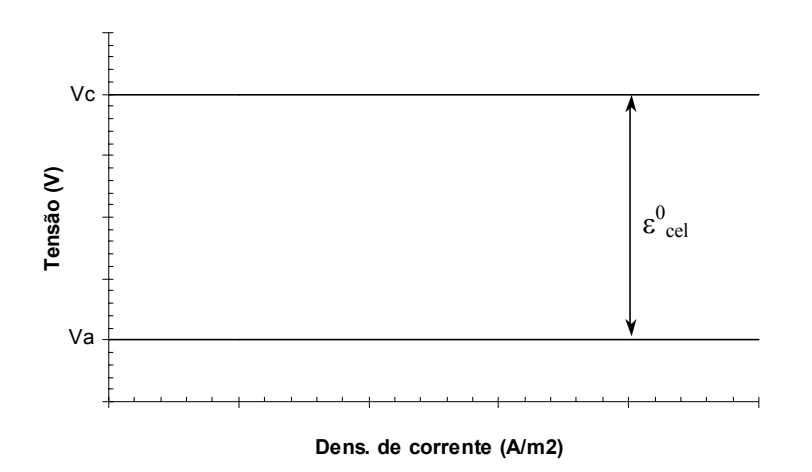

Figura 9. Diferença de potencial de uma célula-combustível genérica

O gráfico apresentado na Figura (9) mostra a situação ideal, uma vez que a diferença de potencial da célula e, conseqüentemente a eficiência termodinâmica, permanece constante, independente da corrente produzida pela célula. Porém, fenômenos relacionados com a cinética da conversão eletroquímica nos eletrodos fazem com que haja perdas na diferença de potencial entre os eletrodos conforme a corrente aumenta, como mostrado na Figura (10).

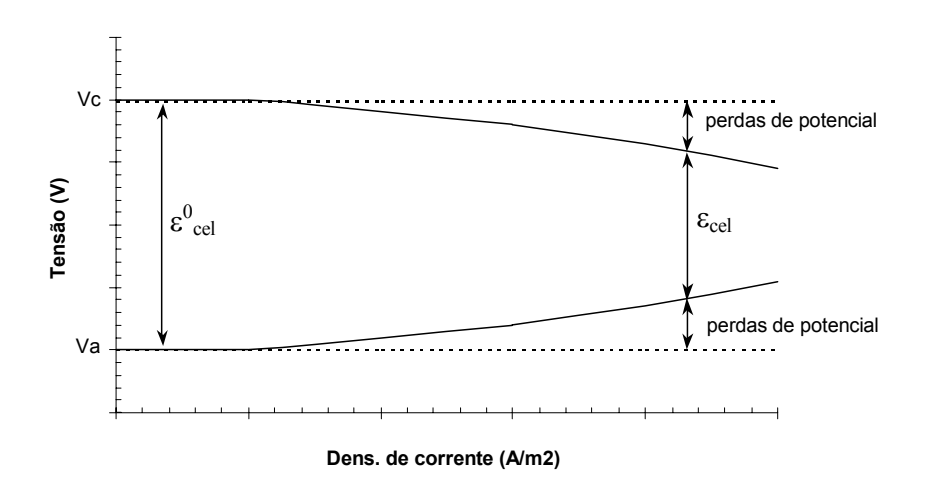

Figura 10. Perdas de potencial entre os eletrodos

Essas perdas são determinadas pela cinética das reações nos eletrodos, pela geometria e estrutura física da célula e pelo tipo de eletrólito utilizado. Em geral, são referidas como sobre-voltagem (*overvoltage*) ou sobre-potencial (*overpotential*)*.* A sobre-voltagem pode ser considerada como um valor mensurável das perdas de potencial que surgem como resultado do fluxo de corrente. O modo como o fluxo de corrente foi originado pela diferença de potencial (e vice-versa), e a maneira como o fluxo de corrente influencia essas diferenças de voltagem são questões teóricas que foram extensivamente discutidas em livros-texto de físico-química e eletroquímica durante as décadas de 60 e 70 (Kordersch e Simader, 1996) e não são discutidas no presente trabalho. Pode-se classificar os tipos de sobre-voltagem em:

- *Sobre-voltagem de ativação*: causada pelo fato de que o transporte de cargas em qualquer processo ou meio material ocorre a uma velocidade limitada;
- *Sobre-voltagem de concentração*: causada pelos processos difusivos em gases e líquidos;
- *Sobre-voltagem de reação*: causada quando o(s) produto(s) de uma reação química anterior (ou simultânea) alteram as condições de operação da célula;
- *Sobre-voltagem de resistência*: causada devido aos componentes resistivos (ôhmicos) da célula, não tendo relação alguma com os processos químicos.

Os efeitos da sobre-voltagem podem ser quantificados em termos da eficiência eletroquímica, que é definida como a razão entre a diferença de potencial real da célula e sua máxima diferença de potencial, como mostra a Eq. (3.13).

$$
\eta_{\text{elq}} = \frac{\varepsilon_{\text{cel}}}{\varepsilon_{\text{cel}}^0} = \frac{W_{\text{el}}}{W_{\text{el}}^0} \tag{3.13}
$$

A Eq. (3.13) também mostra que a eficiência eletroquímica mede a qualidade de uma célula, pois uma célula pode, no máximo, oferecer a energia livre de Gibbs de oxidação. Diferentes projetos técnicos de células, nos quais ocorrem a mesma reação, com as mesmas entalpias, podem apresentar diferentes eficiências eletroquímicas. Valores de até 90% para a eficiência eletroquímica são obtidos em células-combustível a hidrogênio (Kordesch e Simader, 1996).

Uma vez que a potência elétrica de uma célula-combustível é o produto de sua diferença de potencial pela sua corrente, pode-se verificar, de acordo com a Figura (10), que a máxima eficiência eletroquímica – portanto também a máxima eficiência termodinâmica – da célula ocorre quando a célula não entrega potência elétrica alguma. Na Figura (11) é mostrada a potência e a eficiência eletroquímica de uma célula-combustível a hidrogênio hipotética em função da densidade de corrente.

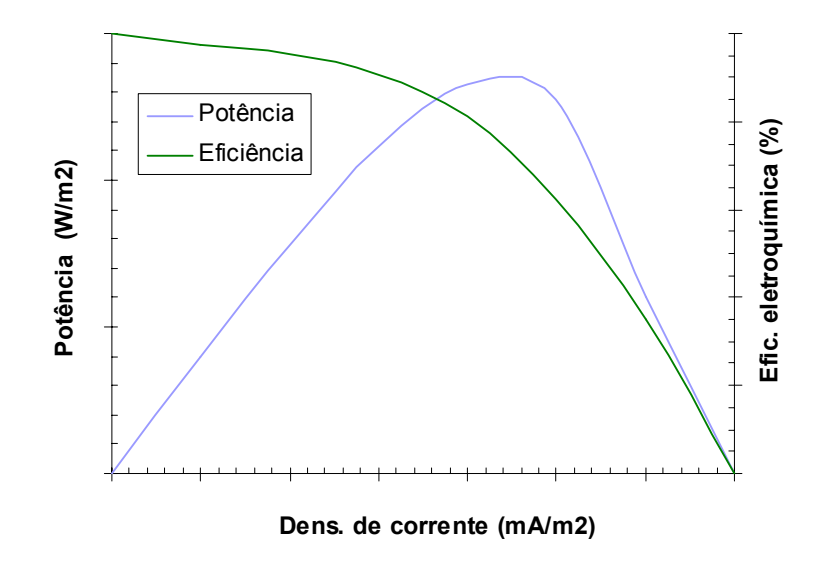

Figura 11. Potência e eficiência eletroquímica de uma célula-combustível hipotética

Essa figura mostra que há um ponto ótimo, onde se tem a maior potência e maior eficiência possível. Porém, em aplicações de geração estacionária de eletricidade dentro de um contexto de Conservação de Energia, deseja-se que a célula-combustível trabalhe com a máxima eficiência termodinâmica possível. Para tanto, a célula deve operar com baixas densidades de corrente, estando assim a diferença de potencial entre seus eletrodos mais próxima do valor ideal $\varepsilon_{\tiny{cel}}^{\tiny{0}}$ . A potência pode ser aumentada ligando-se várias células em série, da mesma forma que se faz com pilhas. Tal arranjo denomina-se *stack*. Com isso, aumenta-se a diferença de potencial, mantendo-se a densidade de corrente constante. Uma vez que o tamanho da célula-combustível não é um parâmetro crítico em aplicações de geração estacionária de eletricidade, eletrodos que apresentem baixas densidades de corrente são recomendados.

Define-se a eficiência prática como o trabalho real obtido da célula dividido pela entalpia da reação, ou seja,

$$
\eta_{\text{prt}} = \frac{W_{el}}{\Delta H} = \frac{nF\epsilon_{\text{cel}}}{\Delta H} \tag{3.14}
$$

É comum referir-se à eficiência de uma célula-combustível que opera com reforma de gás natural como sendo a energia elétrica produzida sobre a energia contida no gás natural baseado em seu poder calorífico inferior, Eq. (3.15), conforme casos reais de plantas de geração de eletricidade baseados em células-combustível apresentados por Kordesch e Simader (1996).

$$
\eta_{I} = \frac{\dot{W}_{el}}{\dot{m}_{gn} P C I_{gn}} \tag{3.15}
$$

No presente trabalho, essa eficiência é chamada de eficiência de 1ª Lei. Tal prática torna mais simples o entendimento da célula-combustível, uma vez que essa eficiência encerra todas as citadas anteriormente, redundando em um conjunto de equações mais simples de ser simulado.

#### 3.3. ASPECTOS TERMOQUÍMICOS: REFORMA DO METANO

Entre os diversos métodos de obtenção do hidrogênio, a reforma de hidrocarbonetos tem sido o mais utilizado, especialmente a reforma do metano, devido à abundância dessa substância no gás natural e da relativamente alta concentração de hidrogênio obtido na mistura gasosa resultante da reforma. Essa mistura é chamada de gás de síntese e é tipicamente constituída por  $H_2$ , CO, CO<sub>2</sub> e  $H_2O$ , cujas proporções dependem de fatores tais como tipo de reforma, temperatura e pressão da reação, relação vapor/carbono e presença de catalisadores. Dentre os processos de reforma do metano, os três principais são a reforma a vapor, reforma de oxidação parcial e reforma auto-térmica, cujas descrições são apresentadas a seguir (Ahmed e Krumpelt, 2001).

(a) reforma a vapor:

$$
CH4 + a H2O \rightarrow b CO + c CO2 + d H2 + e H2O
$$
\n(3.19)

A reforma a vapor é uma reação fortemente endotérmica. O vapor reage com o metano, na presença de um catalisador, para produção de H<sub>2</sub>, CO e CO<sub>2</sub>. Esse processo produz relativamente altas concentrações de  $H<sub>2</sub>$  (> 50%). O CO, elemento indesejável em PAFC's devido ao seu potencial de envenenamento da atividade catalítica, pode ser removido de diversas formas, sendo a reação de troca água-gás a mais comum.

$$
CO + H2O \rightarrow H2 + CO2
$$
\n(3.20)

A reforma é favorecida pelo aumento da razão vapor/carbono, que é expressa pela razão molar entre a quantidade de mols de vapor de reforma e de metano.

(b) oxidação parcial

$$
CH4 + a (O2 + 3,76N2) \rightarrow b CO + c CO_2 + d H_2 + e N_2
$$
\n(3.21)

Esta reação ocorre com oxigênio em quantidades sub-estequiométricas, com ou sem agente catalisador. É uma reação exotérmica, resultando em temperaturas da ordem de 1000 °C.

(c) reforma auto-térmica

$$
CH4 + a (O2 + 3,76N2) + b H2O \rightarrow c CO + d CO2 + e H2 + f N2 + g H2O (3.22)
$$

Este processo combina os efeitos térmicos da reforma a vapor e da oxidação parcial. A reforma a vapor absorve parte do calor gerado na oxidação parcial, resultando em um processo ligeiramente exotérmico. O processo ocorre na presença de um catalisador, que determina a extensão da oxidação parcial e da reforma a vapor.

Nesse trabalho será considerado o processo de reforma a vapor, por ser o mais amplamente utilizado. A reforma a vapor do metano ocorre a temperaturas superiores a 500 °C. Células-combustível do tipo PAFC necessitam de um reformador externo, pois sua temperatura de operação não é suficiente para que a reforma ocorra em seu interior. Por outro lado, células do tipo MCFC e SOFC operam a temperaturas suficientes para que a reforma ocorra em seu interior, o que se conhece por reforma interna.

Embora o hidrogênio seja o oxidante mais comum em diversos tipos de célulascombustível, existem células que operam através da oxidação direta de hidrocarbonetos. Um exemplo prático é a célula de membrana polimérica a metanol (Andrian e Meusinger, 2000). Nesse caso, o ânodo da célula é abastecido com uma mistura de vapor e metanol, como mostrado na reação (3.16), enquanto o cátodo recebe oxigênio do ar para completar a ciclo eletroquímico, reação (3.17), cujo resultado global é expresso pela reação (3.18).

$$
2 \text{ CH}_3\text{OH} + 2 \text{ H}_2\text{O} \rightarrow 2 \text{ CO}_2 + 12 \text{ H}^+ + 12 \text{ e}
$$
\n(3.16)

$$
3 O_2 + 12 H^+ + 12 e \rightarrow 6 H_2 O \tag{3.17}
$$

$$
2 \text{ CH}_3\text{OH} + 3 \text{ O}_2 \rightarrow 2 \text{ CO}_2 + 4 \text{ H}_2\text{O}
$$
 (3.18)

Embora promissora, tal tecnologia apresenta limitações, sendo a principal delas a reação eletroquímica do metanol. Adicionalmente, o metanol permeia através da membrana e oxida no cátodo, resultando em um potencial indesejado. Além disso, parte do metanol não pode ser utilizada para geração de eletricidade, com conseqüente redução de eficiência. Enquanto a tecnologia da oxidação direta do metanol não estiver completamente dominada, a oxidação do hidrogênio se apresenta como a opção mais prática e mais conhecida.

# **4. SISTEMAS DE COGERAÇÃO PROPOSTOS PARA O HU**

Nesse capítulo é apresentada uma descrição da planta atual de utilidades do HU, bem como os dados levantados da demanda térmica e elétrica. Também são propostos os sistemas de cogeração a gás natural baseados em células-combustível como alternativa para produção de energia elétrica e energia térmica útil (vapor, água quente e água gelada).

# 4.1. DESCRIÇÃO DA PLANTA ATUAL

Na Figura (12) é ilustrado um esquema da planta atual de utilidades do HU e na Tabela (4) são mostrados os fluxos apresentados nessa figura. As utilidades que o HU necessita são eletricidade, vapor, água quente e água gelada. Uma *chiller* de compressão mecânica de 125 TR de capacidade nominal produz a água gelada para fins de condicionamento de ar. A eletricidade é comprada diretamente da concessionária local.

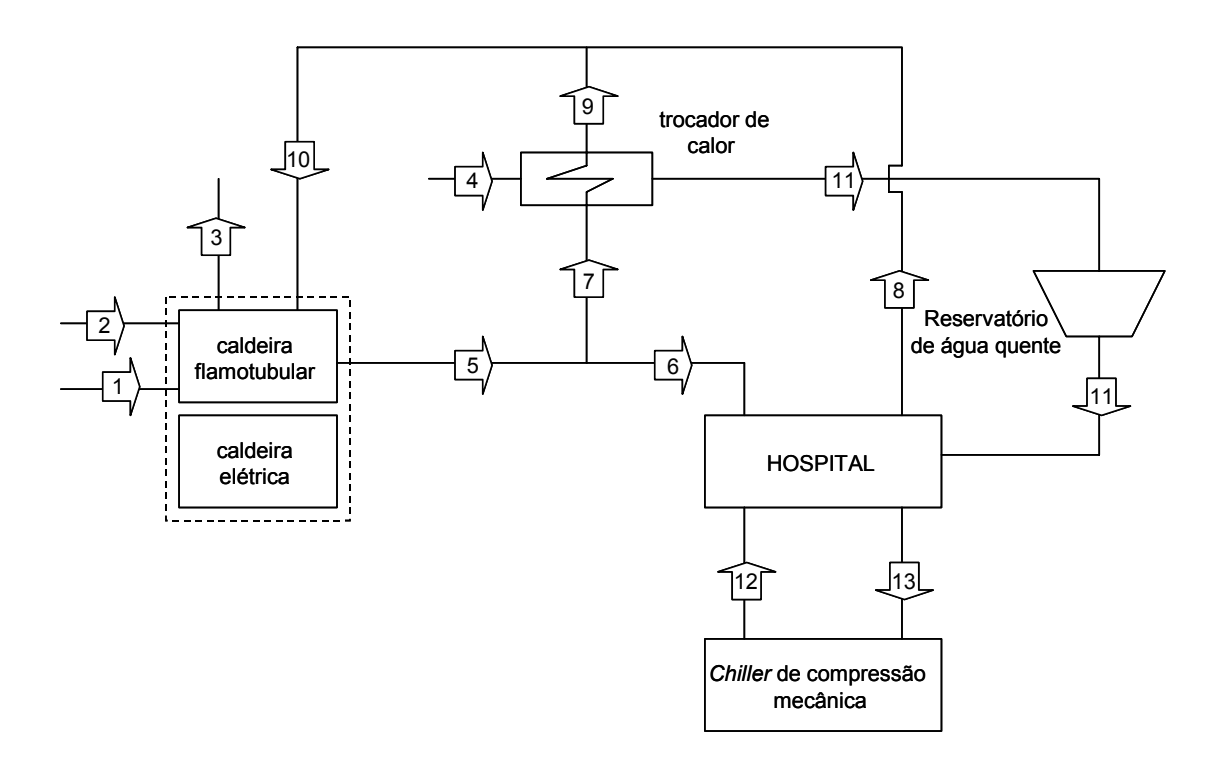

Figura 12. Esquema da planta atual de utilidades do HU

Uma caldeira flamotubular e uma caldeira elétrica produzem vapor saturado, que é utilizado tanto no hospital (lavanderia, cozinha, esterilização) quanto em um trocador de calor para produção de água quente para uso sanitário. A caldeira usa óleo combustível tipo BPF-01A e tem capacidade nominal de 2000 kg/h. Essa caldeira trabalha 12 h/dia, das 7:00 às 19:00, enquanto a caldeira elétrica é usada tanto para dar partida no sistema como para *backup.* 

| Ponto | Descrição               |
|-------|-------------------------|
|       | Oleo combustível BPF-1A |
| 2     | Ar                      |
| 3     | Gases de exaustão       |
|       | Agua fria               |
| 5     | Vapor saturado          |
| 6     | Vapor saturado          |
|       | Vapor saturado          |
| 8     | Retorno de condensado   |
| 9     | Retorno de condensado   |
| 10    | Retorno de condensado   |
| 11    | Agua quente             |
| 12    | Agua gelada             |
| 13    | Retorno de água fria    |

Tabela 4. Descrição dos fluxos da planta atual de utilidades do HU

#### 4.2. COLETA DE DADOS

#### 4.2.1. DEMANDA ELÉTRICA

O consumo de energia elétrica foi calculado levando em conta leituras reais da demanda elétrica do HU, tomadas a cada 15 minutos durante os 11 meses do período analisado. As Figuras (13) e (14) representam os dados compilados da demanda elétrica. Na Figura (13) é mostrada a demanda média diária de um mês desse período, enquanto que na Figura (14) é mostrada a curva de duração de carga de todo o período. O pico observado na Figura (13) é devido ao uso da caldeira elétrica para dar partida à produção de vapor. É interessante notar na Figura (14) que em apenas 300 horas do período analisado a demanda é maior do que 900 kW, a qual corresponde à operação da caldeira elétrica.

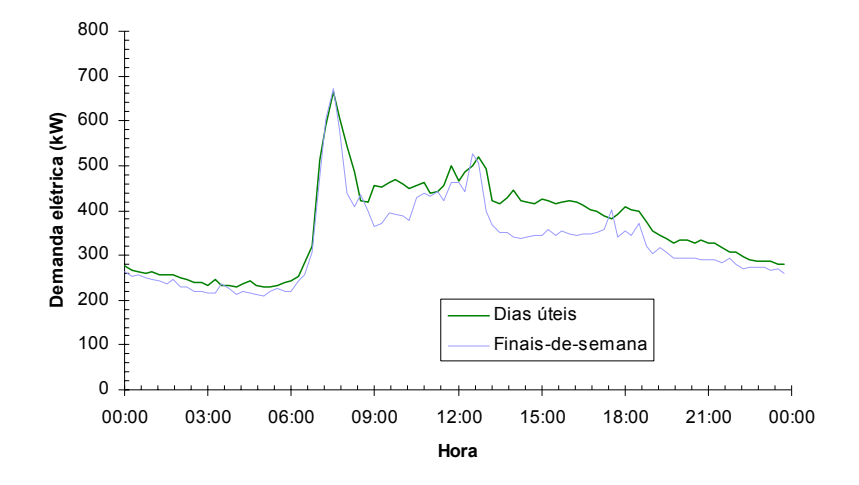

Figura 13. Demanda diária média de um mês

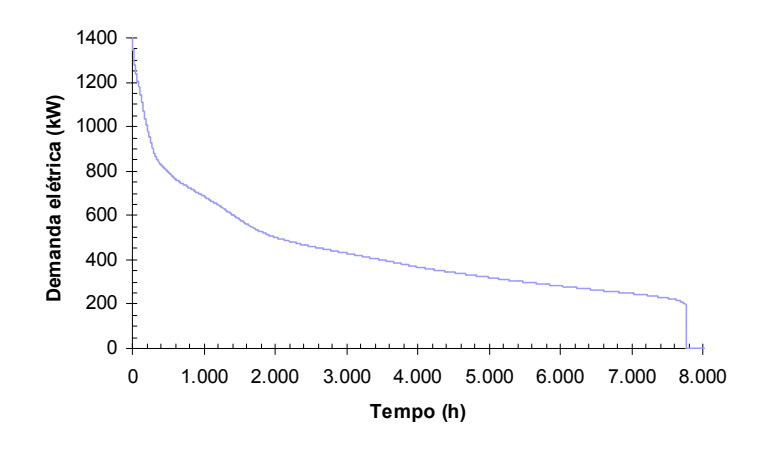

Figura 14. Curva de duração de carga

4.2.2. DEMANDA TÉRMICA

As necessidades térmicas do HU compõem-se de vapor, água quente e água gelada. Na Tabela (5) são apresentadas em resumo as demandas térmicas do HU. Na Tabela (6) são apresentados os dados considerados para cálculo da demanda térmica.

#### Tabela 5. Demandas térmicas do HU

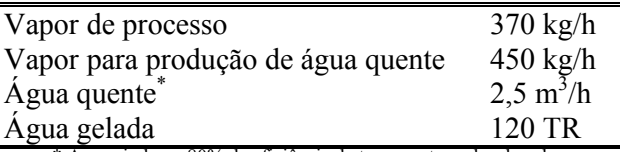

\* Assumindo-se 80% de eficiência de troca no trocador de calor

Tabela 6. Dados utilizados para o cálculo da demanda térmica

| Eficiência da caldeira          | 84%   |
|---------------------------------|-------|
| Eficiência do trocador de calor | 80%   |
| Retorno de condensado           | 100%  |
| Temperatura da água fria        | 20 °C |

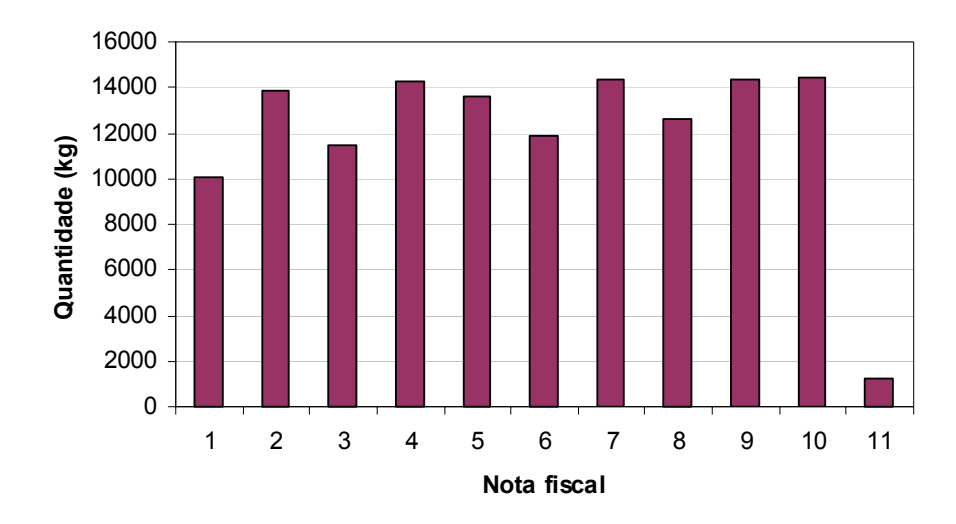

Figura 15. Consumo de óleo combustível

O vapor saturado é gerado na pressão de 588 kPa (6 bar). O consumo de óleo combustível apresentado na Figura (15), baseado nas notas fiscais de compra do combustível obtidas no próprio hospital, permite calcular a produção da caldeira e a quantidade de vapor necessária para produção de água quente no trocador de calor.

# 4.3. DESCRIÇÃO DOS SISTEMAS DE COGERAÇÃO PROPOSTOS

# 4.3.1. SISTEMA DE COGERAÇÃO BASEADO EM PAFC

O sistema de cogeração proposto baseado em PAFC é baseado em um único *stack* de 900 kWel, operando em regime *topping* de paridade elétrica. Essa potência foi escolhida com base na Figura (14). De acordo com essa figura, a probabilidade da demanda elétrica ser maior que 900 kW é cerca de 3,75%, considerando ainda a demanda associada ao uso da caldeira elétrica. Uma vez que o sistema de cogeração dispensaria o uso dessa caldeira, a probabilidade da demanda ser superior a 900 kW é praticamente zero. O valor de 900 kW é, portanto, conservativo.

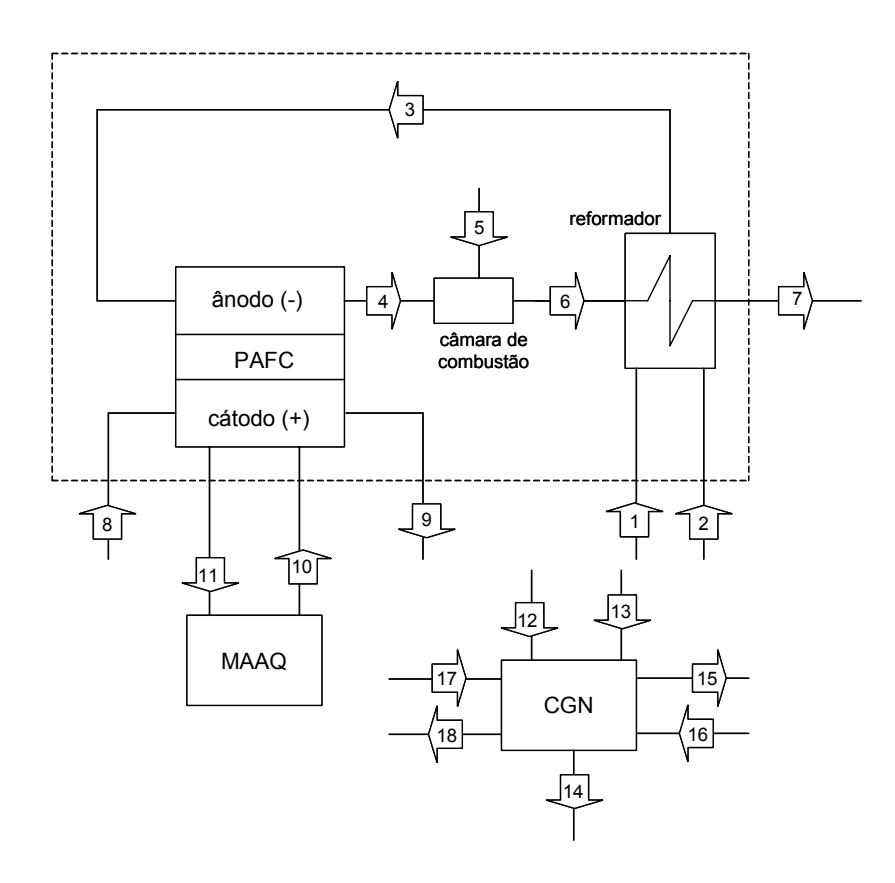

Figura 16. Sistema de cogeração baseado em PAFC

| Ponto | Descrição                     | Ponto | Descrição             |
|-------|-------------------------------|-------|-----------------------|
|       | Gás natural                   | 10    | Agua fria             |
| 2     | Agua fria                     | 11    | Agua quente           |
| 3     | Gás de síntese rico em $H_2$  | 12    | Gás natural           |
| 4     | Gás de síntese pobre em $H_2$ | 13    | Ar atmosférico        |
| 5     | Ar atmosférico                | 14    | Gases de exaustão     |
| 6     | Gases de exaustão             | 15    | Vapor saturado        |
| 7     | Gases de exaustão             | 16    | Retorno de condensado |
| 8     | Ar atmosférico                | 17    | Agua fria             |
| 9     | Ar atmosférico                | 18    | Agua quente           |

Tabela 7. Descrição dos fluxos do sistema de cogeração baseado em PAFC

Na Figura (16) é apresentado um esquema do sistema de cogeração baseado em PAFC e na Tabela (7) é apresenta a descrição dos fluxos mostrados nessa figura. Gás natural e água são admitidos no reformador, dividido em três câmaras: a primeira onde o gás natural é pré-aquecido e o vapor é gerado; a segunda onde o hidrogênio é produzido através da reação catalítica de reforma; e a terceira onde a concentração de CO é reduzida a níveis aceitáveis (< 100 ppm) através da reação catalítica de troca água-gás. O gás de síntese resultante abastece o ânodo, fornecendo o hidrogênio necessário para o funcionamento da célula. O calor associado à combustão do gás de síntese proveniente do ânodo é recuperado para fornecer energia para os processos do reformador. Ar atmosférico é fornecido para essa combustão em quantidade tal que a energia contida no fluxo dos gases de exaustão seja suficiente para que troquem calor no reformador e o deixem a uma temperatura que evite a condensação de ácidos (> 110 °C). Oxigênio do ar atmosférico é utilizado no cátodo para completar o ciclo eletroquímico da célula. Esse ar é também utilizado para prover algum resfriamento para a célula. O restante do resfriamento é provido por um circuito de água, cujo calor residual é recuperado em uma MAAQ para produção de 125 TR de frio. O vapor para processo e a água quente para o hospital são produzidos em uma CGN. A PAFC deve operar a plena carga 24 h/dia. Qualquer excedente gerado deve ser encaminhado para a rede.

# 4.3.2. SISTEMA DE COGERAÇÃO BASEADO EM IRMCFC

Como no sistema baseado em PAFC, esse sistema opera em regime de paridade elétrica topping, baseado em um único stack de 900 kW<sub>el</sub>. O sistema baseado em IRMCFC é representado na Figura (17) e os fluxos são descritos na Tabela (8).

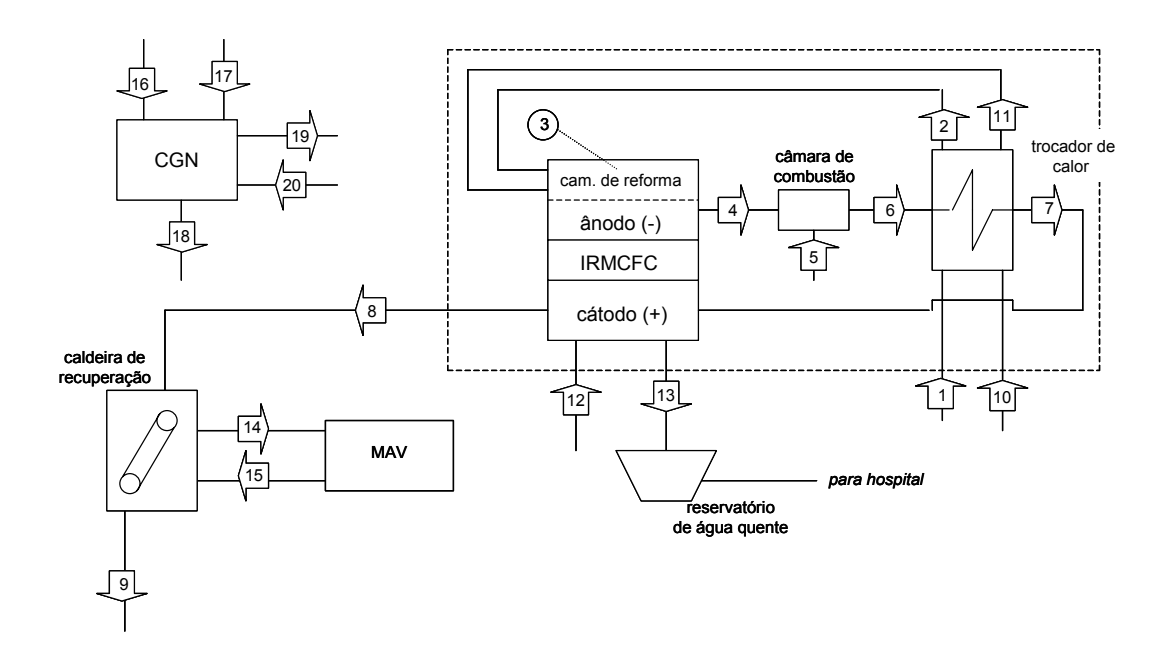

Figura 17. Sistema de cogeração baseado em IRMCFC

Tabela 8. Descrição dos fluxos do sistema de cogeração baseado em IRMCFC

| Ponto | Descrição                     | Ponto | Descrição             |
|-------|-------------------------------|-------|-----------------------|
|       | Gás natural                   | 11    | Vapor para reforma    |
| 2     | Gás natural pré-aquecido      | 12    | Agua fria             |
| 3     | Gás de síntese rico em $H_2$  | 13    | Agua quente           |
| 4     | Gás de síntese pobre em $H_2$ | 14    | Vapor saturado        |
| 5     | Ar atmosférico                | 15    | Retorno de condensado |
| 6     | Gases de exaustão             | 16    | Gás natural           |
| 7     | Gases de exaustão             | 17    | Ar atmosférico        |
| 8     | Gases de exaustão             | 18    | Gases de exaustão     |
| 9     | Gases de exaustão             | 19    | Vapor saturado        |
| 10    | Agua fria                     | 20    | Retorno de condensado |

Gás natural é água são admitidos em um trocador de calor, onde o gás é pré-aquecido e o vapor é gerado. O vapor e o gás natural são encaminhados para o ânodo, onde a reação de reforma ocorre ao mesmo em que o hidrogênio produzido por essa reação é consumido na reação eletroquímica. Como células tipo MCFC não são sensíveis à presença de CO, nenhum tratamento de remoção é requerido. O calor associado à combustão do gás de síntese proveniente do ânodo é recuperado para fornecer energia para o trocador de calor. Ar atmosférico é fornecido para essa combustão em quantidade tal que a energia contida no fluxo dos gases de exaustão seja suficiente para os processos do trocador de calor. O oxigênio contido nos gases resultantes dessa combustão é utilizado no cátodo para completar a reação eletroquímica. Finalmente, o calor desses gases é recuperado em uma caldeira de recuperação, a fim de gerar vapor para uma MAV de duplo estágio de 125 TR de capacidade. Água quente é gerada pelo sistema de arrefecimento da célula. Vapor para processo é gerado em uma CGN. A IRMCFC deve operar a plena carga 24 h/dia. Qualquer excedente gerado deve ser encaminhado para a rede.

#### 4.3.3. SISTEMA DE COGERAÇÃO BASEADO EM IRSOFC

Da mesma forma que os dois sistemas descritos anteriormente, esse sistema opera em regime de paridade elétrica *topping*, baseado em um único *stack* de 900 kWel. Gás natural é água são admitidos em um trocador de calor, onde o gás é pré-aquecido e o vapor é gerado. O vapor e o gás natural são encaminhados para o ânodo, onde a reação de reforma ocorre ao mesmo em que o hidrogênio produzido por essa reação é consumido na reação eletroquímica. Como células tipo SOFC não são sensíveis à presença de CO, nenhum tratamento de remoção é requerido. O calor associado ao gás de síntese proveniente do ânodo é recuperado para fornecer energia para o trocador de calor. Após passar pelo trocador, os gases são queimados. Ar atmosférico é fornecido para essa combustão em quantidade suficiente tal que o oxigênio contido nos gases resultantes da combustão seja utilizado no cátodo para completar a reação eletroquímica. Finalmente, o calor desses gases é parcialmente recuperado em uma caldeira de recuperação, a fim de gerar vapor para uma MAV de duplo estágio de 125 TR de capacidade. Parte da água quente é gerada pelo sistema de arrefecimento da célula, sendo complementada pela CGN. Vapor para processo também é gerado nessa caldeira. A IRSOFC deve operar a plena carga 24 h/dia. Qualquer excedente gerado deve ser encaminhado para a rede. O sistema baseado em IRSOFC é representado na Figura (18) e os fluxos são descritos na Tabela (9).

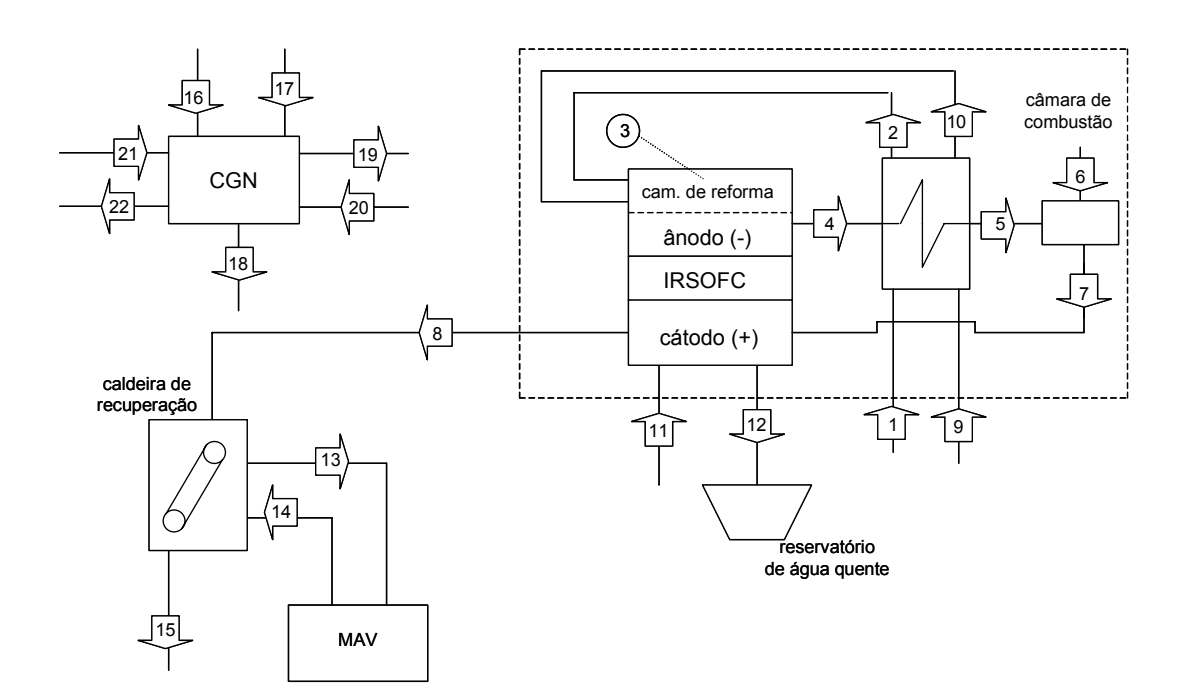

Figura 18. Sistema de cogeração baseado em IRSOFC

| Ponto | Descrição                     | Ponto | Descrição             |
|-------|-------------------------------|-------|-----------------------|
|       | Gás natural                   | 12    | Agua quente           |
| 2     | Gás natural pré-aquecido      | 13    | Vapor saturado        |
| 3     | Gás de síntese rico em $H_2$  | 14    | Retorno de condensado |
| 4     | Gás de síntese pobre em $H_2$ | 15    | Gases de exaustão     |
| 5     | Gases de exaustão             | 16    | Gás natural           |
| 6     | Ar atmosférico                | 17    | Ar atmosférico        |
|       | Gases de exaustão             | 18    | Gases de exaustão     |
| 8     | Gases de exaustão             | 19    | Vapor saturado        |
| 9     | Agua fria                     | 20    | Retorno de condensado |
| 10    | Vapor para reforma            | 21    | Agua fria             |
|       | Agua fria                     | 22    | Agua quente           |

Tabela 9. Descrição dos fluxos do sistema de cogeração baseado em IRSOFC

#### **5. SIMULAÇÃO DOS SISTEMAS**

Nesse capítulo são apresentadas a formulação e a metodologia utilizadas para a simulação das células e dos sistemas de cogeração, incluindo a reforma do gás natural. Os resultados obtidos são apresentados e discutidos.

#### 5.1. SIMULAÇÃO DA REFORMA DO GÁS NATURAL

A fim de se determinar parâmetros de desempenho global de uma célula-combustível, é necessário conhecer seu consumo de gás natural ou, mais especificamente, seu consumo de hidrogênio obtido a partir da reforma a vapor do gás natural. A quantidade de hidrogênio admitida na célula depende da composição de equilíbrio da reação de reforma (Eq. 5.1), que é função da temperatura, da pressão e da razão vapor/carbono, definida como a razão entre o número de moles de vapor e o número de moles de carbono do combustível.

$$
X_{H_2,eq} = f(T, P, \lambda) \tag{5.1}
$$

 Para determinar a composição de equilíbrio do processo de reforma, deve-se determinar o estado termoquímico de mínima energia livre de Gibbs. O Método dos Elementos Potenciais é utilizado para minimizar a função objetiva energia livre de Gibbs do sistema, sujeita à população atômica das substâncias participantes da reação. No Apêndice A o método é discutido mais detalhadamente. O programa computacional *STANJAN Chemical Equilibrium Solver* (Reynolds, 1987) é utilizado para determinação da composição de equilíbrio da reação de reforma a vapor através do método de elementos potenciais, tendo como dados de entrada a população atômica, a temperatura e a pressão no equilíbrio. Para a simulação da reação da reforma a vapor, considerou-se λ *= 3*, *P = 101,3 kPa* e que o gás natural apresente a composição indicada na Tabela (10).

| Componente      | Fração<br>Volumétrica (%) | Fração<br>Mássica (%) |  |  |
|-----------------|---------------------------|-----------------------|--|--|
| CH <sub>4</sub> | 90                        | 82,2                  |  |  |
| $C_2H_6$        |                           | 10,3                  |  |  |
| $\rm N_2$       |                           | 4,8                   |  |  |
|                 |                           |                       |  |  |

Tabela 10. Composição do gás natural (Bazzo, 1995)

# 5.2. SIMULAÇÃO DA CÉLULA-COMBUSTÍVEL E DO SISTEMA DE COGERAÇÃO

A simulação da célula visa determinar seus parâmetros de desempenho para a potência desejada, tais como eficiência termodinâmica e eficiência de 1ª Lei (baseada no PCI do gás natural). Com isso, pode-se calcular o calor gerado pela célula e quanto desse calor pode ser recuperado para produção de energia térmica útil em aplicações de cogeração. Para essas simulações, foi utilizado o código *EES* – *Engineering Equation Solver* (Klein and Alvarado, 2000). As células simuladas são do tipo PAFC, IRMCFC e IRSOFC, todas elas baseadas na reação global dada pela Eq. (3.9). Porém, a reação eletroquímica ocorre de modo diverso em cada uma delas, conforme mostrado nas Figuras (19), (20) e (21)

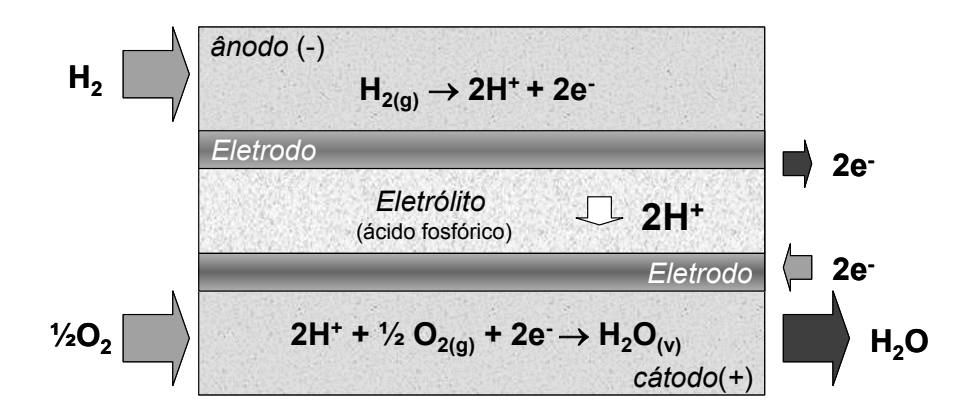

Figura 19. Reações eletroquímicas de uma célula tipo PAFC

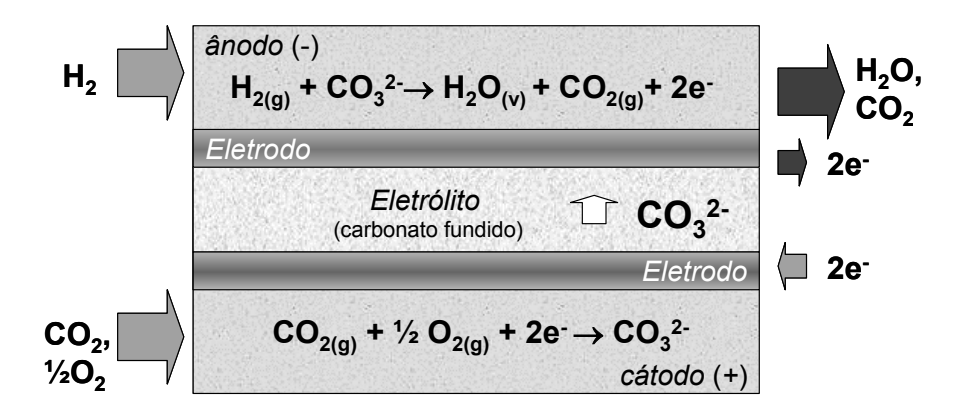

Figura 20. Reações eletroquímicas de uma célula tipo IRMCFC

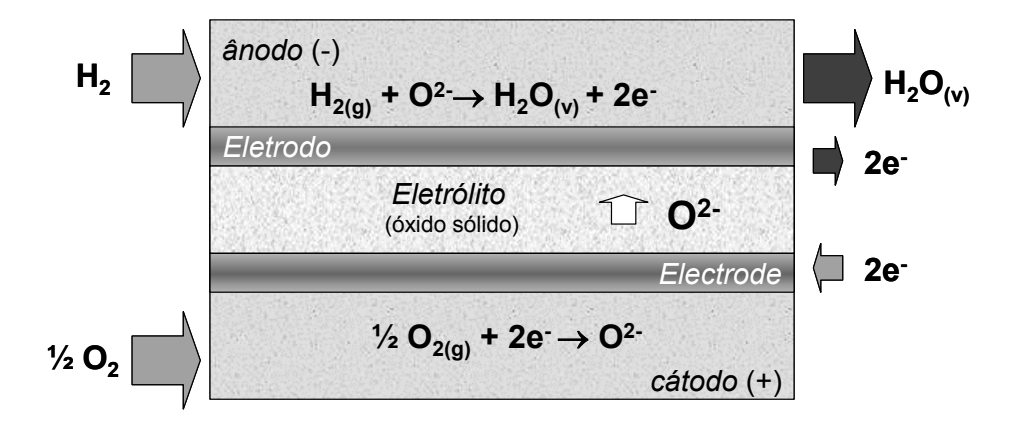

Figura 21. Reações eletroquímicas de uma célula tipo IRSOFC

O primeiro passo da simulação consiste em determinar o tamanho do *stack*, i.é., quantas células devem ser agrupadas em série para se obter a potência desejada. Nesse trabalho são considerados *stacks* contendo *N =* 992 células, que é o número de células agrupadas no modelo PC-25TM. A partir da tensão da célula e de sua potência, calcula-se o consumo de hidrogênio da reação eletroquímica, de acordo com a Eq. (5.2), obtida do rearranjo da Eq.  $(3.11).$ 

$$
\dot{n}_{H_2,cel} = \frac{\dot{W}_{cel}}{2F\varepsilon_{cel}} \tag{5.2}
$$

O consumo da célula é função da taxa de utilização do hidrogênio,  $\phi$ , que é a razão entre a quantidade de hidrogênio consumido na reação eletroquímica e a quantidade de hidrogênio que é admitido no ânodo (5.3).

$$
\phi = \frac{\dot{n}_{H_2,cel}}{\dot{n}_{H_2,am}}\tag{5.3}
$$

A tensão de cada tipo de célula é apresentada na Tabela (11), cujos valores foram obtidos de dados de protótipos funcionais e de valores encontrados na literatura. Nessa tabela também são apresentados os valores de φ . Na Figura (22) é esquematizado o *stack* composto de 992 células em série.

Tabela 11.  $\varepsilon \, \epsilon \, \phi$  para cada tipo de célula

| Célula        | $\varepsilon(V)$ |       |
|---------------|------------------|-------|
| <b>PAFC</b>   | 0,6502           | 0,75  |
| <b>IRMCFC</b> | 0,6663           | 0,90  |
| <b>IRSOFC</b> | 0,6704           | () 95 |

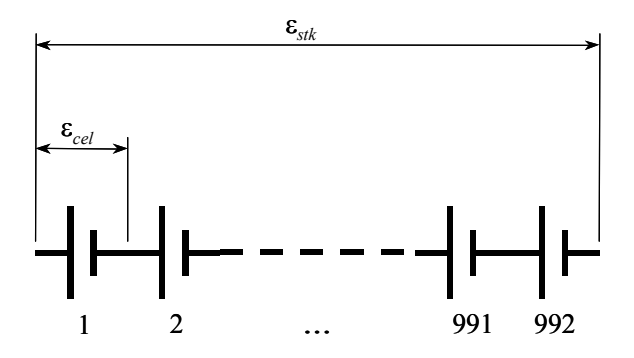

Figura 22. Esquema do *stack* composto de 992 células

O consumo de hidrogênio do *stack* é expresso então como a soma do consumo de cada célula, de acordo com a Eq. (5.4).

$$
\dot{n}_{H_2, \text{stk}} = N \cdot \dot{n}_{H_2, \text{an}} \tag{5.4}
$$

O consumo de gás natural é relacionado com o consumo de hidrogênio do *stack* através da composição de equilíbrio da reforma do gás natural. Para uma dada temperatura, obtémse a concentração de hidrogênio no equilíbrio químico da reação de reforma. Assim, o consumo de gás é dado pela Eq. (5.5).

$$
\dot{n}_{gn,stk} = \frac{\dot{n}_{H_2, sk}}{X_{H_2, eq}}
$$
\n(5.5)

Para se determinar o balanço de energia da célula, é necessário determinar as entalpias e entropias das correntes gasosas que entram e saem da célula. Nesse trabalho, essas variáveis de estado foram calculadas de acordo com as Eqs (5.6) – (5.9). Todos os gases envolvidos foram considerados gases perfeitos.

$$
\overline{h}_j = \overline{h}_j^0 + \int_{T_0}^T \overline{c}_{p_j} dT \tag{5.6}
$$

$$
\overline{h} = \sum_{j=1}^{n} X_j \overline{h}_j \tag{5.7}
$$

$$
\overline{S}_j = \overline{S}_j^0 + \int_{T_0}^T \frac{\overline{C}_{p_j}}{T} dT - \overline{R} \ln X_j
$$
\n(5.8)

$$
\overline{s} = \sum_{j=1}^{n} X_j \overline{s}_j \tag{5.9}
$$

Na Eq. (5.8) o termo do logaritmo da fração molar foi desprezado, por ser muito menor quando comparados com os demais termos da equação.

O calor rejeitado pode ser calculado aplicando-se o balanço de energia no *stack*, de acordo com a Eq. (5.10). Na Figura (23) o volume de controle considerado é ilustrado. Considera-se que uma parte da potência gerada pelo *stack* seja consumida pelos sistemas internos do próprio *stack*. No caso da PAFC, IRMCFC e IRSOFC, esses valores são admitidos, por hipótese, como 25%, 11% e 6%, respectivamente, da potência líquida disponível. Nas células tipo IRMCFC e IRSOFC, uma parte da calor gerado pelo *stack, Qstk* , é absorvida pela reforma interna do gás natural.

$$
\dot{Q}_{sk} - \dot{Q}_{ref} + \dot{W}_{sk} - \dot{W}_{aux} = \dot{n}_1 \overline{h}_1 + \dot{n}_3 \overline{h}_3 - \dot{n}_2 \overline{h}_2 - \dot{n}_4 \overline{h}_4
$$
\n(5.10)

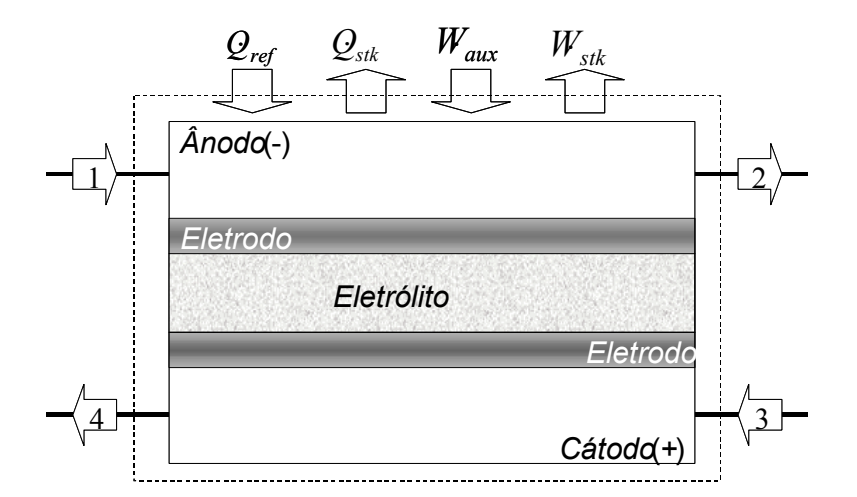

Figura 23. Balanço de energia do *stack* 

Para determinar a eficiência termodinâmica, prática e eletroquímica do *stack*, deve-se determinar sua energia livre de Gibbs na temperatura e pressão de funcionamento do *stack*, através da Eq. (5.13), formulada a partir das Eqs. (5.11) e (5.12).

$$
\Delta H_{sik} = \dot{n}_{H_2O, stk} \overline{h}_{H_2O} - \dot{n}_{O_2, stk} \overline{h}_{O_2} - \dot{n}_{H_2, stk} \overline{h}_{H_2}
$$
\n(5.11)

$$
\Delta S_{stk} = \dot{n}_{H_2O, stk} \overline{S}_{H_2O} - \dot{n}_{O_2, stk} \overline{S}_{O_2} - \dot{n}_{H_2, stk} \overline{S}_{H_2}
$$
\n(5.12)

$$
\Delta G_{\rm stk} = \Delta H_{\rm stk} - T_{\rm cel} \Delta S \tag{5.13}
$$

Com os parâmetros da célula-combustível determinados, o próximo passo é simular os sistemas de cogeração propostos, aplicando-se balanços de energia e de massa em cada um dos componentes do sistema, conforme Eqs. (5.14) e (5.15).

$$
\dot{W}_e + \dot{Q}_e + \sum \dot{n}_e \overline{h}_e = \dot{W}_s + \dot{Q}_s + \sum \dot{n}_s \overline{h}_s
$$
\n(5.14)

$$
\sum \dot{m}_e = \sum \dot{m}_s \tag{5.15}
$$

 A análise exergética é realizada aplicando-se balanços de exergia nos componentes do sistema, Eq. (5.16), determinado-se as exergias associadas à transferência de calor, trabalho e fluxos molares.

$$
\dot{E}x_e^{\dot{W}} + \dot{E}x_e^{\dot{Q}} + \sum \dot{n}_e \overline{e}_e = \dot{E}x_s^{\dot{W}} + \dot{E}x_s^{\dot{Q}} + \sum \dot{n}_s \overline{e}_s + \dot{I}
$$
\n(5.16)

A exergia associada à potência é a própria potência, como descrito na Eq. (5.17). A exergia associada à transferência de calor é descrita pela Eq. (5.18). A Equação (5.19) descreve a exergia associada ao fluxo molar, dividida em exergia física e exergia química, descritas pelas Eqs. (5.20) e (5.21), respectivamente. Na Eq. (5.19), as exergias associadas à energia cinética e potencial foram desprezadas.

$$
\dot{E}x^{\dot{W}} = \dot{W} \tag{5.17}
$$

$$
\dot{E}x^{\dot{\mathcal{Q}}} = \dot{\mathcal{Q}}\left(\frac{T - T_0}{T}\right) \tag{5.18}
$$

$$
\overline{e} = \overline{e}_{ph} + \overline{e}_{ch} \tag{5.19}
$$

$$
\overline{e}_{ph} = (\overline{h} - \overline{h}_0) - T_0(\overline{s} - \overline{s}_0)
$$
\n(5.20)

$$
\overline{e}_{ch} = \sum_{j=1}^{N} X_j \xi_j + T_0 \overline{R} (X_j \ln X_j)
$$
\n(5.21)

ξ *<sup>j</sup>* é a exergia química padrão da espécie j. Na Tabela (12) são apresentados os valores

de ξ das espécies químicas consideradas no presente trabalho.

|                | Espécie         | $\xi$ (kJ/kmol) |
|----------------|-----------------|-----------------|
|                | H <sub>2</sub>  | 238490          |
| $\overline{2}$ | CO              | 275430          |
| 3              | CO <sub>2</sub> | 20140           |
| 4              | $H_2O$          | 11710           |
| 5              | CH <sub>4</sub> | 836510          |
| 6              | $C_2H_6$        | 1504360         |
|                | $N_2$           | 720             |
|                | J٠              | 3970            |

Tabela 12. Valores de ξ das espécies químicas consideradas (Kotas, 1984)

A análise exergética conduz ao conceito de eficiência racional, definida a razão entre a exergia total que sai e a exergia total que entra um dado componente, de acordo com a Eq. (5.22).

$$
\psi = \frac{\Delta \dot{E} x_s}{\Delta \dot{E} x_e} = 1 - \frac{\dot{I}}{\Delta \dot{E} x_e}
$$
\n(5.22)

A eficiência racional é igual a um em processos reversíveis e dá uma medida de quão próximo de ser reversível é um processo termodinâmico qualquer. Quanto mais próxima da unidade, menos irreversível é o processo. A eficiência de um sistema térmico qualquer, e.g, uma planta de cogeração, pode ser otimizada maximizando-se a eficiência racional dos seus componentes.

O conceito de exergia permite definir também a eficiência de 2ª Lei de um sistema qualquer de geração de potência, expressa como a razão entre a potência útil e a exergia do combustível, de acordo com a Eq. (5.23). A exergia do combustível é calculada a partir da Eq. (5.19).

$$
\eta_{II} = \frac{\dot{W}_{liq}}{\dot{E}x_{comb}}\tag{5.23}
$$

Finalmente, as emissões de  $CO<sub>2</sub>$  e SO<sub>2</sub> da planta atual e das plantas propostas foram calculadas de acordo com as reações de combustão com excesso de ar do óleo combustível e do gás natural, Eqs. (5.24) e (5.25). Na Tabela (13) é apresentada a composição do óleo combustível.

$$
aC + bH + cS + d(O_2 + 3,76N_2) \rightarrow eCO_2 + fSO_2 + gH_2O + hO_2 + iN_2
$$
 (5.24)

$$
aCH_4 + bC_2H_6 + cCO_2 + dN_2 + e(O_2 + 3,76N_2) \rightarrow fCO_2 + gH_2O + hO_2 + iN_2 (5.25)
$$

Tabela 13. Composição do óleo combustível (Bazzo, 1995)

| Componente | Fração<br>Mássica (%) |
|------------|-----------------------|
| €          | 83                    |
| H          | 10                    |
| S          | h                     |
| Outros     |                       |

#### 5.3. RESULTADOS

Na Figura (24) é mostrado o resultado da simulação da reação de reforma. Pode-se ver que a produção de hidrogênio atinge um máximo em torno de 700 °C, enquanto que a produção de monóxido de carbono aumenta progressivamente a partir de 450 °C. A partir de 700 °C, o metano e o etano são completamente reformados.

Os resultados obtidos da simulação das células-combustível são apresentados na Tabela (14). A maior eficiência termodinâmica é a da PAFC, porque sua temperatura de operação é menor. Por outro lado, a IRSOFC apresenta a menor eficiência termodinâmica, já que sua temperatura de operação é a maior. Esses resultados estão de acordo com resultado teórico apresentado na Fig. (8). Com a eficiência eletroquímica dá-se o contrário, pois a IRSOFC apresenta a maior tensão, o que resulta em menor corrente para uma mesma potência (Eq. 5.26) e, conseqüentemente, menor perda pelos efeitos de sobrevoltagem descritos na seção 3.2. Com isso, a eficiência prática de todas as células simuladas é praticamente a mesma, pois é possível escrever essa eficiência como o produto das eficiências termodinâmica e eletroquímica, de acordo com a Eq. (5.27).

$$
\dot{W} = \varepsilon \cdot i \tag{5.26}
$$

$$
\eta_{\text{prt}} = \eta_{\text{th}} \cdot \eta_{\text{elq}} \tag{5.27}
$$

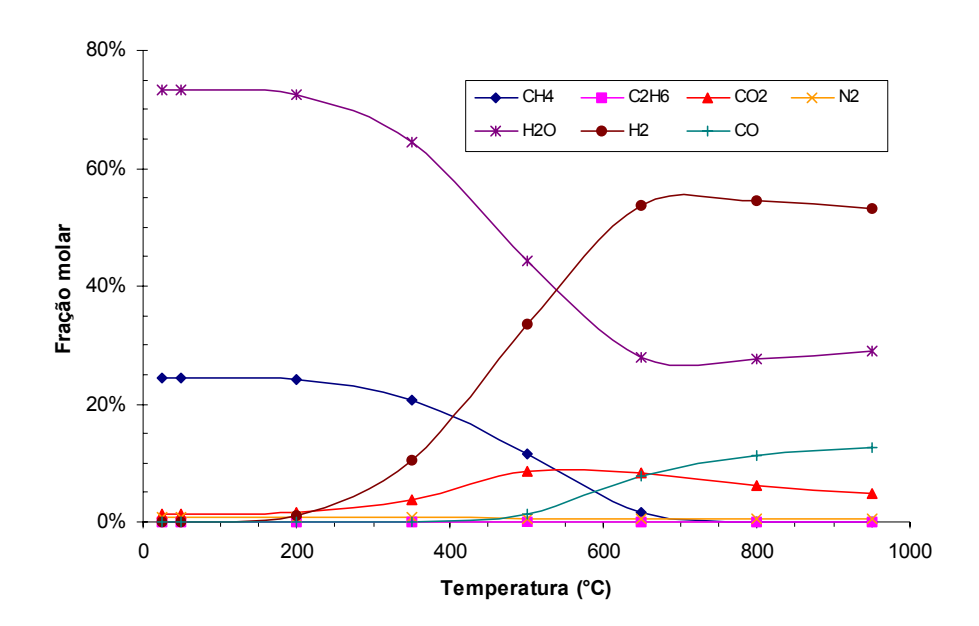

Figura 24. Simulação da reforma utilizando o código *STANJAN* (Reynolds, 1987)

Tabela 14. Resultados encontrados na simulação das células-combustível

| Célula                  |     |                     | $\mathcal{E}_{stk}$ $i$ |              |  | $W_{_{\mathit{stk}}}$ $W_{_{\mathit{aux}}}$ $\Delta H$ $\Delta S$ $\Delta G$ $\eta_{\mathit{th}}$ $\eta_{\mathit{elq}}$ $\eta_{\mathit{prt}}$ |  |        |        | $\eta_I$ | $\eta_{\scriptscriptstyle II}$ | $\psi$ |
|-------------------------|-----|---------------------|-------------------------|--------------|--|----------------------------------------------------------------------------------------------------|--|--------|--------|----------|--------------------------------|--------|
|                         |     | $(^{\circ}C)$ $(V)$ | (A)                     |              |  | $(kW)$ $(kW)$ $(kW)$ $(kW/K)$ $(kW)$ $(%)$                                                                                                    |  | $(\%)$ | $(\%)$ | $(\% )$  | $(\% )$                        | $(\%)$ |
| <b>PAFC</b>             |     |                     |                         |              |  | 150 645 1744 1125 225 -2181 -0.4343 -1989 91.2 56.6 51.6 33.2 31.1 92.6                                                                       |  |        |        |          |                                |        |
| IRMCFC 650 661 1511 999 |     |                     |                         |              |  | 99 -1921 -0,4254 -1529 79,6 65,4 52,0 40,1 37,7 86,4                                                                                          |  |        |        |          |                                |        |
| <b>IRSOFC</b>           | 900 |                     |                         | 665 1435 954 |  | 54 -1835 -0,4145 -1349 73,5 70,7 52,0                                                                                                    |  |        |        |          | 46.3 43.4 89.2                 |        |

A célula tipo IRSOFC apresenta a maior eficiência de 1ª Lei e de 2ª Lei, enquanto que a PAFC apresenta a menor. Isso se deve à maior capacidade que as células de alta temperatura têm de recuperar calor para a reação de reforma, conseguindo obter assim mais hidrogênio do gás natural. Além disso, as células tipo IRMCFC e IRSOFC dispensam reações químicas endotérmicas adicionais para remoção de CO, como mostrado na Eq. (3.20). Com relação à eficiência racional, a célula tipo PAFC apresenta a maior eficiência, pois as temperaturas envolvidas em sua operação e em seus fluxos mássicos resultam em menor geração total de entropia e, conseqüentemente, de irreversibilidades.

Os resultados das simulações dos sistemas de cogeração e da planta atual do HU, relativos à capacidade da planta e emissões, são mostrados na Tabela (15). Na Tabela (16) são apresentados a eficiência e o consumo de gás natural das plantas de cogeração propostas.

| Parâmetro                            | Atual    | <b>PAFC</b> | <b>IRMCFC</b> | <b>IRSOFC</b> |
|--------------------------------------|----------|-------------|---------------|---------------|
| Capacidade diária (GJ/dia)           | 69,04    | 146,7       | 146,8         | 146,8         |
| Eletricidade (GJ/dia)                | $\theta$ | 77,76       | 77,76         | 77,76         |
| Frio (GJ/dia)                        | 22,27    | 22,27       | 22,27         | 22,27         |
| Vapor (GJ/dia)                       | 37,98    | 37,98       | 37,98         | 37,98         |
| Agua quente $(GJ/dia)$               | 8,782    | 8,781       | 8,790         | 8,780         |
| Emissão de $CO2$ (t/dia)             | 2,706    | 15,18       | 12,29         | 11,32         |
| Emissão específica de $CO2$ (t/GJ)   | 0,1215   | 0,1034      | 0,08371       | 0,07709       |
| Emissão global de $CO2$ (t/dia)      | 27,13    | 15,18       | 12,29         | 11,32         |
| Emissão de $SO_2$ (kg/dia)           | 124,9    | $\theta$    | $\Omega$      | $\theta$      |
| Emissão específica de $SO_2$ (kg/GJ) | 5,609    | $\theta$    | 0             | 0             |

Tabela 15. Capacidade diária e emissões dos sistemas simulados

Tabela 16. Eficiências e consumo de gás dos sistemas de cogeração simulados

| Parâmetro                                         | <b>PAFC</b> | <b>IRMCFC</b> | <b>IRSOFC</b> |
|---------------------------------------------------|-------------|---------------|---------------|
| Eficiência de $1^a$ Lei $(\% )$                   | 60,7        | 62,9          | 68,3          |
| Eficiência de $2^a$ Lei $(\frac{6}{6})$           | 38,4        | 46,8          | 50,5          |
| Consumo de gás da célula (m <sup>3</sup> /dia)    | 6397        | 5284          | 4584          |
| Consumo de gás complementar (m <sup>3</sup> /dia) | 1124        | 806           | 1024          |
| Consumo total de gás natural $(m^3/dia)$          | 7521        | 6090          | 5609          |

De acordo com os valores mostrados na Tabela (15), os sistemas de cogeração propostos têm capacidade de atender todas as necessidades energéticas do HU, mas para isso necessitam de gás natural complementar usado em uma CGN, para garantir a produção de vapor e/ou água quente. Devido à substituição do óleo combustível pelo gás natural, não há emissões de  $SO_2$  nem de fuligem. Por outro lado, a emissão local de  $CO_2$ , em t/dia, é de quatro a cinco vezes maior nos sistemas propostos, dependendo do sistema. Porém, a situação real do problema de emissão de  $CO<sub>2</sub>$  é melhor descrita em termos da emissão global de CO2, definida como a emissão local de um sistema mais a emissão de CO2 devido à produção de energia elétrica em uma planta centralizada – uma termelétrica a carvão, nesse caso – a ser utilizada pelo sistema em questão. Assim, pode-se ver que a emissão global da planta atual é de 1,5 a 2,5 vezes maior que a dos sistemas propostos. No Apêndice B é apresentada uma discussão mais detalhada desse conceito. Há de se considerar ainda que os sistemas propostos produzem aproximadamente duas vezes mais energia do que a planta atual. Nesse sentido, a emissão específica de  $CO<sub>2</sub>$ , em t/GJ, dos sistemas de cogeração baseados em PAFC, IRMCFC e IRSOFC é, respectivamente 15%, 31% e 37% menor que a planta atual. O sistema baseado em PAFC é penalizado pela sua baixa capacidade de recuperar calor, o que redunda em maior necessidade de gás natural complementar e, consequentemente, maior emissão de  $CO<sub>2</sub>$  do que os outros sistemas propostos.

Os valores apresentados na Tabela (16) mostram que o sistema mais eficiente, tanto em termos de 1ª como de 2ª Lei, é o baseado em IRSOFC, pois sua maior temperatura de operação permite uma recuperação de calor maior. É interessante notar que, embora o sistema baseado em IRSOFC seja o mais eficiente, é o sistema baseado em IRMCFC que apresenta o menor consumo de gás complementar. Isso se deve ao fato dos gases de exaustão da câmera de combustão serem admitidos no cátodo a uma temperatura inferior à temperatura de operação da IRSOFC, promovendo seu resfriamento. Em conseqüência disso, há uma menor disponibilidade de calor residual da IRSOFC para ser aproveitado.

Nas Tabelas (17), (18) e (19) são apresentados os resultados obtidos do cálculo da eficiência racional de cada um dos componentes das plantas baseadas em PAFC, IRMCFC e IRSOFC, respectivamente.

| Componente          | $Ex_{\rho}$ | $Ex_{s}$ |      | Ψ       |
|---------------------|-------------|----------|------|---------|
|                     | ƙW          | kW)      | (kW) | $(\% )$ |
| <b>PAFC</b>         | 10558       | 9778     | 780  | 92,6    |
| Reformador          | 3671        | 3307     | 364  | 90,1    |
| Câmara de combustão | 1069        | 779      | 290  | 72,9    |
| <b>MAAQ</b>         | 7303        | 7197     | 106  | 98,5    |
| CGN                 | 1008        | 622      | 385  | 61,7    |

Tabela 17. Eficiência racional dos componentes da planta baseada em PAFC

Tabela 18. Eficiência racional dos componentes da planta baseada em IRMCFC

| Componente              | $Ex_{\rho}$<br>(kW) | $Ex_{s}$<br>(kW) | (kW) | Ψ<br>$\frac{1}{2}$ |
|-------------------------|---------------------|------------------|------|--------------------|
| <b>IRMCFC</b>           | 3608                | 3118             | 490  | 86,4               |
| Trocador de calor       | 3352                | 3156             | 196  | 94,2               |
| Câmara de combustão     | 1327                | 963              | 364  | 72,6               |
| Caldeira de recuperação | 582                 | 420              | 162  | 72,2               |
| <b>MAV</b>              | 265                 | 150              | 115  | 56,6               |
| <b>CGN</b>              | 418                 | 159              | 259  | 38,0               |

Tabela 19. Eficiência racional dos componentes da planta baseada em IRSOFC

j.

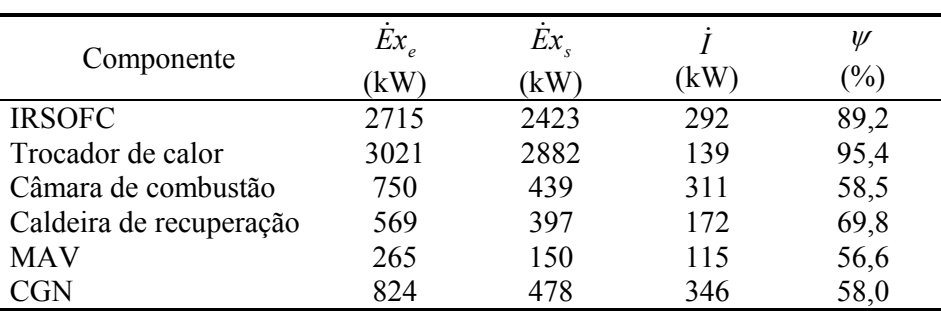

De acordo com os resultados encontrados, as menores eficiências racionais são apresentadas pelas CGN, MAV e câmara de combustão. Assim, qualquer proposta de melhoria de eficiência das plantas deve focar esses equipamentos.

No Apêndice C são apresentados os resultados das simulações para os pontos descritos nas Tabelas (7), (8) e (9), ilustrados pelas Figuras (16), (17) e (18), respectivamente. No Apêndice D são apresentados os sistemas de equações estabelecidos para a simulação sistemas propostos.
## **6. ANÁLISE ECONÔMICA**

Os sistemas de cogeração propostos são analisados em termos econômicos. Entre os diversos métodos de análise propostos na literatura, nesse trabalho são escolhidos como critério de decisão a taxa interna de retorno (TIR) e o prazo de retorno de investimento (PRI), os quais são descritos nesse capítulo. Os resultados são apresentados e discutidos, incluindo a análise de sensibilidade de alguns parâmetros que influenciam a TIR, considerando diferentes cenários projetados.

## 6.1. MÉTODOS DE ANÁLISE

A análise econômica de sistemas de cogeração justifica-se devido ao alto investimento de capital e sua relação com os custos operacionais nesse tipo de empreendimento, principalmente tarifas de eletricidade e gás natural e taxa de câmbio. Dessa forma, critérios econômicos adequados devem ser escolhidos como parâmetros de avaliação de viabilidade de um determinado investimento, pois sempre há alternativas para aplicação do capital disponível. Existem diversos métodos de avaliação e comparação de investimentos. Nesse trabalho, os parâmetros escolhidos são a TIR e o PRI, cujas descrições são dadas a seguir.

## 6.1.1. TIR – TAXA INTERNA DE RETORNO

 Considere-se um investimento *P* em uma aplicação por um período de *n* anos, cuja taxa anual de juros esperada seja *i.* O valor esperado *F* desse investimento ao final do período, ou valor futuro do investimento, é dado pela Eq. (6.1)

$$
F = P(1+i)^n \tag{6.1}
$$

Ao se trazer o valor da receita *F* para o tempo correspondente ao início do investimento, considerando a taxa requerida de juros *r*, é possível compará-lo com o valor de desembolso *P*, pois ambos valores encontram-se referenciados no mesmo período de tempo. Dessa comparação vem a definição do Valor Presente Líquido (VPL) de um investimento, conforme mostrado pela Eq. (6.2).

$$
VPL = \frac{F}{(1-r)^n} - P = P \left[ \left( \frac{1-i}{1-r} \right)^n - 1 \right] \tag{6.2}
$$

O VPL pode ser usado como critério de avaliação de um investimento. Em princípio, todo investimento que crie valor (VPL  $>$  0) deve ser aceito, sendo que o investimento só criará valor se a taxa requerida for menor que a taxa esperada  $(r < i)$ . A dificuldade de se utilizar o VPL como critério de avaliação de investimento é a incerteza em se determinar o valor da taxa requerida do investimento. Além disso, o resultado de sua avaliação é absoluto (medida monetária), e não uma medida relativa (taxa). O conceito da TIR contorna essas desvantagens. A TIR é definida como a taxa de juro que torna o VPL nulo, de acordo com a Eq. (6.3).

$$
\frac{F}{\left(1 - TIR\right)^{n}} - P = 0\tag{6.3}
$$

Como critério de avaliação, deve-se aceitar um investimento cuja TIR seja maior que uma taxa de referência. No presente trabalho, a taxa de referência corresponde à taxa de juros estipulada pelo Banco Central do Brasil (*i = 15%* ao ano, em março de 2001), levando em conta a inflação (*j = 5%* ao ano), o que resulta em uma taxa efetiva *e = 10,53%* ao ano, de acordo com a Eq. (6.4). Logo, o investimento é considerado viável se *TIR* > *e.*

$$
e = \frac{1+i}{1+j} - 1\tag{6.4}
$$

### 6.1.2. PRI – PRAZO DE RETORNO DE INVESTIMENTO

O PRI de um investimento é definido como o período de tempo requerido para que a receita anual gerada pelo investimento recupere o capital investido. O PRI simples é calculado dividindo-se o capital investido pela receita gerada anualmente. Tal método não é recomendável, pois não é levada em conta a taxa de juros. Apesar disso, é um método simples e popular, que permite análises preliminares da viabilidade do investimento. Uma metodologia que leve em conta a taxa de juros – chamada de PRI composto, no presente trabalho – é mostrada a seguir, seguindo a nomenclatura proposta por Stoecker (1989).

Considere-se o fluxo de caixa mostrado na Fig. (25). No período *n = PRI*, onde o capital investido  $C_0$  é recuperado, o valor futuro das receitas *R* deve ser igual ao valor do capital investido atualizado pela taxa de juros *i*, de acordo com a Eq. (6.5). O desenvolvimento dessa equação resulta na Eq. (6.6).

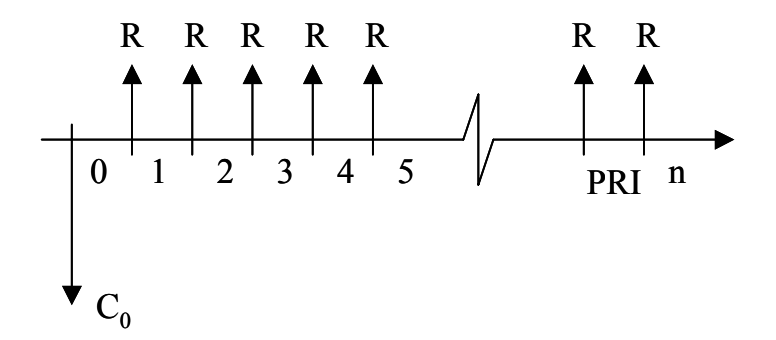

Figura 25. Fluxo de caixa de um investimento

$$
R(f / a, i, PRI) = C_0 (1 + i)^{PRI}
$$
\n(6.5)

$$
R\left[\frac{(1+i)^{PRI} - 1}{i}\right] = C_0 (1+i)^{PRI}
$$
\n(6.6)

Isolando-se *PRI*, obtém-se a expressão para o cálculo do PRI composto (Eq. 6.7).

$$
PRI = -\frac{\ln(1 - iC_0/R)}{\ln(1 + i)}
$$
\n(6.7)

## 6.2. PARÂMETROS CONSIDERADOS PARA A ANÁLISE

Três cenários são propostos, considerando-se diferentes investimentos de capital em função de custos pré-estabelecidos e estimados pelo Departamento de Energia dos EUA para células-combustível, conforme Tabela (3) na página 16. Considera-se também que todos os tipos de célula são comercialmente disponíveis, sendo a IRMCFC e a IRSOFC 10% e 20% mais cara que a PAFC, respectivamente. Foram considerados apenas os custos associados à célula-combustível e à máquina de absorção, por serem mais significativos. Na Tabela (20) são descritos os valores assumidos para cada tipo de célula em cada cenário, os quais são utilizados para calcular cada investimento inicial. Evidentemente, os três cenários são otimistas no curto prazo, mas refletem uma expectativa de mercado, que deverá efetivamente se consolidar na medida em que maior volume de recursos sejam aplicados em pesquisa e desenvolvimento de células-combustível. Na Tabela (21) são apresentados os parâmetros relativos à operação das plantas, incluindo venda de excedente e taxas verdes. A disponibilidade das plantas foi considerada igual a 99,18%.

Tabela 20. Descrição dos cenários

| Cenário | <b>PAFC</b> | <b>IRMCFC</b> | <b>IRSOFC</b> | Máq. Abs |
|---------|-------------|---------------|---------------|----------|
|         | (R\$/kW)    | (R\$/kW)      | (R\$/kW)      | (R\$/TR) |
|         | 4.500,00    | 4.950,00      | 5.400,00      | 1.500,00 |
|         | 1.500,00    | 1.650,00      | 1.800,00      | 1.500,00 |
| ζ       | 400,00      | 440,00        | 480,00        | 1.500,00 |

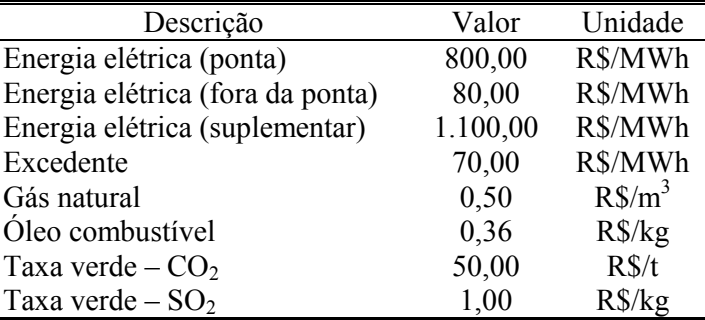

### Tabela 21. Parâmetros relativos à operação das plantas

### 6.3. RESULTADOS

Na Tabela (22) são apresentados os resultados da análise econômica para as três plantas propostas, considerando os diferentes cenários projetados.

Tabela 22. Resultados da análise econômica

| Parâmetro          |             | Cenário 1     |          |             | Cenário 2     |               | Cenário 3   |               |               |  |
|--------------------|-------------|---------------|----------|-------------|---------------|---------------|-------------|---------------|---------------|--|
|                    | <b>PAFC</b> | <b>IRMCFC</b> | IRSOFC   | <b>PAFC</b> | <b>IRMCFC</b> | <b>IRSOFC</b> | <b>PAFC</b> | <b>IRMCFC</b> | <b>IRSOFC</b> |  |
| TIR $(%)$          | -00         | $-\infty$     | -8       | -00         | -00           | -4            | $-\infty$   | $-\infty$     |               |  |
| PRI simples (anos) | $\infty$    | $\infty$      | 92       | $\infty$    | $\infty$      | 33            | $\infty$    | $\infty$      |               |  |
| PRI composto(anos) | $\infty$    | $\infty$      | $\infty$ | $\infty$    | $\infty$      | $\infty$      | $\infty$    | $\infty$      | $\infty$      |  |

Com esses resultados, pode-se concluir que nenhuma alternativa se mostrou atrativa nos cenários projetados. Entretanto, os parâmetros envolvidos nesse tipo de análise dependem de diversos fatores, variando consideravelmente ao longo do tempo, muitas vezes de modo imprevisível. Levando-se isso em conta, é realizada então uma análise de sensibilidade de alguns desses parâmetros. A Tabela (23) apresenta a sensibilidade do PRI composto considerando-se, respectivamente: tarifa de energia elétrica 30% mais alta; tarifa de gás natural 30% mais baixa; valor do excedente 100% mais alto; e taxa verde 100% mais alta. As variações desses parâmetros referem-se ao caso base, apresentados na Tabela (21).

| Parâmetro     |             | Cenário 1     |               |             | Cenário 2     |               | Cenário 3   |          |               |  |
|---------------|-------------|---------------|---------------|-------------|---------------|---------------|-------------|----------|---------------|--|
|               | <b>PAFC</b> | <b>IRMCFC</b> | <b>IRSOFC</b> | <b>PAFC</b> | <b>IRMCFC</b> | <b>IRSOFC</b> | <b>PAFC</b> | IRMCFC   | <b>IRSOFC</b> |  |
| Caso base     | $\infty$    | $\infty$      | $\infty$      | $^\infty$   | $\infty$      | $\infty$      | $\infty$    | $\infty$ | $\infty$      |  |
| $EE + 30\%$   | $\infty$    | $\infty$      | $\infty$      | $^\infty$   | $\infty$      | 18            | $\infty$    |          |               |  |
| $GN -30\%$    | $\infty$    | $\infty$      | $\infty$      | $^\infty$   |               |               | $\infty$    |          |               |  |
| $Exc +100\%$  | $\infty$    | $\infty$      | $\infty$      | $\infty$    |               |               | $\infty$    |          |               |  |
| $Txy + 100\%$ | $\infty$    | $\infty$      | $\infty$      | $\infty$    | $\infty$      | $\infty$      | $\infty$    | $\infty$ | 19            |  |

Tabela 23. Sensibilidade do PRI composto

A análise de sensibilidade da TIR também é conduzida, considerando-se variações nos mesmos parâmetros citados anteriormente. Os resultados dessa análise são mostrados nas Figuras (26)-(51).

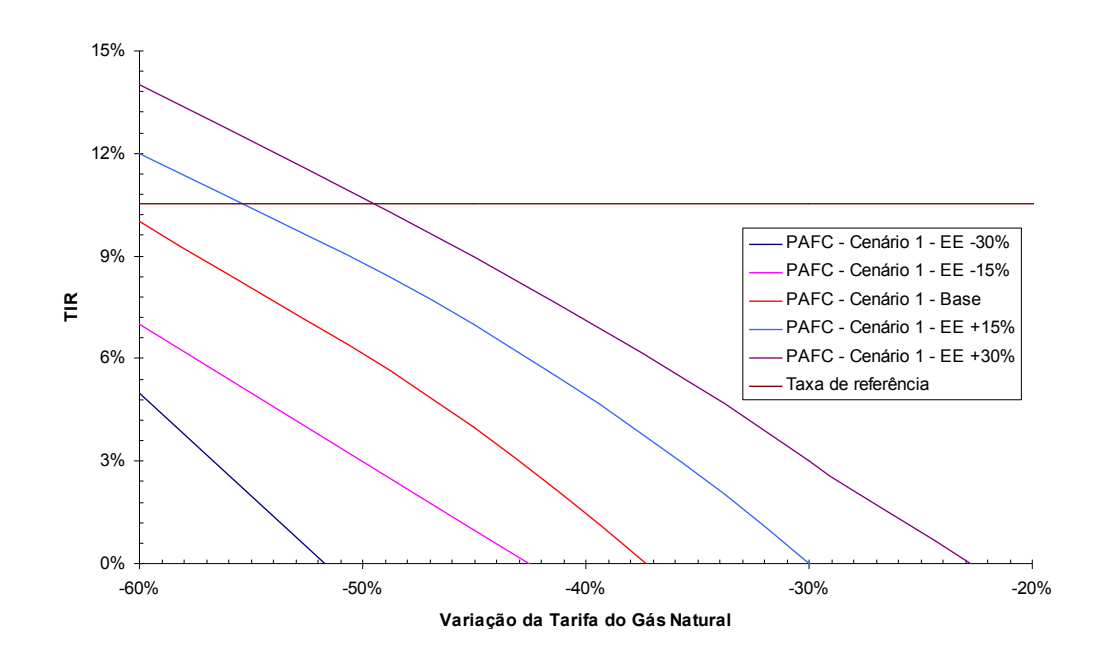

Figura 26. Sensibilidade da TIR à tarifa de energia elétrica: Cenário 1 – PAFC

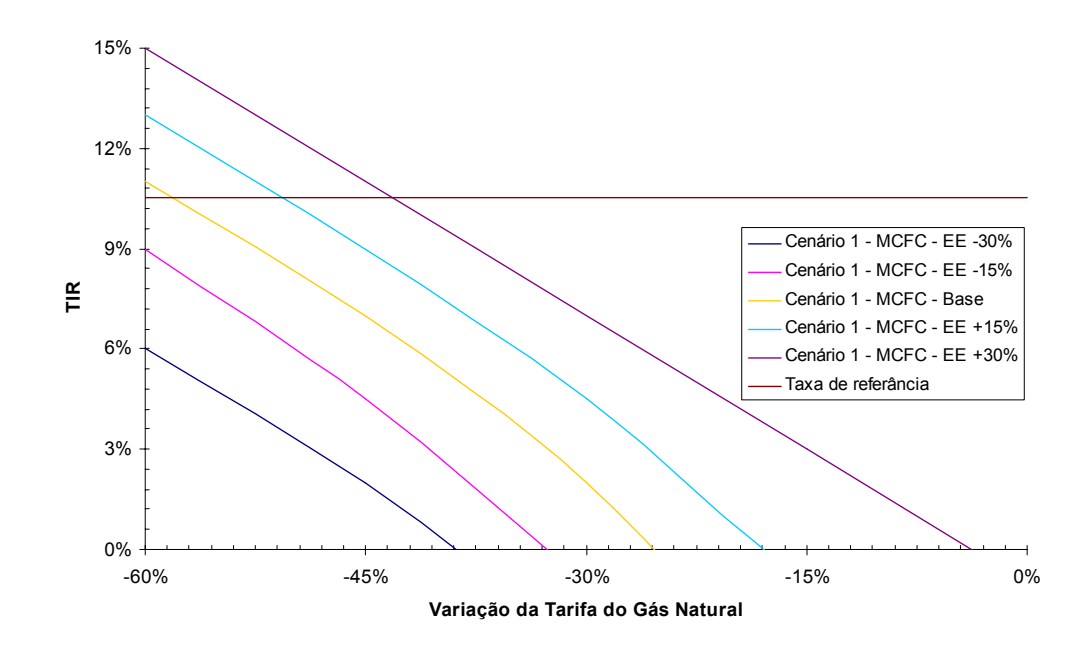

Figura 27. Sensibilidade da TIR à tarifa de energia elétrica: Cenário 1 – IRMCFC

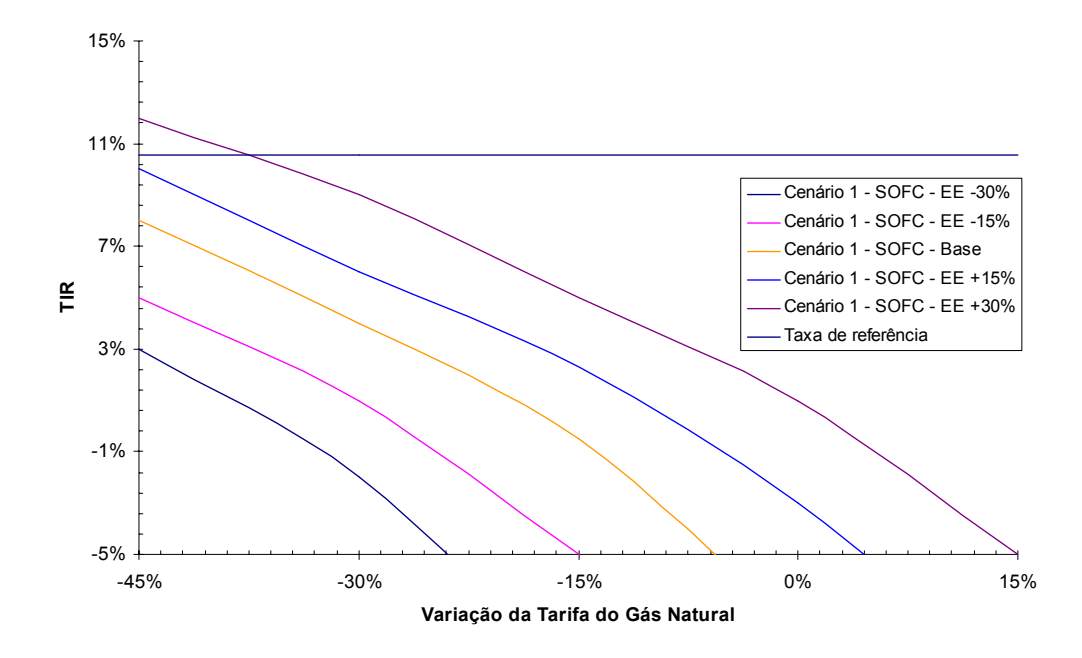

Figura 28. Sensibilidade da TIR à tarifa de energia elétrica: Cenário 1 – IRSOFC

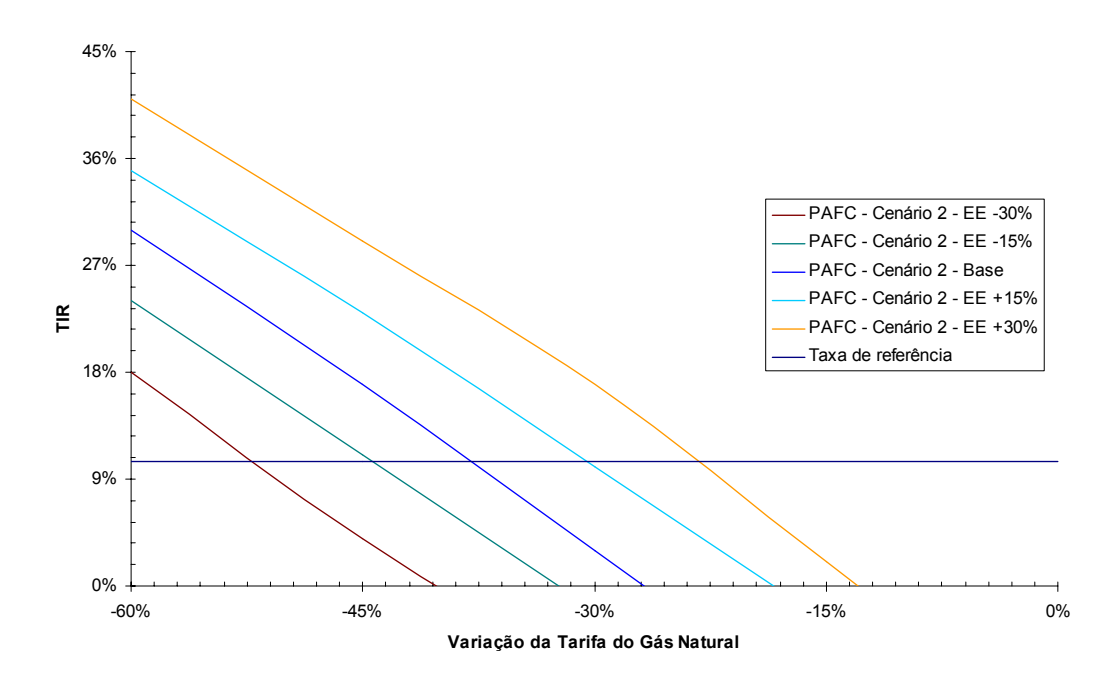

Figura 29. Sensibilidade da TIR à tarifa de energia elétrica: Cenário 2 – PAFC

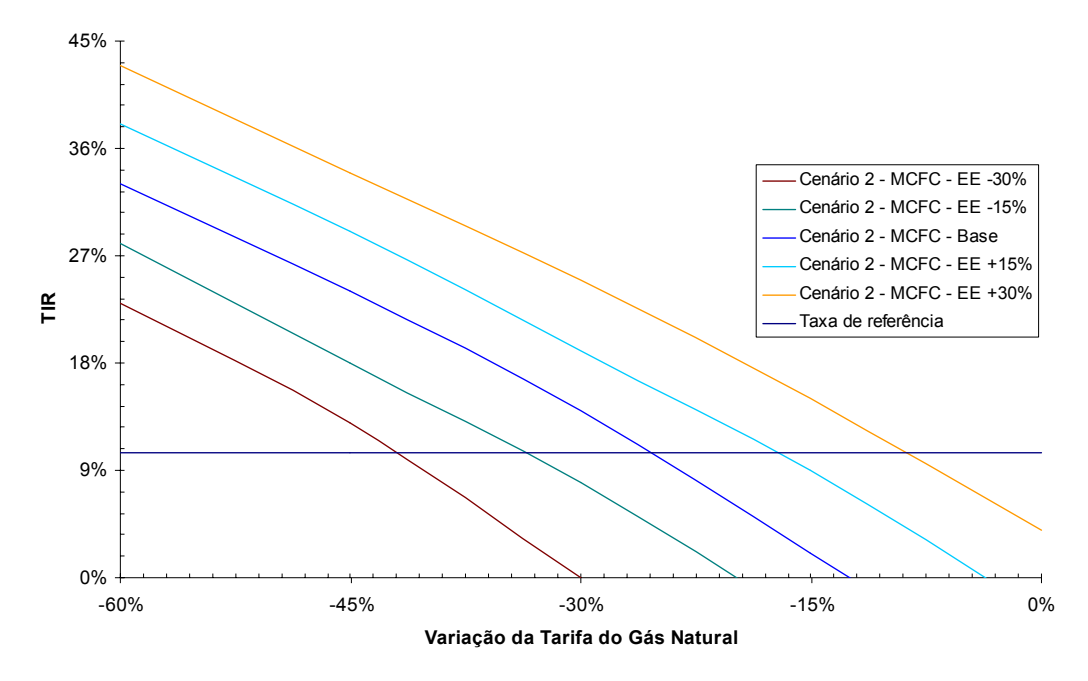

Figura 30. Sensibilidade da TIR à tarifa de energia elétrica: Cenário 2 – IRMCFC

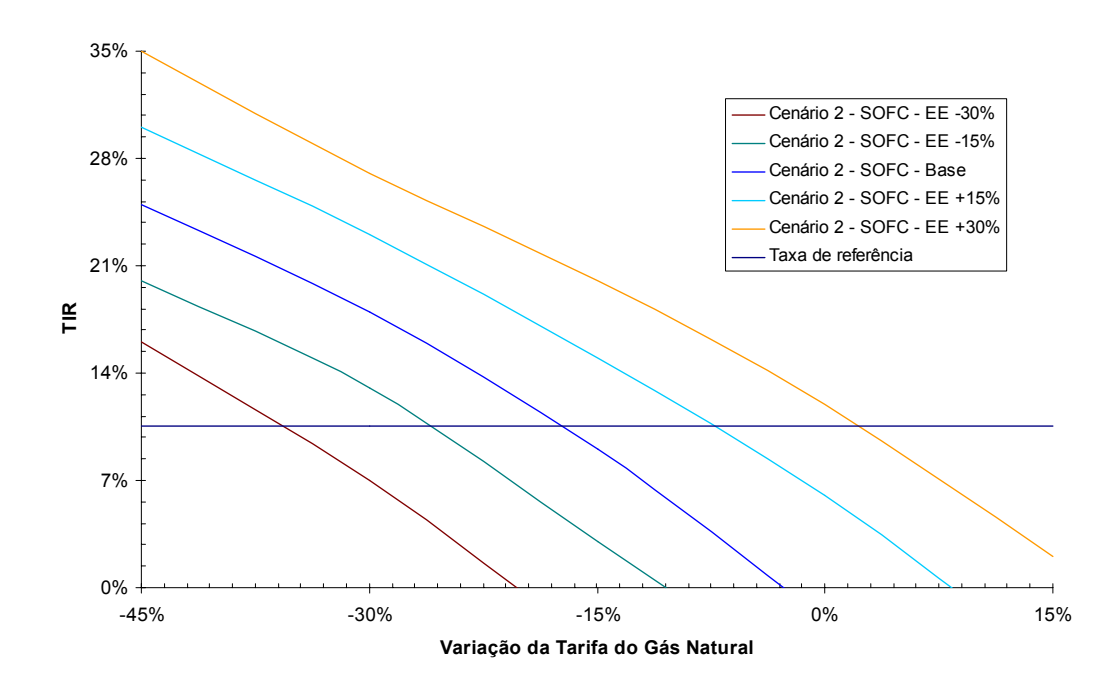

Figura 31. Sensibilidade da TIR à tarifa de energia elétrica: Cenário 2 – IRSOFC

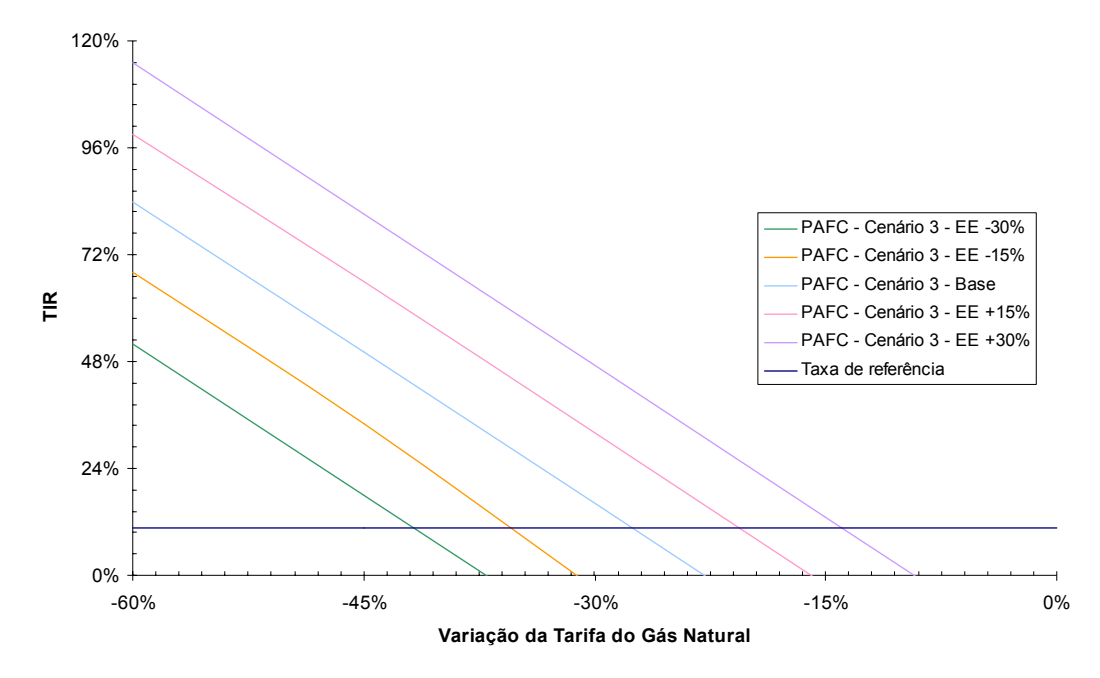

Figura 32. Sensibilidade da TIR à tarifa de energia elétrica: Cenário 3 – PAFC

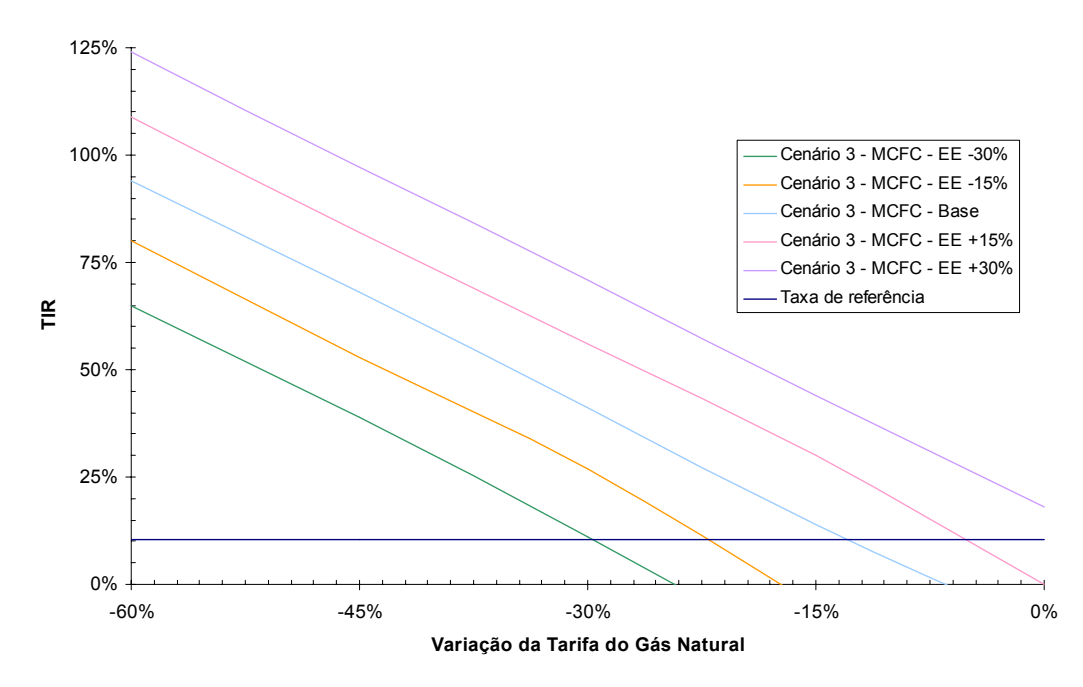

Figura 33. Sensibilidade da TIR à tarifa de energia elétrica: Cenário 3 – IRMCFC

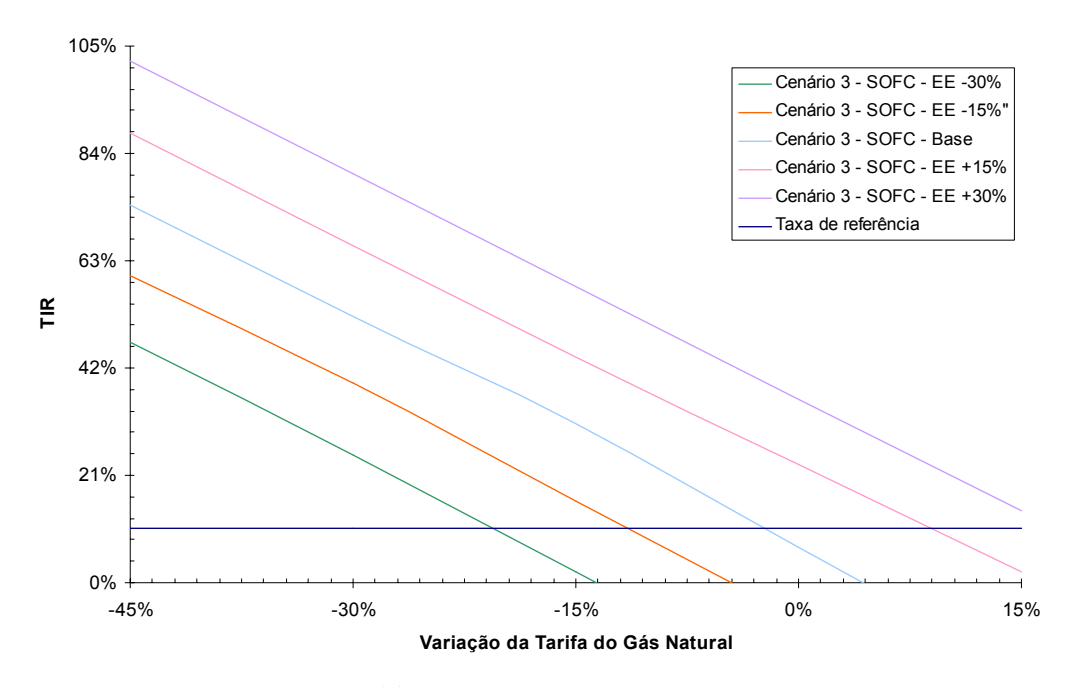

Figura 34. Sensibilidade da TIR à tarifa de energia elétrica: Cenário 3 – IRSOFC

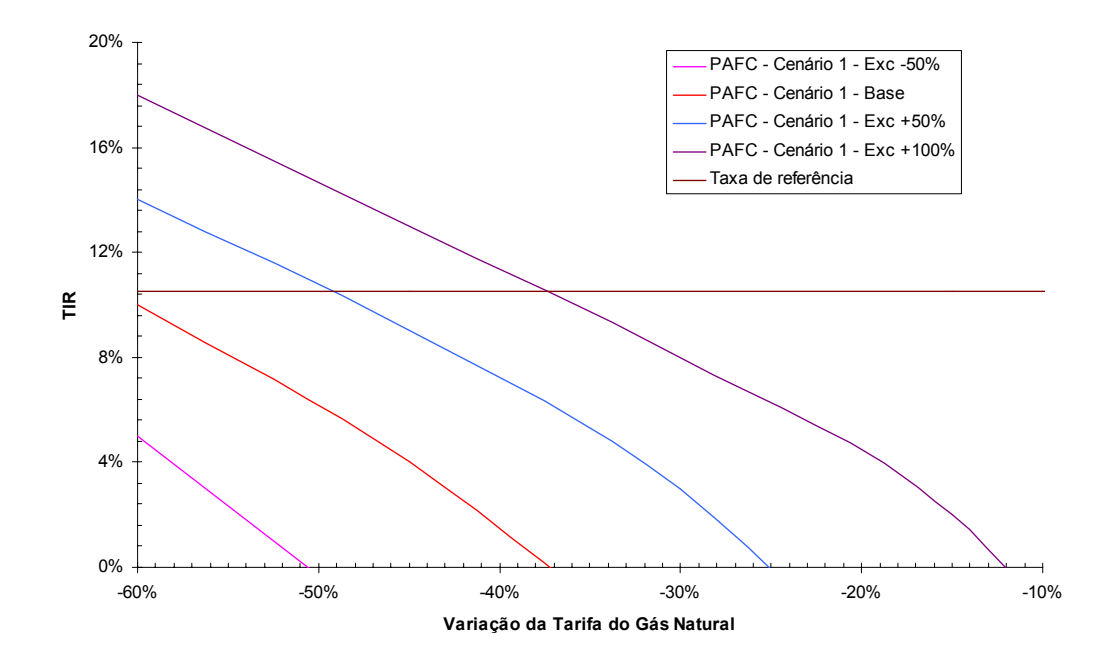

Figura 35. Sensibilidade da TIR ao valor do excedente: Cenário 1 – PAFC

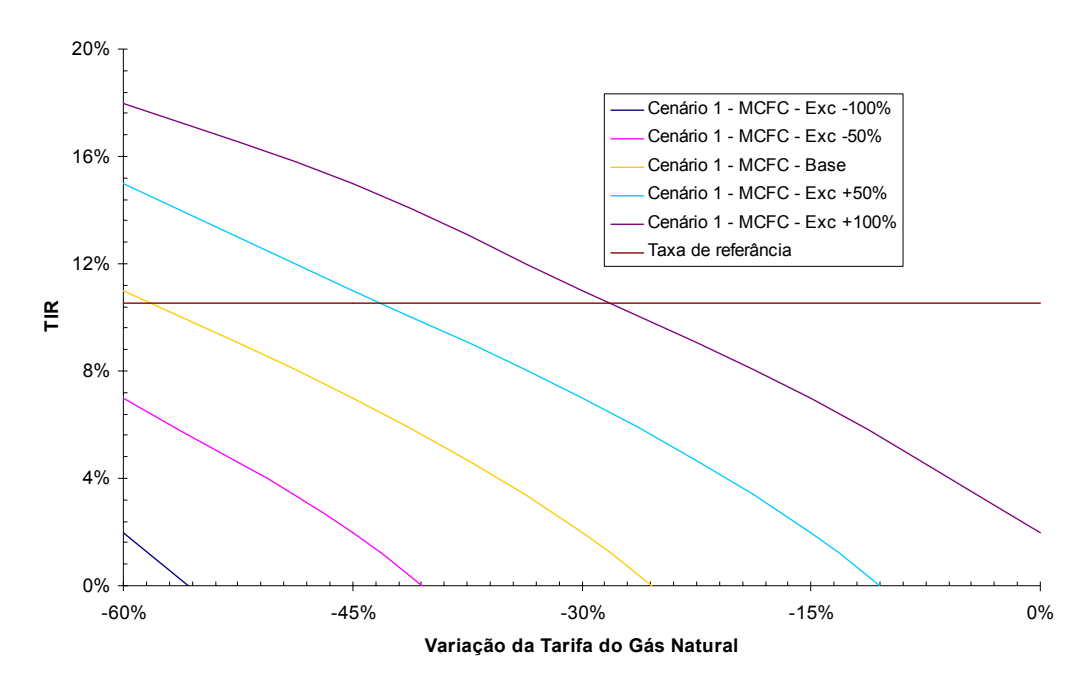

Figura 36. Sensibilidade da TIR ao valor do excedente: Cenário 1 – IRMCFC

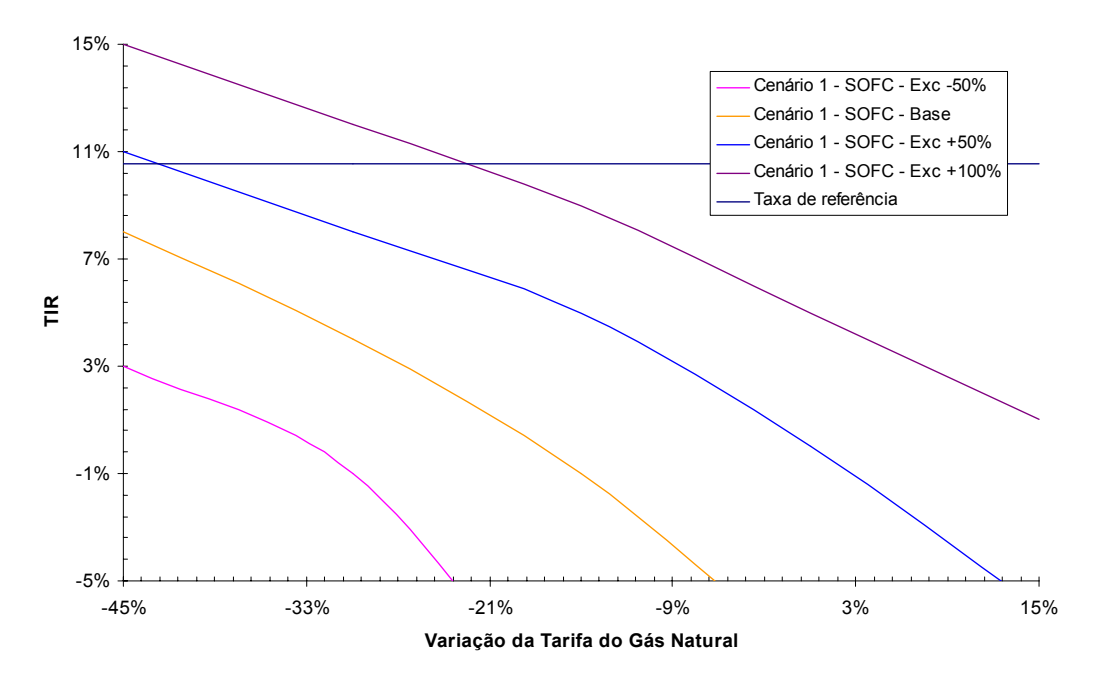

Figura 37. Sensibilidade da TIR ao valor do excedente: Cenário 1 – IRSOFC

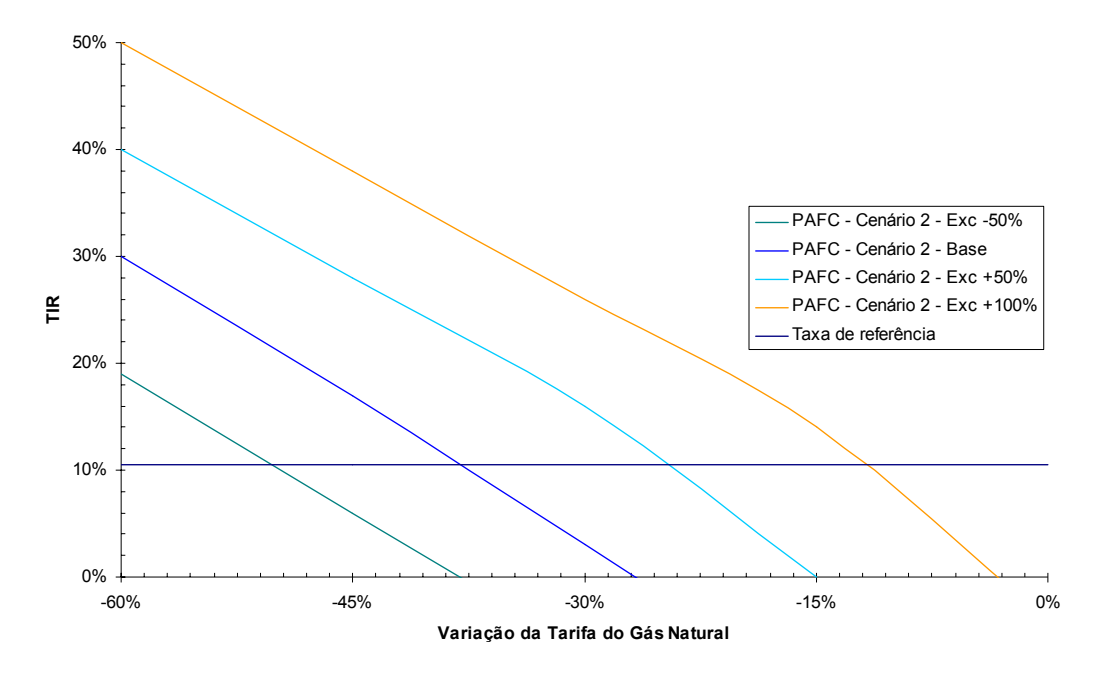

Figura 38. Sensibilidade da TIR ao valor do excedente: Cenário 2 – PAFC

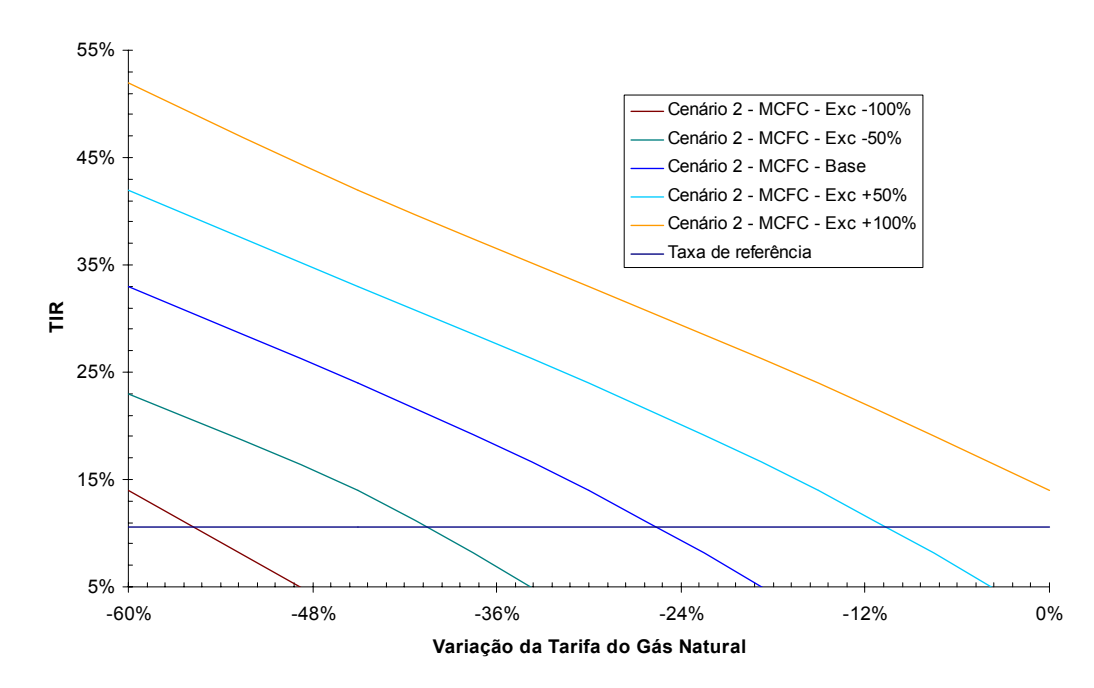

Figura 39. Sensibilidade da TIR ao valor do excedente: Cenário 2 – IRMCFC

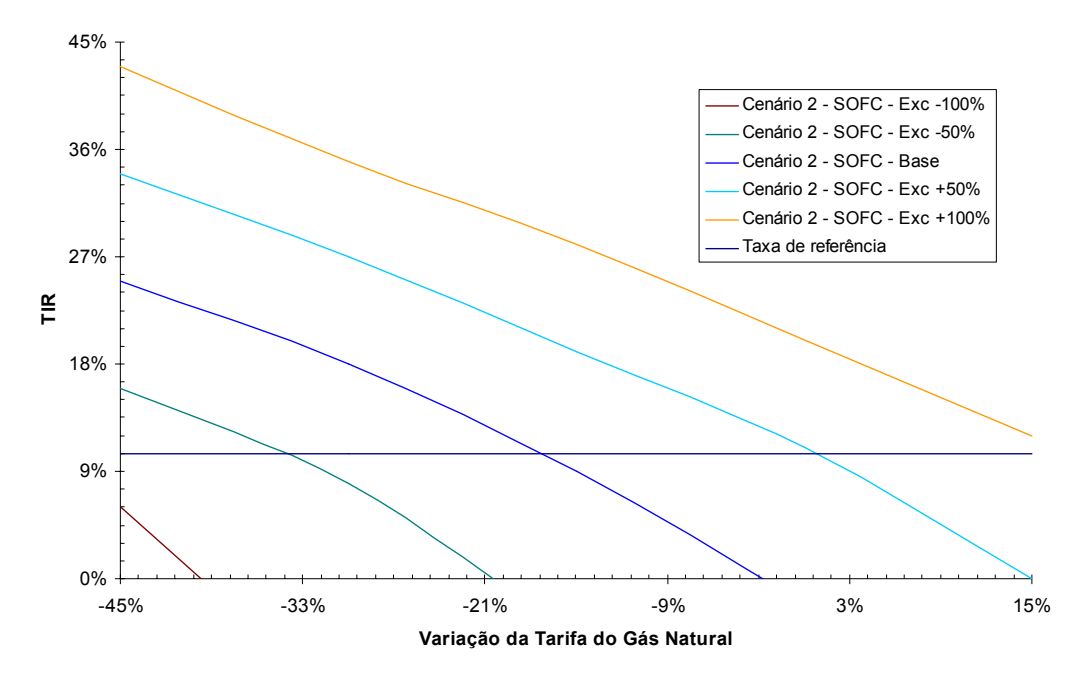

Figura 40. Sensibilidade da TIR ao valor do excedente: Cenário 2 – IRSOFC

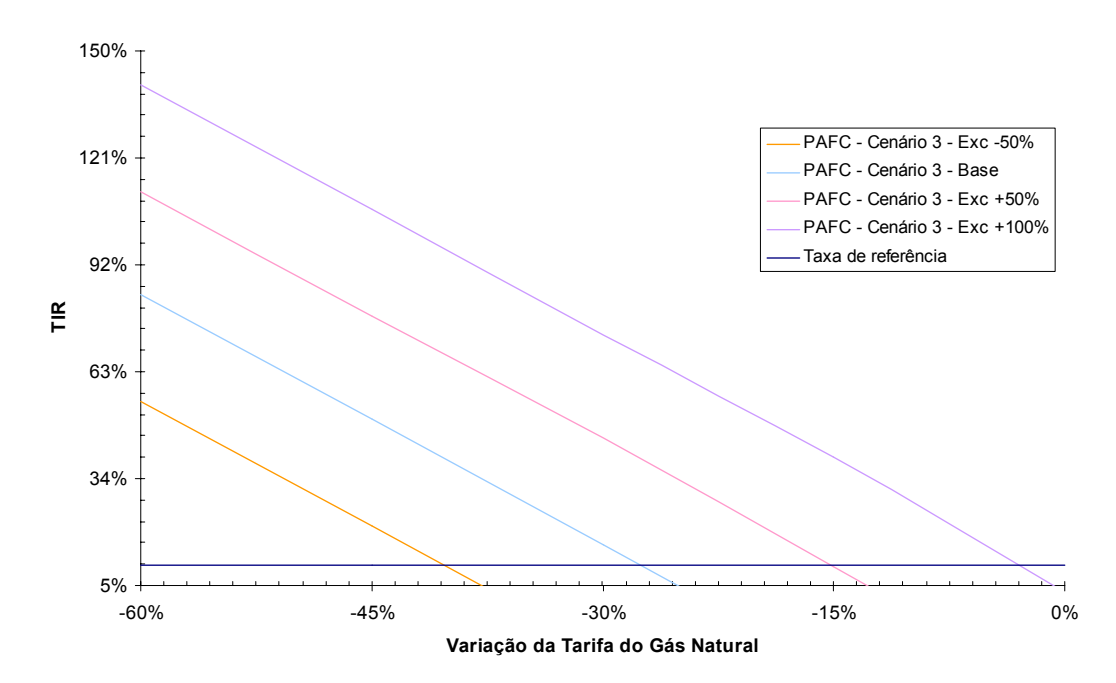

Figura 41. Sensibilidade da TIR ao valor do excedente: Cenário 3 – PAFC

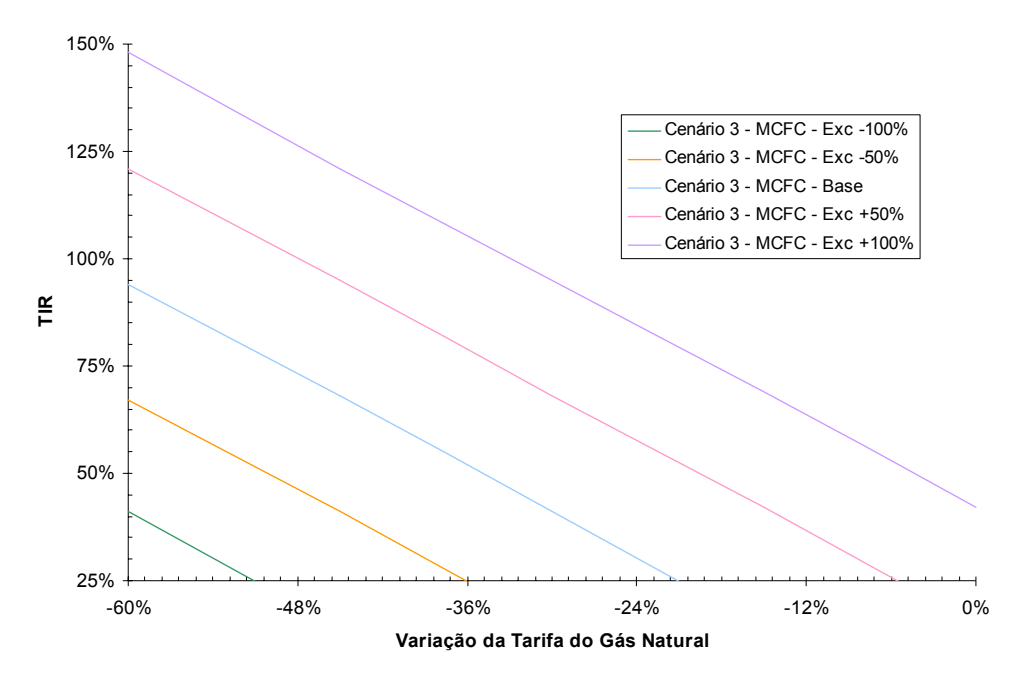

Figura 42. Sensibilidade da TIR ao valor do excedente: Cenário 3 – IRMCFC

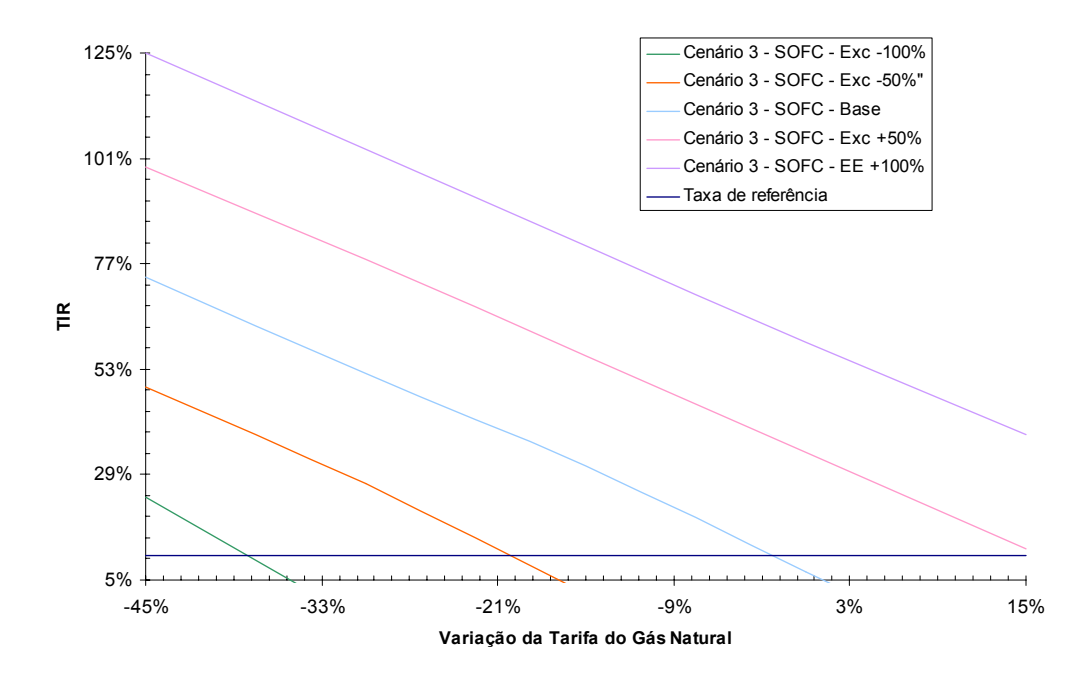

Figura 43. Sensibilidade da TIR ao valor do excedente: Cenário 3 – IRSOFC

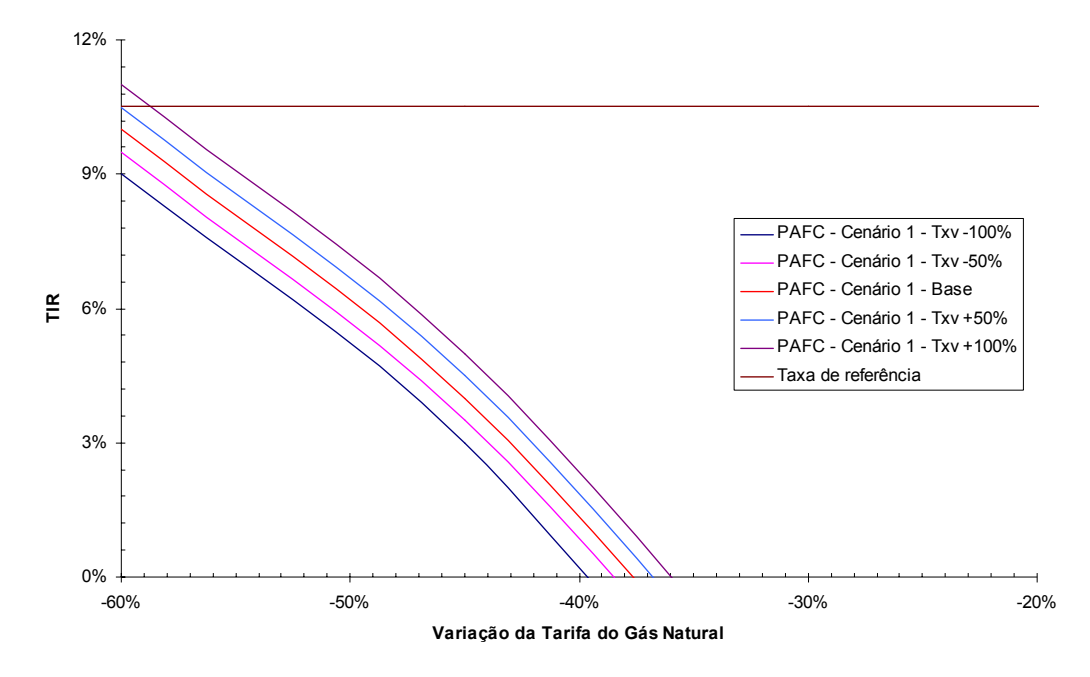

Figura 44. Sensibilidade da TIR à taxa verde: Cenário 1 – PAFC

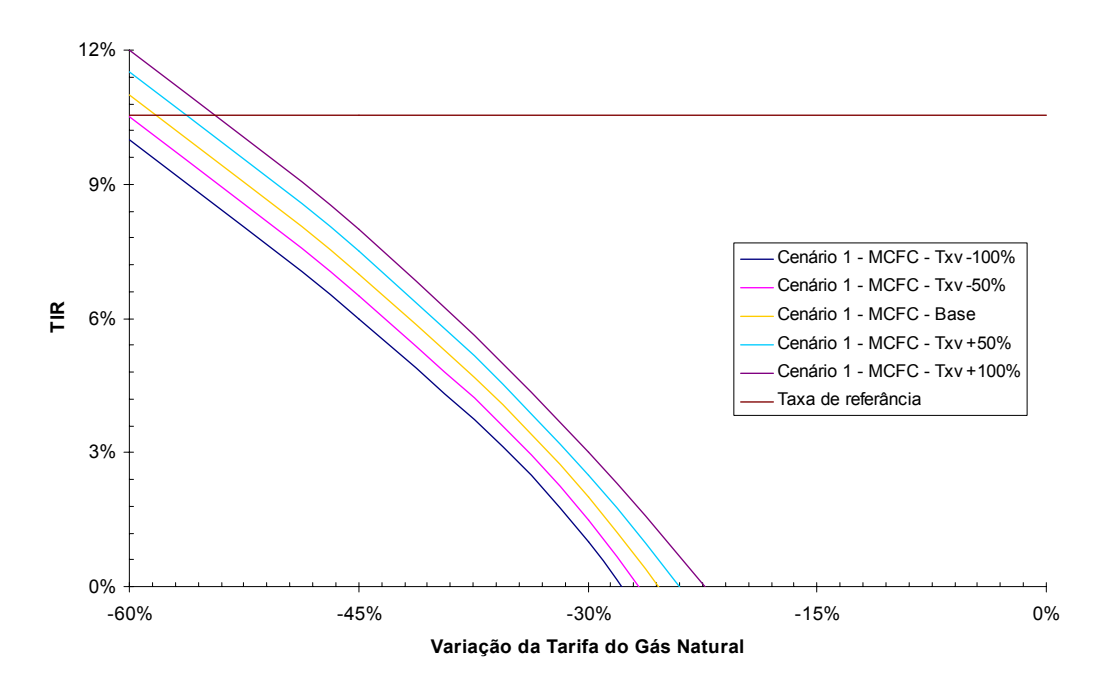

Figura 45. Sensibilidade da TIR à taxa verde: Cenário 1 – IRMCFC

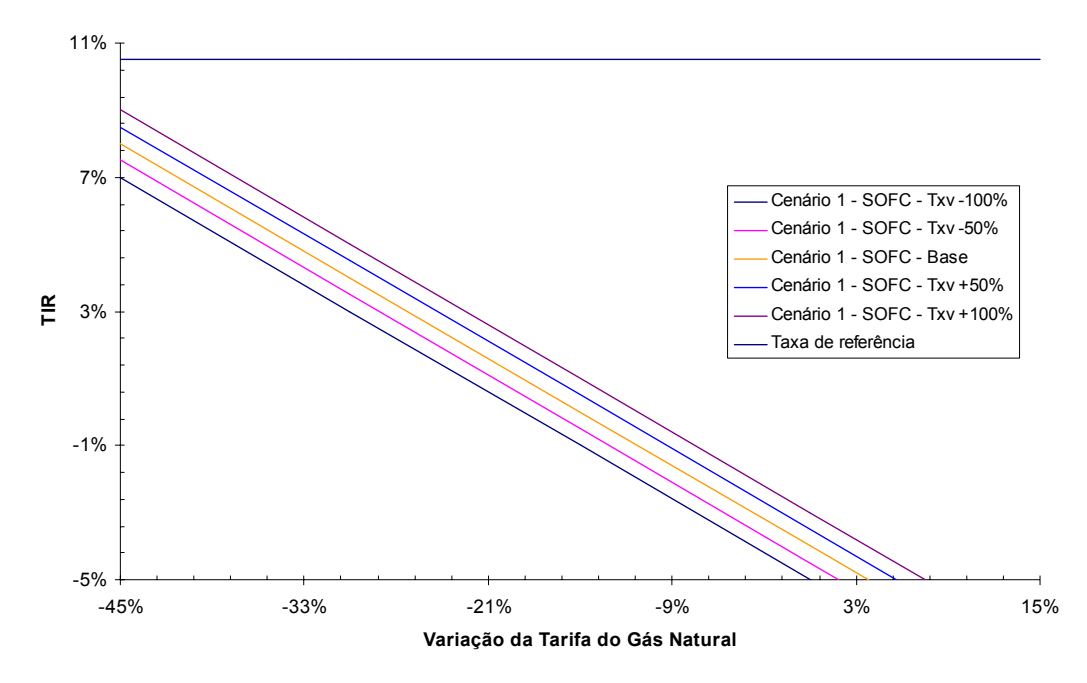

Figura 45. Sensibilidade da TIR à taxa verde: Cenário 1 – IRSOFC

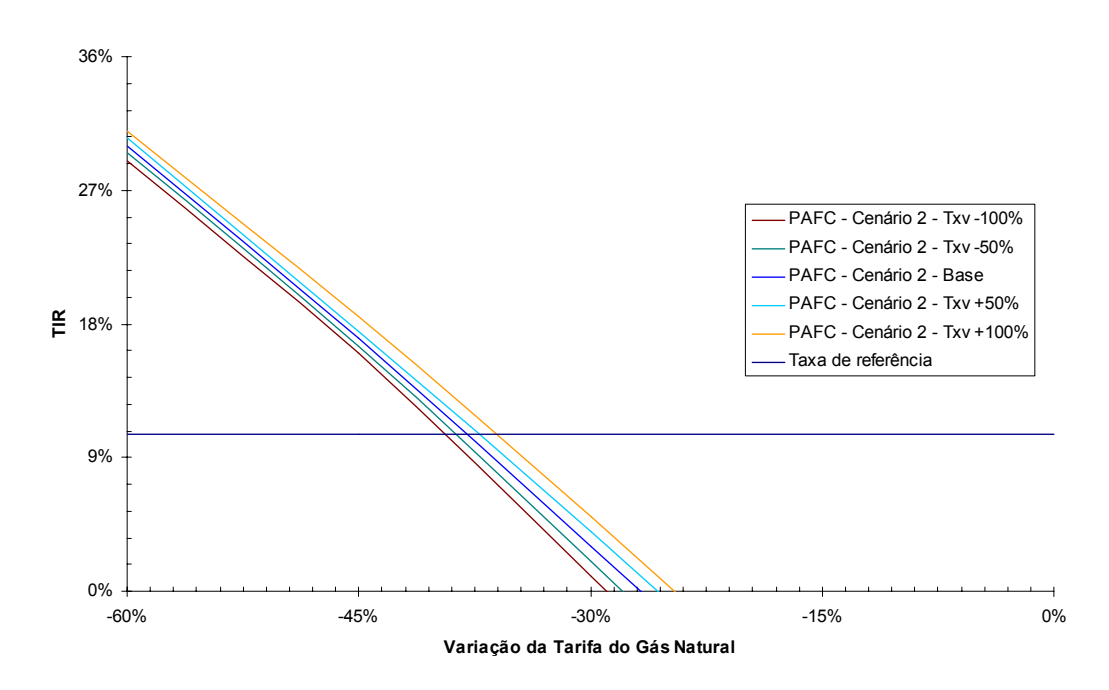

Figura 46. Sensibilidade da TIR à taxa verde: Cenário 2 – PAFC

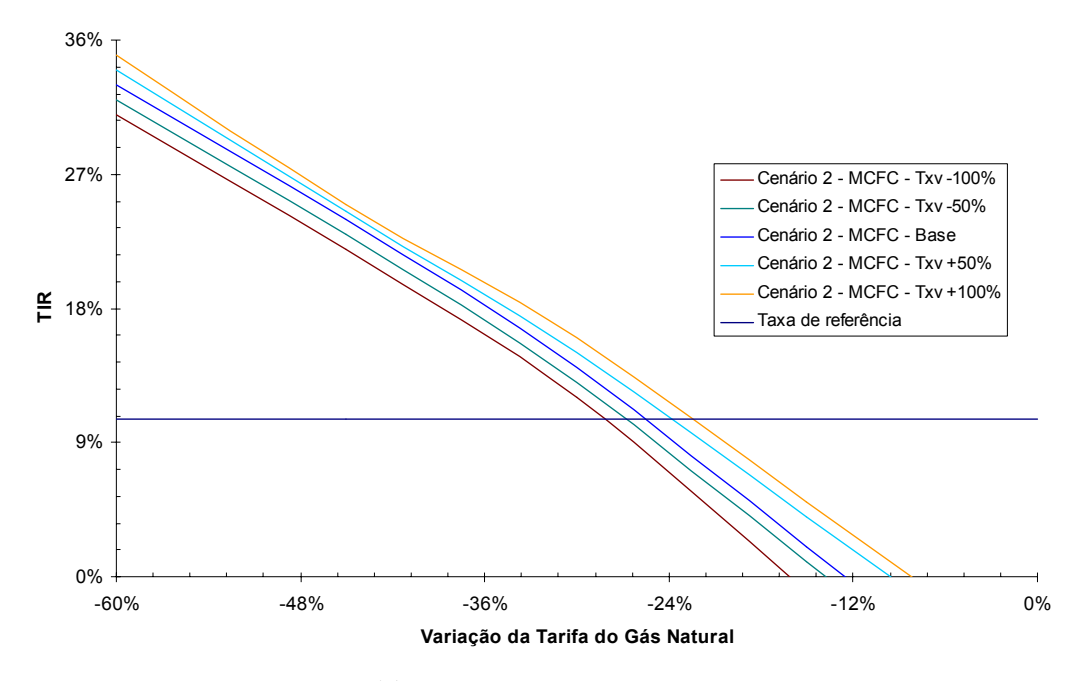

Figura 47. Sensibilidade da TIR à taxa verde: Cenário 2 – IRMCFC

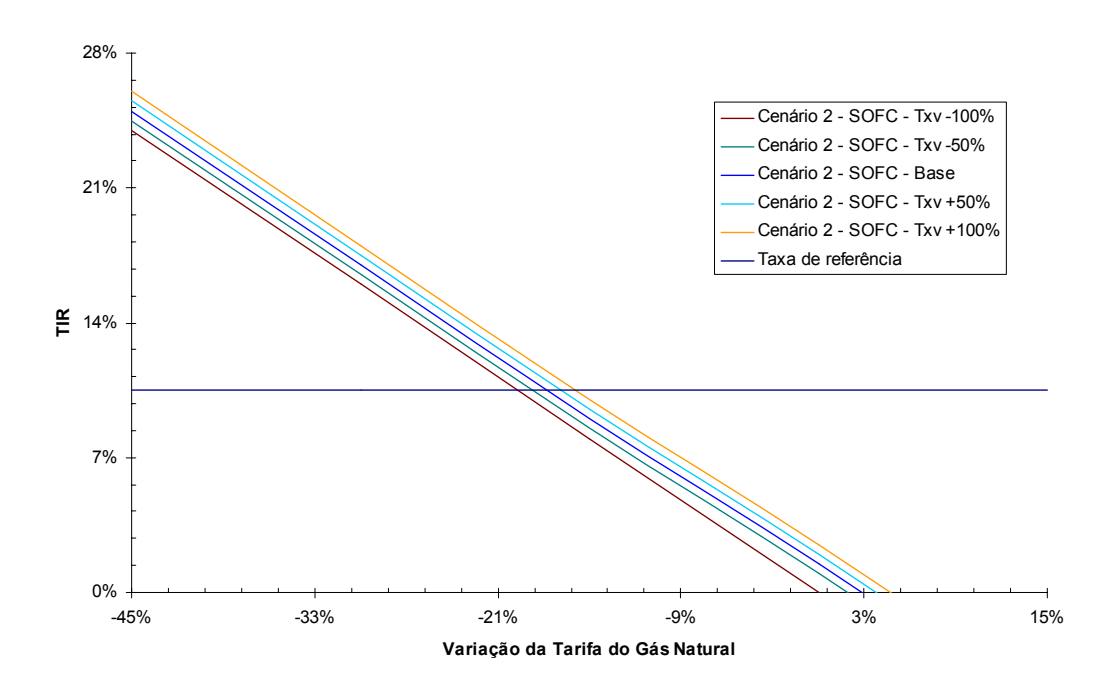

Figura 48. Sensibilidade da TIR à taxa verde: Cenário 2 – IRSOFC

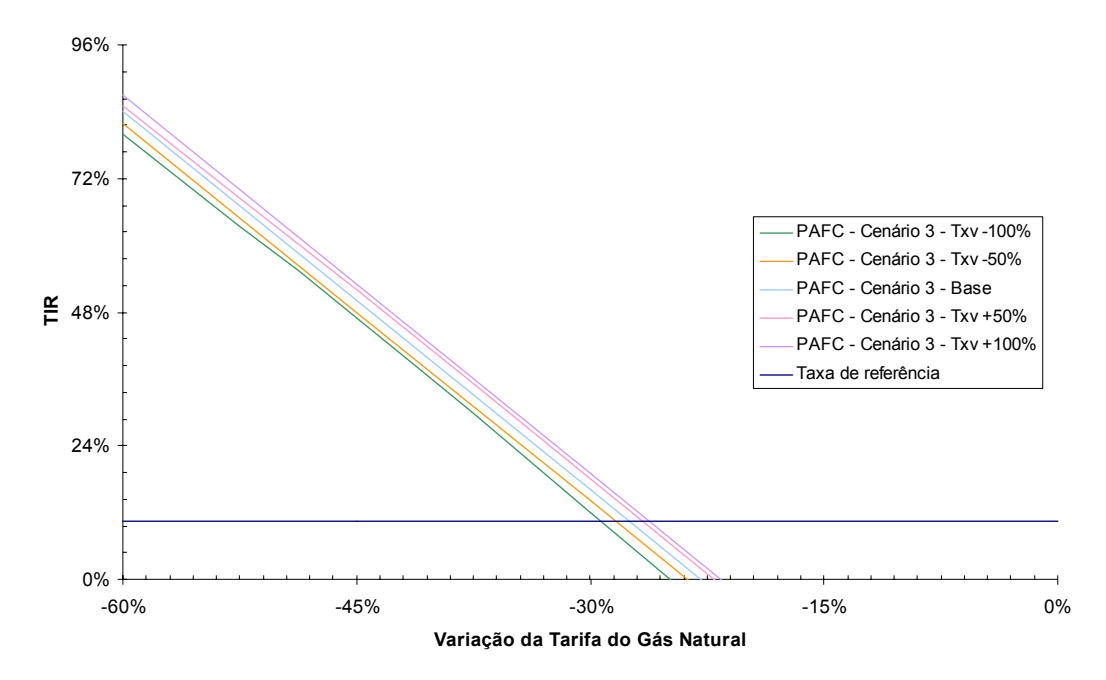

Figura 49. Sensibilidade da TIR à taxa verde: Cenário 3 – PAFC

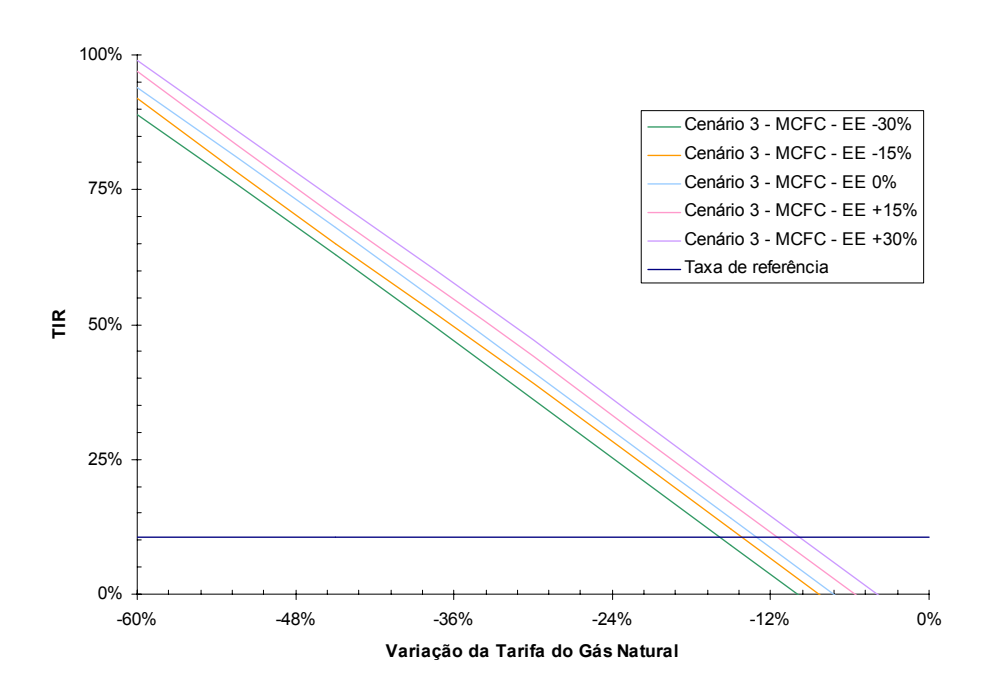

Figura 50. Sensibilidade da TIR à taxa verde: Cenário 3 – IRMCFC

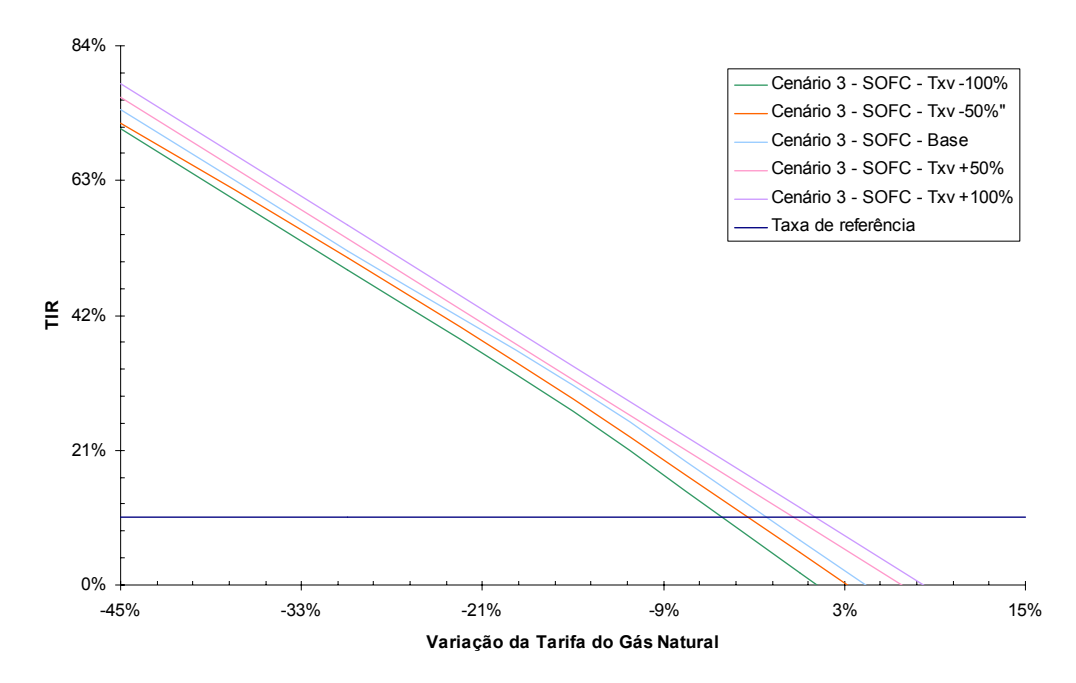

Figura 51. Sensibilidade da TIR à taxa verde: Cenário 3 – IRSOFC

No cenário 1 os investimentos não são viabilizados, a não ser em casos de baixa acentuada da tarifa de gás natural e de alta considerável na tarifa de energia elétrica e/ou do valor do excedente. Nos cenários 2 e 3, a viabilização é mais razoável, em particular para os sistemas baseados em IRMCFC e IRSOFC. A análise de sensibilidade mostra que a taxa verde é um parâmetro que pouco influencia a viabilidade dos investimentos. Isso é interessante, já que a cobrança desse imposto gera receita para o governo sem gerar despesas significativas para o investidor. Porém, pelo mesmo motivo, pode não servir incentivo para adoção de tecnologias menos poluentes, considerando-se a faixa de valores adotadas no presente trabalho. A tarifa de energia elétrica e o valor do excedente, por sua vez, influenciam muito significativamente a viabilidade do investimento. Isso também é interessante, pois, apesar da tendência de aumento das tarifas do gás natural, há uma forte tendência de aumento da tarifa de energia elétrica. No caso do valor do excedente, as

Figuras (35)-(43) mostram que há uma grande margem para o valor a ser negociado com um eventual comprador, sem que o investimento se inviabilize.

## **7. CONCLUSÕES**

Resultados teóricos foram obtidos pela simulação numérica de três sistemas de cogeração a gás natural, baseados células-combustível do tipo PAFC, IRMCFC e IRSOFC, respectivamente. Em termos gerais pode-se concluir que:

- Todos os sistemas de cogeração propostos atendem satisfatoriamente às demandas energéticas do Hospital Universitário;
- A célula tipo IRSOFC apresenta a maior eficiência eletroquímica, de 1ª Lei e de 2ª Lei, enquanto que a PAFC apresenta a menor;
- Com relação à eficiência termodinâmica e à eficiência racional, a PAFC é a célula mais eficiente, enquanto que a IRSOFC é a menos. Todas as células simuladas apresentam valores de eficiência prática muito próximos;
- A emissão de CO<sub>2</sub>, em t/dia, de todos os sistemas propostos é maior que emissão de  $CO<sub>2</sub>$  do sistema atual. Entre os sistemas propostos, o sistema baseado em IRSOFC apresenta a menor emissão de CO<sub>2</sub>. Por outro lado, a emissão específica de CO<sub>2</sub>, em t/GJ, de todos os sistemas propostos é menor que a emissão específica do sistema atual. Entre os sistemas propostos, o sistema baseado em IRSOFC apresenta a menor emissão específica de CO<sub>2</sub>;
- A emissão de SO<sub>2</sub>, tanto em kg/dia como em kg/GJ, do sistema atual é maior que a dos sistemas propostos;
- A emissão global de  $CO<sub>2</sub>$ , em t/dia, da planta atual é maior que a emissão global de CO<sub>2</sub> de todos os sistemas propostos, o que mostra que a cogeração é uma alternativa efetiva para a redução do efeito estufa;
- O consumo total de gás natural do sistema baseado em IRSOFC é o menor de todos os sistemas propostos, bem como o consumo da própria célulacombustível. O consumo de gás natural complementar, i.é., do gás natural utilizado na CGN, do sistema baseado em IRMCFC é o menor de todos os sistemas propostos;
- Entre todos os componentes considerados nos sistemas propostos, as células, o reformador, a MAAQ e os trocadores de calor apresentaram relativamente altas eficiências racionais (> 85%). A MAV, a CGN e a câmara de combustão apresentaram eficiências racionais mais baixas (55%  $\lt \psi$  < 75%);
- No cenário econômico 1, nenhum dos sistemas propostos se viabilizam. Todos eles apresentam TIR inferior à taxa efetiva de juros e todos apresentaram PRI composto que tende ao infinito. Os cenários 2 e 3 apresentam maior possibilidade de viabilização, pois o investimento inicial é menor.
- Os parâmetros mais influentes na viabilidade dos sistemas propostos são a tarifa de gás natural, tarifa de energia elétrica e o valor do excedente. A taxa verde não influencia a viabilidade dos investimentos de modo significativo;
- De modo geral, em todos os cenários a viabilização é possível considerando-se tarifa de energia elétrica mais altas, venda de excedente para terceiros, tarifa de gás natural mais baixa e aplicação de taxas verdes;
- Considerando-se os valores adotados no presente trabalho, os sistemas propostos apresentam razoável potencial de viabilização econômica, sendo que o sistema baseado em IRSOFC é o que pode apresentar maior atratividade termos econômicos.

### Para novos trabalhos sugere-se:

- Estudar alternativas aos sistemas propostos, considerando, por exemplo, regime de paridade térmica, direcionando o excedente de energia elétrica para outras instalações da UFSC, tais como biblioteca, bancos, farmácia etc;
- Estudar a alternativa de uma central de cogeração, operando em regime de paridade elétrica, que atenda toda a demanda do campus da UFSC (estimada em 6 MW), direcionando a recuperação do calor residual para aplicações de condicionamento de ar (biblioteca, restaurante universitário), produção de água quente (piscina, vestiários, restaurante universitário) e produção de vapor (restaurante universitário, hospital, laboratórios);
- Adequar o projeto e a operação de novos sistemas de cogeração aplicados a hospitais e a outros setores aos modelos de otimização existentes;
- Estudar alternativas que sejam mais eficientes do ponto de vista da 2ª Lei, aplicando-se modelos de otimização exergéticos e exergoeconômicos;
- Estudar a viabilidade de sistemas de cogeração levando em conta os parâmetros definidos pela Resolução ANEEL n° 21, de 20 de janeiro de 2000, que define a modalidade de cogeração qualificada;
- Avaliar o problema considerando-se a emissão de outros gases poluentes, tais como CO,  $SO_2$  e NO<sub>x</sub>.

## **REFERÊNCIAS BIBLIOGRÁFICAS**

- Ahmed, S., Krumpelt, M., 2001, "Hydrogen from hydrocarbons for fuel cells", Argone National Laboratory, Electrochemical Technology Program, U.S.A., in International Journal of Hydrogen Energy, Vol. 26, pp 291-301.
- Andrian, S., Meusinger, J., 2000, "Process analysis of a liquid-feed direct methanol fuel cell system", Journal of Power Sources, Vol. 91, Issue 2, pp 193- 201.
- Balestieri, J. A. P., 1999, "Cogeração", apostila, Guaratinguetá SP.
- Bazzo, E., 1995, "Geração de vapor", 2ª Edição., Editora da UFSC, Florianópolis-SC.
- Bejan, A., Tsatsaronis, G., Moran, M., 1996, "Thermal design and optimization", 1<sup>st</sup> Ed., John Wiley & Sons, Inc., New York, USA.
- Bidini, G., Desideri, U., Saetta, S., Bocchini, P. P., 1998, "Internal combustion engine combined heat and power plants: case study of the university of Perugia power plant", Applied Thermal Engineering, Vol. 18, n° 6, pp. 401-412.
- BP, 1999, BP Amoco Statistical Review of World Energy, disponível em <http://www.bp.com>. Acesso em: 06 maio 2000.
- Braga, L. M. D. P., Afonso, C. A. F., 2000, "Exergetic analysis of a natural gas cogen plant in a sugar refinery in Oporto - Portugal", ECOS 2000 Proceedings, Universitest Twente, Nederland, Part 3, pp. 1575-1586.
- DeHoff, R. T., 1993, "Thermodynamics in material science", 1st edition, McGraw-Hill, New York, USA.
- Environmental Issues Series No. 1, 1996, "Environmental taxes implementation and environmental effectiveness", Copenhagen.
- Espírito Santo, D. B., Gallo, W. L. R., 1997, "Estudos de caso de cogeração com motores de combustão interna em um hospital universitário", III Congresso Latino-Americano de Geração e Transmissão de Energia Elétrica, Campos do Jordão – SP, pp. 214-219.
- Fearnside, P. M., 1995, "Hydroelectric dams in the Brazilian Amazon as sources of 'greenouse' gases", Environmental Conservation, 22(1), pp. 7-19.
- Fearnside, P. M., 1997, "Greenhouse-gas emissions from Amazonian hydroelectric reservoirs: the example of Brazil's Tucuruí Dam as compared to fossil fuel alternatives", Environmental Conservation, 24(1): pp. 64-75.
- U.S. Department of Energy, 1999, "FossilEnegy.gov A U.S. Department of Energy Web Site", disponível em < http://www.fe.doe.gov>. Acesso em: 10 setembro 1999.
- Hoerner, J. A. & Mutl, J., 2000, "A market analysis of energy efficiency policy", Good Business Report, Working Paper, Center for a Sustainable Economy, Washington, DC.
- Holdren, J. P., 1990, "Energy in transition", Scientific American, September, pp. 109-115.
- Inaya, A., Hirai, K., Ito, T., Yoshida, H., Shinkai, H., 1997, "Current status of field tests of phosphoric acid fuel cell in a japanese gas utilities", IGU – 20th World Gas Conference Proceedings, Copenhagen.
- Khandkar, A., Hartvigsen, J., Elangovan, S., 1999a, "Status and progress in SOFC's planar SOFC development", presented at the 6th International Symposium on Solid Oxide Fuel Cells, Honolulu, Hawaii.
- Khandkar, A., Hartvigsen, J., Elangovan, S., 1999b, "A technoeconomic model for SOFC power systems", presented at the 12th International Conference on Solid State Ionics, Thessaloniki, Greece.
- Klein, S. A., Alvrado, F. L., 1992-2001, "Engineering Equation Solver", F-Chart Software, Middleton, USA.
- Kordesch, K. & Simader, G., 1996, "Fuel cells and their applications", 1st Edition, VCH Verlagsgesellschaft mbH, Weinheim, Federal Republic of Germany.
- Kotas, T. J., 1995, "The exergetic method of thermal plant analysis", Reprint Edition from the 1st Edition, Krieger Publishing Company, Malabar, Florida, USA.
- Lapponi, J. C., 2000, "Projetos de investimentos: construção e avaliação de fluxos de caixa", 1ª Edição, Lapponi Treinamento e Editora, São Paulo, SP.
- Lozano, M. A., Valero, A., 1993, "Theory of the exergetic cost", Energy, Vol. 18, n° 9, pp 939-960.
- Manfrida, G., 1999, "Opportunities for high-efficiency electricity generation inclusive CO<sub>2</sub> capture", International Journal of Applied Thermodynamics, Vol. 2 (No. 4), pp 165-175.
- Massardo, A. F. & Lubelli, F., 2000, "Internal reforming solid oxide fuel cell-gas turbine combined cycles (IRSOFC-GT): Part A – Cell model and cycle thermodynamic analysis", Journal of Engineering for Gas Turbines and Power, Vol. 122, pp 27-35.
- Matelli, J. A., Bazzo, E., Borba, R. A. P., 2000, "Influence of environmental tazes on the economic analysis of cogeneration systems applied to hospital facilities", Proceedings of 4th Latin-American Congress: Electricity Generation and Transmission, Viña del Mar, Chile.
- Matsumoto, Y., Yokoyama, R., Ito, K., 1994, "Engineering-economic optimization of a fuel cell cogeneration plant", Transcripitions of the ASME, Vol. 116, pp. 8-14.
- Mosley-Thompson, E., 1997, "Glaciological evidence of recent environmental changes", Annual Meeting of the American Geography Society, Fort Worth, Texas.
- Neves, C. e Muehe, D., 1995, "Potential impacts of sea-level rise on the metropolitan region of Recife, Brazil", Journal of Coastal Research, Special Issue 14, pp. 116-131.
- Orlando, J. A.., 1996, "Cogeneration design guide", ASHRAE, Atlanta, EUA, 346p.
- Reddy, A. K. N. & Goldemberg, J., 1990, "Energy for the developing world", Scientific American, September, pp. 63-72.
- Resolução ANEEL nº 21, de 20 de janeiro de 2000.
- Resolução ANEEL nº 233, de 29 de julho de 1999.
- Reynolds, W. C., 1981-1987, "STANJAN.Chemical Equilibrium Solver", Department of Mechanical Engineering, Standford University, USA.
- Rocha, E. J. P., 2000, "Energy and economic analysis of alternative primary energy system for a hospital facility in Brazil", M. Sc. Thesis, Royal Institute of Technology, Stockholm, Sweden, 78p.
- Silveira, J. L., Leal, E. M., 2000, "Analysis of cogeneration system using fuel cell: cases study", Annals of 8th Brazilian Congress of Thermal Engineering and Sciences, Porto Alegre-RS.
- Silveira, J. L., Cavalcanti, M. J. L., Santos, F. E. A., Luengo, C. A., 1997, "Análise técnica e econômica de um gerador de emergência em sistema de cogeração: estudo de caso para um hospital", III Congresso Latino-Americano de Geração e Transmissão de Energia Elétrica, Campos do Jordão – SP, pp. 210-213.
- Silveira, J. L., Martins, E., Gomes, L. A.. Ragonha Jr., L. F., 1999, "Análise termodinâmica de sistemas de cogeração empregando células de combustível tipo carbonato fundido", Anais do XV Congresso Brasileiro de Engenharia Mecânica, Águas de Lindóia-SP.
- Smithsonian Institution, 2000, Natioal Museum of American History, disponível em <http://www.americanhistory.si.edu/csr/fuelcells/>. Acesso em: 16 junho de 2000.
- Stoecker, W. F., 1989, "Design of thermal systems", 3rd edition, McGraw-Hill, New York, USA.
- Van Wylen, G. J., Sonntag, R. E., 1993, "Fundamentos da termodinâmica clássica", 3ª Edição, Editora Edgar Blücher Ltda, São Paulo-SP.
- Williams, R. H., 1999, "Technology for making fossil fuel environmentally friendlier", Power International, March-April, pp. 18-22.

## **APÊNDICE A – MÉTODO DOS ELEMENTOS POTENCIAIS**

O Método dos Elementos Potenciais – MEP (Reynolds, 1987) é utilizado para encontrar o estado de equilíbrio químico de um sistema composto de uma ou mais fases. A fase gasosa é modelada como uma mistura de gases ideais e as fases líquidas como soluções ideais. No estado de equilíbrio químico, a energia livre de Gibbs para o sistema é mínima. O MEP consiste em minimizar a função energia livre de Gibbs, sujeita à população atômica. A energia livre de Gibbs do sistema é expressa de acordo com a Eq. (A.1).

$$
G = \overline{R}T\left[\sum_{j}\left(\frac{\overline{g}_{j}(T,P)}{\overline{R}T} + \ln X_{j}\right) \cdot M_{j}\right]
$$
\n(A.1)

onde *g <sup>j</sup>*( ) *T*, *P* é a energia de Gibbs da espécie *j* a uma dada temperatura e pressão, *X <sup>j</sup>* é a fração molar da espécie *j* na fase e *M <sup>j</sup>* é o número de moles da espécie *j.* A restrição da população atômica é escrita de acordo com a Eq. (A.2).

$$
A_i = \sum_i N_{i,j} \cdot M_j \tag{A.2}
$$

onde *Ai* é o número de mols do átomo *i* presentes e *Ni*, *<sup>j</sup>* é o número de átomos *i* presentes em uma molécula *j*. Outra restrição imposta é expressa, para cada fase, pela Eq. (A.3):

$$
\sum_{j} X_{j} = 1 \tag{A.3}
$$

A Eq. (A.4) resulta da aplicação do método de otimização dos Multiplicadores de Lagrange.

$$
X_j = \exp\left[-\frac{\overline{g}_j(T, P)}{\overline{R}T} + \sum_i L_i \cdot N_{i,j}\right]
$$
 (A.4)

onde *Li* é o elemento potencial para o átomo *i*. Esta expressão é a chave do MEP, sendo

que *Li* representa  $(T, P)$ *RT*  $\frac{\overline{g}}{g}(T, P)$  por mol de átomos de qualquer espécie.

## **APÊNDICE B – EMISSÃO GLOBAL DE CO2**

Considerando a situação de pico de consumo de energia elétrica, a planta atual do HU deve adquirir 1000 kW de eletricidade para suprir as necessidades do próprio hospital. Para fornecer essa energia, a termelétrica a carvão deve produzir 1170 kW na turbina, para compensar uma perda na transmissão de energia elétrica admitida igual a 14,6% (Matelli et al., 2000). Sabendo-se que o ciclo de Rankine da termelétrica a carvão apresenta uma eficiência de 34%, o consumo energético de carvão é de 3440 kW. Sabendo-se ainda que o PCI do carvão nacional é de 15560 kJ/kg e que a queima de 1 kg desse carvão resulta em 1,42 kg de  $CO_2$  emitido (Bazzo, 1995), a termelétrica emite 0,314 kg/s de  $CO_2$  para disponibilizar os 1000 kW de energia elétrica que a planta atual do HU necessita. Esse valor, somado à emissão de  $CO<sub>2</sub>$  da própria planta atual, define a emissão global de  $CO<sub>2</sub>$  da planta atual.

# **APÊNDICE C – DETALHAMENTO DOS RESULTADOS DAS SIMULAÇÕES**

| Ponto | $\boldsymbol{m}$ | $\dot{n}$ | MМ        | T            | $\boldsymbol{P}$ | $\overline{h}$ | $\overline{s}$ | $\overline{e}_{ph}$ | $\overline{e}_{ch}$ | $\overline{e}$ |
|-------|------------------|-----------|-----------|--------------|------------------|----------------|----------------|---------------------|---------------------|----------------|
|       | (kg/s)           | (kmol/s)  | (kg/kmol) | $(^\circ C)$ | (kPa)            | (kJ/kmol)      | (kJ/kmolK)     | (kJ/kmol)           | (kJ/kmol)           | (kJ/kmol)      |
| 1     | 0,05775          | 0,00330   | 17,52     | 25           | 101,3            | $-76398$       | 189,29         | $\theta$            | 842315              | 842315         |
| 2     | 0.17813          | 0,00989   | 18,02     | 25           | 101.3            | 1889           | 6,61           | $\theta$            | 11710               | 11710          |
| 3     | 0,23589          | 0,01926   | 12,25     | 110          | 101.3            | $-109168$      | 164,59         | 325                 | 165132              | 165458         |
| 4     | 0,21781          | 0,01029   | 21,16     | 170          | 101,3            | $-204293$      | 192,92         | 936                 | 102818              | 103754         |
| 5     | 0.29717          | 0,01030   | 28,85     | 25           | 101,3            | $\mathbf{0}$   | 194,34         | $\theta$            | 128                 | 128            |
| 6     | 0.51498          | 0,01900   | 27,10     | 1408         | 101.3            | $-110673$      | 259,25         | 35074               | 5909                | 40983          |
| 7     | 0.51498          | 0,01900   | 27,10     | 122          | 101,3            | $-161888$      | 203,66         | 433                 | 5909                | 6341           |
| 8     | 17.1300          | 0,59376   | 28,85     | 25           | 101,3            | $\overline{0}$ | 194,34         | $\theta$            | 128                 | 128            |
| 9     | 17,1481          | 0,59824   | 28,66     | 170          | 101.3            | 639,2          | 205,83         | 790                 | 266                 | 1056           |
| 10    | 10,7311          | 0,59564   | 18,02     | 80           | 101,3            | 6035           | 19,37          | 341                 | 11710               | 12051          |
| 11    | 10,7311          | 0,59564   | 18,02     | 95           | 101.3            | 7170           | 22,52          | 538                 | 11710               | 12248          |
| 12    | 0,01014          | 0,00058   | 17,52     | 25           | 101.3            | $-76398$       | 189,29         | $\theta$            | 842315              | 842315         |
| 13    | 0,22347          | 0,00775   | 28,85     | 25           | 101,3            | $\theta$       | 194,34         | $\theta$            | 128                 | 128            |
| 14    | 0,23361          | 0,00834   | 28,00     | 180          | 101,3            | -56589         | 206,30         | 930                 | 1697                | 2627           |
| 15    | 0,10290          | 0,00571   | 18,02     | 159          | 607.8            | 49662          | 121,79         | 13433               | 11710               | 25143          |
| 16    | 0.10290          | 0,00571   | 18,02     | 60           | 607,8            | 4533           | 14,97          | 153                 | 11710               | 11863          |
| 17    | 0,69434          | 0,03854   | 18,02     | 25           | 101,3            | 1889           | 6,61           | $\theta$            | 11710               | 11710          |
| 18    | 0.69434          | 0,03854   | 18,02     | 60           | 101,3            | 4526           | 14,97          | 144                 | 11710               | 11854          |

Tabela C.1. Sistema baseado em PAFC

Tabela C.2. Fração molar dos fluxos mássicos (PAFC)

| Ponto | $X_{H_2}$ | $X_{CO}$ | $X_{CO2}$ | $\boldsymbol{X}_{\boldsymbol{H}_2\boldsymbol{O}}$ | $X_{\mathrm{CH}_4}$ | $X_{C_2H_6}$ | $X_{N_2}$ | $X_{O_2}$ |
|-------|-----------|----------|-----------|---------------------------------------------------|---------------------|--------------|-----------|-----------|
|       | $(\%)$    | $(\%)$   | $(\%)$    | $(\%)$                                            | $(\%)$              | $(\%)$       | $(\%)$    | $(\%)$    |
|       | 0         | 0        |           | $\theta$                                          | 90                  | 6            |           | $\Omega$  |
|       |           |          |           | 100                                               | 0                   |              |           |           |
| 3     | 62,07     | 0,0006   | 15,95     | 19,79                                             | 1,680               | 0            | 0,513     |           |
|       | 29,04     | 0,0011   | 29,84     | 37,02                                             | 3,140               |              | 0,960     |           |
|       |           |          | 0         |                                                   |                     |              | 79        | 21        |
| h     |           |          | 17,87     | 39,19                                             |                     |              | 42,83     | 0,1136    |
|       |           |          | 17,87     | 39,19                                             |                     |              | 42,83     | 0,1136    |
|       |           |          |           |                                                   |                     |              | 79        | 21        |
| 9     |           |          | 0         | 1,499                                             |                     |              | 78,41     | 20,09     |
| 10    |           |          |           | 100                                               |                     |              |           |           |
| 11    |           |          |           | 100                                               |                     |              |           |           |
| 12    |           |          |           |                                                   | 90                  |              |           |           |
| 13    |           |          |           |                                                   |                     |              | 79        | 21        |
| 14    |           |          | 7,147     | 13,74                                             |                     |              | 73,56     | 5,552     |
| 15    |           |          |           | 100                                               |                     |              |           |           |
| 16    |           |          |           | 100                                               |                     |              |           |           |
| 17    |           |          |           | 100                                               |                     |              |           |           |
| 18    |           |          |           | 100                                               |                     |              |           |           |

| Ponto | m       | $\dot{n}$ | MМ        | T             | $\boldsymbol{P}$ | $\bar{h}$    | $\overline{S}$ | $\overline{e}_{ph}$ | $\overline{e}_{\scriptscriptstyle ch}$ | $\overline{e}$ |
|-------|---------|-----------|-----------|---------------|------------------|--------------|----------------|---------------------|----------------------------------------|----------------|
|       | (kg/s)  | (kmol/s)  | (kg/kmol) | $(^{\circ}C)$ | (kPa)            | (kJ/kmol)    | (kJ/kmolK)     | (kJ/kmol)           | (kJ/kmol)                              | (kJ/kmol)      |
| 1     | 0,04771 | 0,00272   | 17,52     | 25            | 101,3            | $-76398$     | 189,3          | $\mathbf{0}$        | 842315                                 | 842315         |
| 2     | 0.04771 | 0,00272   | 17,52     | 100           | 101,3            | $-73512$     | 197,9          | 316                 | 842315                                 | 842631         |
| 3     | 0,1948  | 0,01591   | 12,25     | 650           | 101,3            | $-87853$     | 197            | 9725                | 166910                                 | 176636         |
| 4     | 0,6611  | 0,02368   | 27,92     | 650           | 101,3            | $-256419$    | 240,8          | 11869               | 43699                                  | 55568          |
| 5     | 0,7279  | 0,02523   | 28,85     | 25            | 101,3            | $\theta$     | 194,3          | $\mathbf{0}$        | 429,5                                  | 429,5          |
| 6     | 1,389   | 0,04804   | 28,91     | 801           | 101,3            | $-126385$    | 242,6          | 14804               | 5238                                   | 20042          |
| 7     | 1,389   | 0,04804   | 28,91     | 599           | 101,3            | $-134423$    | 234,3          | 9235                | 5238                                   | 14473          |
| 8     | 0,9290  | 0,03639   | 25,53     | 576           | 101,3            | $-101905$    | 227            | 8166                | 4063                                   | 12229          |
| 9     | 0,9290  | 0,03639   | 25,53     | 120           | 101,3            | $-117407$    | 201            | 401                 | 4063                                   | 4464           |
| 10    | 0,1471  | 0,00817   | 18,02     | 25            | 101,3            | 1889         | 6,61           | $\mathbf{0}$        | 11710                                  | 11710          |
| 11    | 0,1471  | 0,00817   | 18,02     | 100           | 101,3            | 48207        | 132,6          | 8752                | 11710                                  | 20462          |
| 12    | 0,6951  | 0,03858   | 18,02     | 25            | 101,3            | 1889         | 6,61           | $\theta$            | 11710                                  | 11710          |
| 13    | 0.6951  | 0,03858   | 18,02     | 60            | 101,3            | 4526         | 14,97          | 144                 | 11710                                  | 11854          |
| 14    | 0,1789  | 0,00993   | 18,02     | 170           | 810,4            | 49882        | 120            | 14177               | 11710                                  | 25887          |
| 15    | 0,1789  | 0,00993   | 18,02     | 170           | 810,4            | 12992        | 36,86          | 2083                | 11710                                  | 13793          |
| 16    | 0,0073  | 0,00042   | 17,52     | 25            | 101,3            | $-76398$     | 189,3          | $\mathbf{0}$        | 842315                                 | 842315         |
| 17    | 0,1603  | 0,00556   | 28,85     | 25            | 101,3            | $\mathbf{0}$ | 194,3          | $\Omega$            | 128,4                                  | 128,4          |
| 18    | 0,1675  | 0,00598   | 28,00     | 180           | 101,3            | -56589       | 206,3          | 930                 | 1697                                   | 2627           |
| 19    | 0,1029  | 0,00571   | 18,02     | 159           | 607.8            | 49662        | 121,8          | 13433               | 11710                                  | 25143          |
| 20    | 0,1029  | 0,00571   | 18,02     | 60            | 607,8            | 4533         | 14,97          | 153                 | 11710                                  | 11863          |

Tabela C.3. Sistema baseado em IRMCFC

Tabela C.4. Fração molar dos fluxos mássicos (IRMCFC)

| Ponto | $X_{H_2}$ | $X_{CO}$ | $X_{CO2}$ | $\boldsymbol{X}_{\boldsymbol{H}_2\boldsymbol{O}}$ | $X_{\mathrm{CH}_4}$ | $X_{C_2H_6}$ | $X_{N_2}$ | $X_{O_2}$ |
|-------|-----------|----------|-----------|---------------------------------------------------|---------------------|--------------|-----------|-----------|
|       | $(\%)$    | $(\%)$   | $(\%)$    | $(\%)$                                            | $(\%)$              | $(\%)$       | $(\%)$    | $(\%)$    |
|       |           |          |           |                                                   | 90                  | 6            |           |           |
|       |           |          |           |                                                   | 90                  | h            |           |           |
|       | 54,26     | 7,810    | 8,137     | 27,60                                             | 1,680               |              | 0,5130    |           |
|       | 3,646     | 5,247    | 38,28     | 51,35                                             | 1,129               | 0            | 0,3447    |           |
|       |           |          |           |                                                   |                     |              | 79        | 21        |
|       |           |          | 22,01     | 28,22                                             |                     |              | 41,49     | 8,281     |
|       |           |          | 22,01     | 28,22                                             |                     |              | 41,49     | 8,281     |
|       |           |          | 7,707     | 37,26                                             |                     |              | 54,78     | 0,256     |
| 9     |           |          | 7,707     | 37,26                                             |                     |              | 54,78     | 0,256     |
| 10    |           |          |           | 100                                               |                     |              |           |           |
| 11    |           |          |           | 100                                               |                     |              |           |           |
| 12    |           |          |           | 100                                               |                     |              |           |           |
| 13    |           |          |           | 100                                               |                     |              |           |           |
| 14    |           |          |           | 100                                               |                     |              |           |           |
| 15    |           |          |           | 100                                               |                     |              |           |           |
| 16    |           |          |           | $\Omega$                                          | 90                  |              |           |           |
| 17    |           |          |           |                                                   |                     |              | 79        | 21        |
| 18    |           |          | 7,147     | 13,74                                             |                     |              | 73,56     | 5,552     |
| 19    |           |          |           | 100                                               |                     |              |           |           |
| 20    |           |          |           | 100                                               |                     |              |           | 0         |

| $\overline{e}_{ph}$<br>$\overline{e}_{\scriptscriptstyle ch}$<br>$\overline{s}$<br>$\overline{e}$<br>$\dot{n}$<br>$\overline{h}$<br>T<br>$\boldsymbol{P}$<br>MM<br>m<br>Ponto<br>(kJ/kmolK)<br>(kJ/kmol)<br>(kmol/s)<br>(kg/kmol)<br>$(^{\circ}C)$<br>(kPa)<br>(kJ/kmol)<br>(kJ/kmol)<br>(kJ/kmol)<br>(kg/s)<br>25<br>189,3<br>0,04139<br>0,00236<br>17,52<br>$-76398$<br>842315<br>842315<br>101,3<br>$\mathbf{0}$<br>1<br>0,04139<br>0,00236<br>17,52<br>100<br>197,9<br>316<br>842315<br>842631<br>2<br>101,3<br>$-73512$<br>$\overline{\mathbf{3}}$<br>204,1<br>0,1690<br>0,01426<br>11,85<br>900<br>101,3<br>15748<br>164723<br>180471<br>$-71498$<br>4<br>20,12<br>900<br>239,5<br>0,2870<br>0,01426<br>101,3<br>$-192700$<br>17983<br>48489<br>66472<br>5<br>0,01426<br>20,12<br>300,1<br>211,7<br>52362<br>0,2870<br>101,3<br>$-216186$<br>2768<br>49593<br>28,85<br>194,3<br>128,4<br>6<br>0,6805<br>0,02359<br>25<br>101,3<br>$\mathbf{0}$<br>128,4<br>$\theta$<br>609,4<br>229,3<br>8877<br>26,35<br>101,3<br>$-83971$<br>3078<br>11956<br>7<br>0,9675<br>0,03672<br>8<br>228,8<br>0,03304<br>25,66<br>623,2<br>101,3<br>3816<br>0,8476<br>$-94923$<br>9256<br>13073<br>9<br>18,02<br>25<br>6,61<br>$\boldsymbol{0}$<br>0,1277<br>0,00709<br>101,3<br>1889<br>11710<br>11710<br>18,02<br>100<br>10<br>0,1277<br>0,00709<br>101,3<br>48207<br>132,6<br>8752<br>11710<br>20462<br>18,02<br>25<br>6,61<br>$\mathbf{0}$<br>11<br>0,2172<br>0,01205<br>101,3<br>1889<br>11710<br>11710<br>12<br>0,01205<br>18,02<br>60<br>4526<br>143,6<br>11710<br>0,2172<br>101,3<br>14,97<br>11854<br>13<br>0,00993<br>18,02<br>170,4<br>49882<br>120<br>25887<br>0,1789<br>810,4<br>14177<br>11710<br>36,86<br>0,1789<br>0,00993<br>18,02<br>170,4<br>12992<br>2083<br>11710<br>13793<br>14<br>810,4<br>0,03304<br>15<br>25,66<br>123<br>101,3<br>$-111983$<br>201,2<br>420,3<br>3816<br>4237<br>0,8476<br>0,00925<br>0,00053<br>25<br>189,3<br>842315<br>842315<br>16<br>17,52<br>101,3<br>$-76398$<br>$\mathbf{0}$<br>25<br>0,2037<br>0,00706<br>28,85<br>$\boldsymbol{0}$<br>194,3<br>$\mathbf{0}$<br>128,4<br>128,4<br>17<br>101,3<br>18<br>28<br>180<br>0,2129<br>0,00760<br>101,3<br>-56589<br>206,3<br>929,8<br>1697<br>2627<br>0,00571<br>18,02<br>121,8<br>19<br>0,1029<br>158,8<br>607,8<br>49662<br>13433<br>11710<br>25143<br>0,00571<br>18,02<br>4533<br>14,97<br>11710<br>11863<br>20<br>0,1029<br>60<br>607,8<br>152,6<br>25<br>21<br>0,4771<br>0,02648<br>18,02<br>101,3<br>1889<br>6,61<br>11710<br>11710<br>$\theta$<br>22<br>0,02648<br>18,02<br>60<br>4526<br>0,4771<br>101,3<br>14,97<br>143,6<br>11710<br>11854 |  |  |  |  |  |  |
|----------------------------------------------------------------------------------------------------|--|--|--|--|--|--|
|                                                                                                    |  |  |  |  |  |  |
|                                                                                                    |  |  |  |  |  |  |
|                                                                                                    |  |  |  |  |  |  |
|                                                                                                    |  |  |  |  |  |  |
|                                                                                                    |  |  |  |  |  |  |
|                                                                                                    |  |  |  |  |  |  |
|                                                                                                    |  |  |  |  |  |  |
|                                                                                                    |  |  |  |  |  |  |
|                                                                                                    |  |  |  |  |  |  |
|                                                                                                    |  |  |  |  |  |  |
|                                                                                                    |  |  |  |  |  |  |
|                                                                                                    |  |  |  |  |  |  |
|                                                                                                    |  |  |  |  |  |  |
|                                                                                                    |  |  |  |  |  |  |
|                                                                                                    |  |  |  |  |  |  |
|                                                                                                    |  |  |  |  |  |  |
|                                                                                                    |  |  |  |  |  |  |
|                                                                                                    |  |  |  |  |  |  |
|                                                                                                    |  |  |  |  |  |  |
|                                                                                                    |  |  |  |  |  |  |
|                                                                                                    |  |  |  |  |  |  |
|                                                                                                    |  |  |  |  |  |  |
|                                                                                                    |  |  |  |  |  |  |
|                                                                                                    |  |  |  |  |  |  |

Tabela C.5. Sistema baseado em IRSOFC

Tabela C.6. Fração molar dos fluxos mássicos (IRSOFC)

| Ponto | $X_{H_2}$ | $\boldsymbol{X}_{\boldsymbol{C}\boldsymbol{O}}$ | $\boldsymbol{X}_{\boldsymbol{CO_2}}$ | $\boldsymbol{X}_{\boldsymbol{H}_2\boldsymbol{O}}$ | $\boldsymbol{X}_{\boldsymbol{C}\boldsymbol{H}_4}$ | $\boldsymbol{X}_{\boldsymbol{C}_2\boldsymbol{H}_6}$ | $\boldsymbol{X}_{N_2}$ | $X_{O_2}$ |
|-------|-----------|-------------------------------------------------|--------------------------------------|---------------------------------------------------|---------------------------------------------------|-----------------------------------------------------|------------------------|-----------|
|       | $(\%)$    | $(\%)$                                          | $(\%)$                               | $(\%)$                                            | $(\%)$                                            | $(\%)$                                              | $(\%)$                 | $(\%)$    |
|       | 0         | 0                                               |                                      | 0                                                 | 90                                                | 6                                                   | 3                      | 0         |
|       |           |                                                 |                                      | 0                                                 | 90                                                | 6                                                   |                        |           |
| 3     | 54,42     | 12,12                                           | 4,929                                | 28,03                                             | 0,005                                             | 0                                                   | 0,497                  |           |
| 4     | 2,721     | 12,12                                           | 4,929                                | 79,73                                             | 0,005                                             | 0                                                   | 0,497                  |           |
|       | 2,721     | 12,12                                           | 4,929                                | 79,73                                             | 0,005                                             |                                                     | 0,497                  |           |
| 6     |           |                                                 | 0                                    | 0                                                 |                                                   |                                                     | 79                     | 21        |
|       |           |                                                 | 6,625                                | 32,03                                             |                                                   |                                                     | 50,74                  | 10,60     |
| 8     |           |                                                 | 7,364                                | 35,61                                             |                                                   | 0                                                   | 56,41                  | 0,626     |
| 9     |           |                                                 |                                      | 100                                               |                                                   |                                                     |                        |           |
| 10    |           |                                                 |                                      | 100                                               |                                                   |                                                     |                        |           |
| 11    |           |                                                 |                                      | 100                                               |                                                   |                                                     |                        |           |
| 12    |           |                                                 |                                      | 100                                               |                                                   |                                                     |                        |           |
| 13    |           |                                                 |                                      | 100                                               |                                                   |                                                     |                        |           |
| 14    |           |                                                 |                                      | 100                                               |                                                   |                                                     |                        |           |
| 15    |           |                                                 | 7,364                                | 35,61                                             |                                                   |                                                     | 56,41                  | 0,626     |
| 16    |           |                                                 |                                      |                                                   | 90                                                |                                                     | 3                      | 0         |
| 17    |           |                                                 |                                      |                                                   | 0                                                 |                                                     | 79                     | 21        |
| 18    |           |                                                 | 7,147                                | 13,74                                             | 0                                                 | 0                                                   | 73,56                  | 5,552     |
| 19    |           |                                                 |                                      | 100                                               |                                                   |                                                     |                        |           |
| 20    |           |                                                 |                                      | 100                                               |                                                   |                                                     |                        |           |
| 21    |           |                                                 |                                      | 100                                               |                                                   |                                                     |                        |           |
| 22    |           |                                                 |                                      | 100                                               |                                                   |                                                     |                        |           |

## **APÊNDICE D – SISTEMAS DE EQUAÇÕES PARA SIMULAÇÃO**

D.1. PAFC

"!Espécies químicas envolvidas" Subs\$[1] = 'H2' Subs\$[2] = 'CO' Subs\$[3] = 'CO2'  $Subs$  $[4] = 'H2O'$ 

Subs\$[5] = 'CH4' Subs\$[6] = 'C2H6' Subs\$[7] = 'N2' Subs\$[8] = 'O2'

"!Exergias químicas padrão (kJ/kmol) das espécies químicas envolvidas (Apêndice A: Kotas)"

 $epsilon_0$ [1] = 238490 epsilon\_0[2] = 275430 epsilon\_0[3] = 20140 epsilon\_0[4] = 11710  $epsilon_0$ [5] = 836510 epsilon\_0[6] = 1504360 epsilon\_0[7] = 720 epsilon\_0[8] = 3970

"!Componentes da planta" Comp\$[8] = 'PAFC'

Comp\$[9] = 'REF' Comp\$[10] = 'CC'  $Comp$[11] = 'MAAQ'$ Comp\$[12] = 'CGN'

"!Estado de referência" T\_ref = 25  $P_{ref} = 1$ 

"!CÉLULA-COMBUSTÍVEL - PAFC 900 kW"

U\_stack = 645 "Tensão do stack (V)" W\_dot\_stack = W\_dot\_el + W\_dot\_aux "Plena carga do stack  $(kW)$ " W\_dot\_aux = 0,25 \* W\_dot\_el "Energia elétrica para os sistemas auxiliares do stack" W\_dot\_el = 900 "Energia elétrica útil" N\_cell = 992 "N° de células no stack" T\_cell = 170 "Temperatura de operação da célula (°C)" P\_cell = 1 "Pressão de operação da célula (bar)"

"Cálculo da corrente do stack" i\_stack = W\_dot\_stack \* convert(kW;W) / U\_stack

"Cálculo da potência de uma célula" U\_cell = U\_stack / N\_cell "Células em série" i\_cell = i\_stack "Células em série" W\_dot\_cell = U\_cell \* i\_cell

"Consumo de hidrogênio de uma célula" W\_dot\_cell = 2 \* n\_dot\_H2.cell \* F# \* U\_cell "F# = cte de Faraday = 6,64867E07 C/kmol"

"Consumo de hidrogênio do stack" n\_dot\_H2.stack = N\_cell \* n\_dot\_H2.cell n\_dot\_O2.stack = 0,5 \* n\_dot\_H2.stack n\_dot\_H2O.stack = n\_dot\_H2.stack

"Produção de hidrogênio no reformador" TUH = 0,75 "Taxa de utilização de hidrogênio na célula" n\_dot\_H2.sr = n\_dot\_H2.stack / TUH

#### "Máximo trabalho gerado pelo stack"

DELTAH\_stack = n\_dot\_H2O.stack \* ENTHALPY(H2O; T=T\_cell) - n\_dot\_O2.stack \* ENTHALPY(O2;T=T\_cell) n\_dot\_H2.stack \* ENTHALPY(H2;T=T\_cell) DELTAS\_stack = n\_dot\_H2O.stack \* ENTROPY(H2O; T=T\_cell;P=P\_cell) - n\_dot\_O2.stack \* ENTROPY(O2;T=T\_cell;P=P\_cell) - n\_dot\_H2.stack \* ENTROPY(H2;T=T\_cell;P=P\_cell) DELTAG\_stack = DELTAH\_stack - (T\_cell + 273,15) \* DELTAS\_stack W\_dot\_stack.max = - DELTAG\_stack

## "Calor gerado pelo stack"

Q\_dot\_stack = ABS(DELTAH\_stack) - W\_dot\_stack - n\_dot[8] \* (h[9] - h[8]) - (n\_dot[3] \* h[3] - n\_dot[4] \* h[4])

"Energia para a reforma" Q\_dot\_ref = n\_dot[3] \* h[3] - n\_dot[1] \* h[1] - n\_dot[2] \* h\_0\_2

"!EFICIÊNCIAS DO STACK"

PCI = 47000 "kJ/kg" "1ª Lei" eta|I\_stack = 100  $*$  W\_dot\_el / (m\_dot[1]  $*$  PCI) "2ª Lei" eta|II\_stack = 100 \* W\_dot\_el / (E\_dot\_x[1] + E\_dot\_x[2]) "Eficiência eletroquímica" eta\_eqm = 100 \* W\_dot\_stack / W\_dot\_stack.max "Eficiência termodinâmica" eta\_ther = 100 \* DELTAG\_stack / DELTAH\_stack "Eficiência pratica" eta\_prat = 100 \* W\_dot\_stack / ABS(DELTAH\_stack)

#### "!EFICIÊNCIAS DA PLANTA"

"1ª Lei" eta|I\_planta = 100 \* (Q\_dot\_maq + W\_dot\_el + Q\_dot\_vap + Q\_dot\_aq) / ((m\_dot[1] + m\_dot[12]) \* PCI) "2ª Lei" eta|II\_planta = 100 \* (W\_dot\_el + E\_dot\_x[15] + E\_dot\_x[18] - Frio\_maq \* convert(ton;kW) \* ((T\_ref + 273,15 - 293,15) / 293,15)) / (E\_dot\_x[1] + E\_dot\_x[2] + E\_dot\_x[5] + E\_dot\_x[8] + E\_dot\_x[12] + E\_dot\_x[13] + E\_dot\_x[17] - Q\_dot\_torre.maq \* ((303,15 - T\_ref - 273,15) / 303,15))

### "!CAPACIDADE DE PRODUÇÃO DE ENERGIA ÚTIL DA PLANTA"

 $E$  el = W\_dot\_el \* 3600 \* 24 \* convert(kJ;GJ)  $E$ <sup>frio = Frio\_maq \* convert(ton;kW) \* 3600 \* 24 \* convert(kJ;GJ)</sup> E\_vap =  $Q$ \_dot\_vap  $*$  3600  $*$  24  $*$  convert(kJ;GJ)  $E_{ad} = Q_{dd}t_{aq} * 3600 * 24 * convert(kJ;GJ)$  $E$ <sub>\_total</sub> =  $E$ <sub>\_el</sub> +  $E$ <sub>\_frio</sub> +  $E$ <sub>\_vap</sub> +  $E$ <sub>\_aq</sub>

### "!EMISSÃO DE CO2"

m\_dot\_CO2 = 24 \* 3,6 \* MOLARMASS(CO2) \* (Y[7;3] \* n\_dot[7] + Y[14;3] \* n\_dot[14]) / 100 m|esp\_CO2 = m\_dot\_CO2 / E\_total

### "!CONSUMO DE COMBUSTÍVEL"

 $rho_{gn} = 0.78$ Cons\_gn.pafc = 24 \* 3600 \* m\_dot[1] / rho\_gn Cons\_gn.cgn = 24 \* 3600 \* m\_dot[12] / rho\_gn Cons\_gn = Cons\_gn.pafc + Cons\_gn.cgn

\* ENTROPY(Subs\$[a];T=T\_ref;P=P\_ref) / 100; a=1;8))

### "!PONTO 1 - Gás natural"

"Fluxos mássicos e molares"  $m\_dot[1] = m\_dot[3] - m\_dot[2]$  $n \cdot \text{dot}[1] = m \cdot \text{dot}[1] / MM[1]$ MM[1] = SUM(Y[1;a] \* MOLARMASS(Subs\$[a]) / 100; a=1;8) "Frações molares"  $Y[1;1] = 0$  $Y[1;2] = 0$  $Y[1;3] = 1$  $Y[1;4] = 0$  $Y[1;5] = 90$  $Y[1;6] = 6$  $Y[1;7] = 3$  $Y[1;8] = 0$ "Estado termodinâmico"  $T[1] = 25$  $P[1] = 1$ "Variáveis termodinâmicas" h[1] = SUM(Y[1;a] \* ENTHALPY(Subs\$[a];T=T[1]) / 100; a=1;8) s[1] = SUM(Y[1;a] \* ENTROPY(Subs\$[a];T=T[1];P=P[1]) / 100; a=1;8) "Exergia física" e|f\_x[1] = (h[1] - SUM(Y[1;a] \* ENTHALPY(Subs\$[a];T=T\_ref) / 100; a=1;8)) - (273,15 + T\_ref) \* (s[1] - SUM(Y[1;a]
MM[4] = SUM(Y[4;a] \* MOLARMASS(Subs\$[a]) / 100; a=1;8)

"Exergia química" e|q\_x[1] = SUM((Y[1;a] \* epsilon\_0[a]) / 100; a=1;8) + (T\_ref + 273,15) \* R# \* (Y[1;3] \* ln(Y[1;3] / 100) + Y[1;5] \* ln(Y[1;5] / 100) + Y[1;6] \* ln(Y[1;6] / 100) + Y[1;7] \* ln(Y[1;7] / 100)) / 100 "Exergia total"  $e_{x}[1] = e[f_{x}[1] + e[q_{x}[1]]$  $E_dot_x[1] = n_dot[1] * e_x[1]$ "!PONTO 2 - Água para reforma" "Fluxos mássicos e molares" SC = 3 "Razão vapor-carbono" m\_dot[2] = n\_dot[2] \* MM[2] n\_dot[2] = n\_dot[1] \* SC MM[2] = MOLARMASS(H2O) "Estado termodinâmico" T[2] = T[1]  $P[2] = 1$ "Variáveis termodinâmicas" h\_0\_2 = ENTHALPY(H2O;T=100) - (ENTHALPY(Steam;T=100;P=P[2]) - h[2]) s\_0\_2 = ENTROPY(H2O; T=T[2];P=P[2]) h<sup>[2]</sup> = ENTHALPY(Water;T=T[2];P=P[2]) s[2] = ENTROPY(Water;T=T[2];P=P[2]) "Exergia física" e|f  $x[2] = h[2] - ENTHALPY(Water;T=T ref;P=P ref) - (273,15 + T ref) * (s[2] -$ ENTROPY(Water;T=T\_ref;P=P\_ref)) "Exergia química"  $elq_x[2]$  = epsilon\_0[4] "Exergia total" e\_x[2] = e|f\_x[2] + e|q\_x[2]  $E_dot_x[2] = n_dot[2] * e_x[2]$ "!PONTO 3 - Gás de síntese rico em H2 (RESULTADOS OBTIDOS DO STANJAN)" "Fluxos mássicos e molares" n\_dot[3] = n\_dot\_H2.sr / (Y[3;1] / 100)  $n_{\text{dot}[3]} = m_{\text{dot}[3]} / \text{MM}[3]$ MM[3] = SUM(Y[3;a] \* MOLARMASS(Subs\$[a]) / 100; a=1;8) "Frações molares"  $Y[3;1] = 62,0724$  $Y[3:2] = 0,0006$  $Y[3;3] = 15,9464$ Y[3;4] = 19,7876  $Y[3;5] = 1,680$  $Y[3;6] = 0$  $Y[3;7] = 0,513$  $Y[3;8] = 0$ "Estado termodinâmico" T[3] = 110 P[3] = 1 "Variáveis termodinâmicas" h[3] = SUM(Y[3;a] \* ENTHALPY(Subs\$[a];T=T[3]) / 100; a=1;8) s[3] = SUM(Y[3;a] \* ENTROPY(Subs\$[a];T=T[3];P=P[3]) / 100; a=1;8) "Exergia física e|f\_x[3] = (h[3] - SUM(Y[3;a] \* ENTHALPY(Subs\$[a];T=T\_ref) / 100; a=1;8)) - (273,15 + T\_ref) \* (s[3] - SUM(Y[3;a]  $*$  ENTROPY(Subs\$[a];T=T\_ref;P=P\_ref) / 100; a=1;8)) "Exergia química" e|q\_x[3] = SUM((Y[3;a] \* epsilon\_0[a]) / 100; a=1;8) + (T\_ref + 273,15) \* R# \* (Y[3;1] \* ln(Y[3;1] / 100) + Y[3;2] \*  $\ln$ ( $\sqrt{13}$ ;2] / 100) + Y[3;3] \* ln(Y[3;3] / 100) + Y[3;4] \* ln(Y[3;4] / 100) + Y[3;5] \* ln(Y[3;5] / 100) + Y[3;7] \* ln(Y[3;7] / 100)) / 100 "Exergia total"  $e_{x}[3] = e[f_{x}[3] + e[q_{x}[3]]$  $E_dot_x[3] = n_dot[3] * e_x[3]$ "!PONTO 4 - Gas de síntese pobre em H2 deixando o ânodo" "Hidrogênio consumido no ânodo" n\_dot\_H2.sa = n\_dot\_H2.sr - n\_dot\_H2.stack "Fluxos mássicos e molares"  $m\_dot[4] = n\_dot[4] * MM[4]$ n\_dot[4] = n\_dot[3] - n\_dot\_H2.stack

```
"Frações molares"
Y[4;1] = 100 * n_dot_H2.sa / n_dot[4] 
Y[4;2] = 100 * ((Y[3;2] * n_dot[3] / 100) / n_dot[4]) 
Y[4;3] = 100 * ((Y[3;3] * n_dot[3] / 100) / n_dot[4]) 
Y[4;4] = 100 \cdot (Y[3;4] \cdot n\_dot[3] / 100) / n\_dot[4])Y[4;5] = 100 * ((Y[3;5] * n_dot[3] / 100) / n_dot[4]) 
Y[4;6] = 100 * ((Y[3;6] * n_dot[3] / 100) / n_dot[4]) 
Y[4;7] = 100 * ((Y[3;7] * n_dot[3] / 100) / n_dot[4]) 
Y[4;8] = 100 * ((Y[3;8] * n_dot[3] / 100) / n_dot[4]) 
"Estado termodinâmico"
T[4] = T_{cell}P[4] = 1"Variáveis termodinâmicas"
h[4] = SUM(Y[4;a] * ENTHALPY(Subs$[a];T=T[4]) / 100; a=1;8) 
s[4] = SUM(Y[4,a] * ENTROPY(Subs[4], T = T[4]; P = P[4]) / 100; a=1;8)"Exergia física"
e|f_x[4] = (h[4] - SUM(Y[4;a] * ENTHALPY(Subs$[a];T=T_ref) / 100; a=1;8)) - (273,15 + T_ref) * (s[4] - SUM(Y[4;a] 
* ENTROPY(Subs$[a];T=T_ref;P=P_ref) / 100; a=1;8)) 
"Exergia química"
e|q_x[4] = SUM((Y[4;a] * epsilon_0[a]) / 100; a=1;8) + (T_ref + 273,15) * R# * (Y[4;1] * ln(Y[4;1] / 100) + Y[4;2] * 
\ln(\overline{Y}[4;2] / 100) + Y[4;3] * \ln(Y[4;3] / 100) + Y[4;4] * \ln(Y[4;4] / 100) + Y[4;5] * \ln(Y[4;5] / 100) + Y[4;7] * \ln(Y[4;7] /
100)) / 100 
"Exergia total"
e_x[4] = e|f_x[4] + e|q_x[4] 
E_dot_x[4] = n_dot[4] * e_x[4] 
"!PONTO 5 - Ar para a câmara de combustão: ar estequiométrico = 0,9907"
"Fluxos mássicos e molares"
m_dot[5] = n_dot[5] * MM[5] 
e_cc = 1 "Excesso de ar"
n\bar{d} dot[5] = (0,9907 + e_cc/100) * n_dot[4]
MM[5] = SUM(Y[5;a] * MOLARMASS(Subs$[a]) / 100; a=1;8) 
"Frações molares"
Y[5;1] = 0Y[5;2] = 0Y[5;3] = 0Y[5;4] = 0Y[5;5] = 0Y[5;6] = 0Y[5;7] = 79Y[5;8] = 21"Estado termodinâmico"
T[5] = 25P[5] = 1"Variáveis termodinâmicas"
h[5] = SUM(Y[5;a] * ENTHALPY(Subs$[a];T=T[5]) / 100; a=1;8) 
s[5] = SUM(Y[5;a] * ENTROPY(Subs$[a];T=T[5];P=P[5]) / 100; a=1;8) 
"Exergia física"
e|f_x[5] = (h[5] - SUM(Y[5;a] * ENTHALPY(Subs$[a];T=T_ref) / 100; a=1;8)) - (273,15 + T_ref) * (s[5] - SUM(Y[5;a] 
* ENTROPY(Subs$[a];T=T_ref;P=P_ref) / 100; a=1;8)) 
"Exergia química
e|q_x[5] = SUM((Y[5;a] * epsilon_0[a]) / 100; a=1;8) + (T_ref + 273,15) * R# * (Y[5;7] * ln(Y[5;7] / 100) + Y[5;8] * 
ln(Y[5;8] / 100)) / 100
"Exergia total"
e_{x[5]} = e[f_{x[5]} + e[q_{x[5]}]E_dot_x[5] = n_dot[5] * e_x[5]"!PONTO 6 - Gases de exaustão da câmara de combustão"
"Reações na câmara: CH4 + 2O2 --> CO2 + 2H2O"
                              " C2H6 + 3,5O2 --> 2CO2 + 3H2O" 
                              " H2 + 1/2O2 --> H2O"
n_dot_CO2.scc = (Y[4;2] * n_dot[4] + Y[4;3] * n_dot[4] + Y[4;5] * n_dot[4] + 2 * (Y[4;6] * n_dot[4])) / 100 
n_dot_H2O.scc = (Y[4;1] * n_dot[4] + Y[4;4] * n_dot[4] + 2 * (Y[4;5] * n_dot[4]) + 3 * (Y[4;6] * n_dot[4])) / 100 
n_dot_O2.scc = ((Y[5;8] * n_dot[5]) - 0,5 * (Y[4;1] * n_dot[4]) - 0,5 * (Y[4;2] * n_dot[4]) - 2 * (Y[4;5] * n_dot[4]) - 3,5 
*(\overline{(Y[4,6])} * n\_dot[4])) / 100n\_dot\_N2.\overline{sec} = (Y[4;8] * n\_dot[4] + Y[5;7] * n\_dot[5]) / 100n_dot_scc = n_dot_CO2.scc + n_dot_H2O.scc + n_dot_N2.scc + n_dot_O2.scc 
"Fluxos mássicos e molares"
m\_dot[6] = m\_dot[4] + m\_dot[5]n\_dot[6] = n\_dot\_scc
```
 $\overline{MM[6]} = m\_dot[6] / n\_dot[6]$ 

"Frações molares"  $Y[6;1] = 0$  $Y[6;2] = 0$ Y[6;3] = 100 \* n\_dot\_CO2.scc / n\_dot[6]  $Y[6;4] = 100 * n\_dot_H2O.scc / n\_dot[6]$  $Y[6;5] = 0$  $Y[6;6] = 0$ Y[6;7] = 100 \* n\_dot\_N2.scc / n\_dot[6]  $Y[6;8] = 100 * n\_dot\_O2/sec / n\_dot[6]$ "Estado termodinâmico" n\_dot[6] \* h[6] = n\_dot[4] \* h[4] + n\_dot[5] \* h[5] "Temperatura adiabática"  $P[6] = 1$ "Variáveis termodinâmicas" h[6] = SUM(Y[6;a] \* ENTHALPY(Subs\$[a];T=T[6]) / 100; a=1;8) s[6] = SUM(Y[6;a] \* ENTROPY(Subs\$[a];T=T[6];P=P[6]) / 100; a=1;8) "Exergia física" e|f\_x[6] = (h[6] - SUM(Y[6;a] \* ENTHALPY(Subs\$[a];T=T\_ref) / 100; a=1;8)) - (273,15 + T\_ref) \* (s[6] - SUM(Y[6;a] \* ENTROPY(Subs\$[a];T=T\_ref;P=P\_ref) / 100; a=1;8)) "Exergia química" e|q\_x[6] = SUM((Y[6;a] \* epsilon\_0[a]) / 100; a=1;8) + (T\_ref + 273,15) \* R# \* (Y[6;3] \* ln(Y[6;3] / 100) + Y[6;4] \* ln(Y[6;4] / 100) + Y[6;7] \* ln(Y[6;7] / 100) + Y[6;8] \* ln(Y[6;8] / 100)) / 100 "Exergia total"  $e_{x}[6] = e[f_{x}[6] + e[q_{x}[6]]$  $E_dot_x[6] = n_dot[6]$   $\neq$   $e_x[6]$ "!PONTO 7 - Gases de exaustão do reformador" "Fluxos mássicos e molares"  $m\_dot[7] = m\_dot[6]$ n\_dot[7] = n\_dot[6] MM[7] = MM[6] "Frações molares"  $Y[7;1] = Y[6;1]$  $Y[7;2] = Y[6;2]$  $Y$ [7;3] =  $Y$ [6;3] Y[7;4] = Y[6;4] Y[7;5] = Y[6;5]  $Y[7;6] = Y[6;6]$  $Y[7;7] = Y[6;7]$ Y[7;8] = Y[6;8] "Estado termodinâmico (considerando a temperatura adiabática da chama da queima do gás pobre em H2)"  $Q_dot_{ref} = n_dot[7] * (h[6] - h[7])$  $P[7] = 1$ "Variáveis termodinâmicas" h[7] = SUM(Y[7;a] \* ENTHALPY(Subs\$[a];T=T[7]) / 100; a=1;8)  $s[7] = \text{SUM}(Y[7; a] * \text{ENTROPY}(Subs\$ a]; T = T[7]; P = P[7]) / 100; a=1,8) "Exergia física" e|f\_x[7] = (h[7] - SUM(Y[7;a] \* ENTHALPY(Subs\$[a];T=T\_ref) / 100; a=1;8)) - (273,15 + T\_ref) \* (s[7] - SUM(Y[7;a] \* ENTROPY(Subs\$[a];T=T\_ref;P=P\_ref) / 100; a=1;8)) "Exergia química" e|q\_x[7] = SUM((Y[7;a] \* epsilon\_0[a]) / 100; a=1;8) + (T\_ref + 273,15) \* R# \* (Y[7;3] \* ln(Y[7;3] / 100) + Y[7;4] \* ln(Y[7;4] / 100) + Y[7;7] \* ln(Y[7;7] / 100) + Y[7;8] \* ln(Y[7;8] / 100)) / 100 "Exergia total"  $e_{x}[7] = e[f_{x}[7] + e[q_{x}[7]]$  $E_dot_x[7] = n_dot[7] * e_x[7]$ "!PONTO 8 - Admissão de ar para o cátodo: fornecimento de O2 e resfriamento" "Fluxos mássicos e molares" m\_dot[8] = n\_dot[8] \* MM[8] MM[8] = SUM(Y[8;a] \* MOLARMASS(Subs\$[a]) / 100; a=1;8) "Frações molares"  $Y[8;1] = Y[5;1]$  $Y[8;2] = Y[5;2]$  $Y[8;3] = Y[5;3]$  $Y[8;4] = Y[5;4]$  $Y[8;5] = Y[5;5]$  $Y[8;6] = Y[5;6]$  $Y[8;7] = Y[5;7]$  $Y[8;8] = Y[5;8]$ "Estado termodinâmico"  $T[8] = 25$  $P[8] = 1$ "Variáveis termodinâmicas" h[8] = SUM(Y[8;a] \* ENTHALPY(Subs\$[a];T=T[8]) / 100; a=1;8) s[8] = SUM(Y[8;a] \* ENTROPY(Subs\$[a];T=T[8];P=P[8]) / 100; a=1;8)

"Exergia física" e|f\_x[8] = (h[8] - SUM(Y[8;a] \* ENTHALPY(Subs\$[a];T=T\_ref) / 100; a=1;8)) - (273,15 + T\_ref) \* (s[8] - SUM(Y[8;a] \* ENTROPY(Subs\$[a];T=T\_ref;P=P\_ref) / 100; a=1;8)) "Exergia química" e|q\_x[8] = SUM((Y[8;a] \* epsilon\_0[a]) / 100; a=1;8) + (T\_ref + 273,15) \* R# \* (Y[8;7] \* ln(Y[8;7] / 100) + Y[8;8] \*  $ln(7[8;8]/100))$  / 100 "Exergia total"  $e_{x[8]} = e[f_{x[8]} + e[q_{x[8]}]$  $E_dot_x[8] = n_dot[8] * e_x[8]$ "!PONTO 9 - Ar na saída do cátodo" "Consumo de oxigênio no cátodo" n\_dot\_O2.ec = Y[8;8] \* n\_dot[8] / 100  $n$ \_dot\_O2.cc = 0,5  $*$   $n$ \_dot\_H2.stack n\_dot\_O2.sc = n\_dot\_O2.ec - n\_dot\_O2.cc "Formação de vapor d'áqua no cátodo n\_dot\_H2O.ec = Y[8;4] \* n\_dot[8] / 100 n\_dot\_H2O.fc = n\_dot\_H2.stack n\_dot\_H2O.sc = n\_dot\_H2O.ec + n\_dot\_H2O.fc "Fluxos mássicos e molares" m\_dot[9] = n\_dot[9] \* MM[9] n\_dot[9] = n\_dot[8] - n\_dot\_O2.cc + n\_dot\_H2O.fc MM[9] = SUM(Y[9;a] \* MOLARMASS(Subs\$[a]) / 100; a=1;8) "Frações molares" Y[9;1] = 100 \* ((Y[8;1] \* n\_dot[8] / 100) / n\_dot[9]) Y[9;2] = 100 \* ((Y[8;2] \* n\_dot[8] / 100) / n\_dot[9]) Y[9;3] = 100 \* ((Y[8;3] \* n\_dot[8] / 100) / n\_dot[9]) Y[9;4] = 100 \* n\_dot\_H2O.sc / n\_dot[9]  $Y[9,5] = 100 * ((\overline{Y}[8,\overline{5}] * n\_dot[8] / 100) / n\_dot[9])$ Y[9;6] = 100 \* ((Y[8;6] \* n\_dot[8] / 100) / n\_dot[9]) Y[9;7] = 100 \* ((Y[8;7] \* n\_dot[8] / 100) / n\_dot[9]) Y[9;8] = 100 \* n\_dot\_O2.sc / n\_dot[9] "Estado termodinâmico"  $T[9] = T_{cell}$ P[9] = 1 "Variáveis termodinâmicas" h[9] = SUM(Y[9;a] \* ENTHALPY(Subs\$[a];T=T[9]) / 100; a=1;8) s[9] = SUM(Y[9;a] \* ENTROPY(Subs\$[a];T=T[9];P=P[9]) / 100; a=1;8) "Exergia física" e|f\_x[9] = (h[9] - SUM(Y[9;a] \* ENTHALPY(Subs\$[a];T=T\_ref) / 100; a=1;8)) - (273,15 + T\_ref) \* (s[9] - SUM(Y[9;a] \* ENTROPY(Subs\$[a];T=T\_ref;P=P\_ref) / 100; a=1;8)) "Exergia química" e|q\_x[9] = SUM((Y[9;a] \* epsilon\_0[a]) / 100; a=1;8) + (T\_ref + 273,15) \* R# \* (Y[9;7] \* ln(Y[9;7] / 100) + Y[9;8] \* ln(Y[9;8] / 100)) / 100 "Exergia total" e\_x[9] = e|f\_x[9] + e|q\_x[9]  $E_dot_x[9] = n_dot[9] * e_x[9]$ "!PONTO 10 - Entrada de água de arrefecimento/ Retorno da MAAQ" "Fluxos mássicos e molares" n\_dot[10] = Q\_dot\_stack / (h[11] - h[10])  $n\_dot[10] = m\_dot[10] / MM[10]$  $\overline{MM[10]} = \overline{MM[2]}$ "Estado termodinâmico"  $P[10] = 1$  $T[10] = 80$ "Variáveis termodinâmicas" h[10] = ENTHALPY(Water;T=T[10];P=P[10]) s[10] = ENTROPY(Steam;T=T[10];P=P[10]) "Exergia física"

 $e|q_x[10] = e$ psilon\_0[4] "Exergia total"  $e_{x}[10] = e[f_{x}[10] + e[q_{x}[10]]$  $E_dot_x[10] = n_dot[10] * e_x[10]$ "!PONTO 11 - Saída da água de arrefecimento/ Entrada da MAAQ" COP\_maq = 0,65 Frio\_maq = 125 Q\_dot\_maq = Q\_dot\_stack Frio\_maq = Q\_dot\_maq \* COP\_maq \* convert (kW;ton) Q\_dot\_torre.maq = Q\_dot\_maq + Frio\_maq \* convert(ton;kW)

ENTROPY(Water;T=T\_ref;P=P\_ref))

"Exergia química"

e|f\_x[10] = (h[10] - ENTHALPY(Water;T=T\_ref;P=P\_ref)) - (273,15 + T\_ref) \* (s[10] -

```
"Fluxos mássicos e molares"
m_dot[11] = m_dot[10] 
n_dot[11] = n_dot[10] 
\overline{MM[11]} = \overline{MM[10]}"Estado termodinâmico"
P[11] = 1T[11] = 95 
"Variáveis termodinâmicas"
h[11] = ENTHALPY(Water;T=T[11];P=P[11]) 
s[11] = \text{ENTROPY}(\text{Water}, T = T[11]; P = P[11])"Exergia física"
e|f_x[11] = (h[11] - ENTHALPY(Water;T=T_ref;P=P_ref)) - (273,15 + T_ref) * (s[11] - 
ENTROPY(Water;T=T_ref;P=P_ref)) 
"Exergia química"
e|q_x[11] = e psilon [0.14]"Exergia total"
e_x[11] = e|f_x[11] + e|q_x[11] 
E_dot_x[11] = n_dot[11] * e_x[11]"!PONTO 12 - Gás natural complementar: vapor de processo e água quente"
"Fluxos mássicos e molares"
eta|I_cgn = 84 
Q_dot_cgn * eta|l_cgn / 100 = Q_dot_vap + Q_dot_am\_dot[12] = n\_dot[12] * MM[12]MM[12] = SUM(Y[12;a] * MOLARMASS(Subs$[a]) / 100; a=1;8) 
"Frações molares"
Y[12;1] = 0Y[12;2] = 0Y[12;3] = 1Y[12;4] = 0Y[12;5] = 90Y[12;6] = 6Y[12;7] = 3Y[12;8] = 0"Estado termodinâmico"
T[12] = 25P[12] = 1"Variáveis termodinâmicas"
h[12] = SUM(Y[12;a] * ENTHALPY(Subs$[a];T=T[12]) / 100; a=1;8) 
s[12] = SUM(Y[12;a] * ENTROPY(Subs$[a];T=T[12];P=P[12]) / 100; a=1;8) 
"Exergia física
e|f_x[12] = (h[12] - SUM(Y[12;a] * ENTHALPY(Subs$[a];T=T_ref) / 100; a=1;8)) - (273,15 + T_ref) * (s[12] - 
SUM(Y[12;a] * ENTROPY(Subs$[a];T=T_ref;P=P_ref) / 100; a=1;8)) 
"Exergia química
e|q_x[12] = SUM((Y[12;a] * epsilon_0[a]) / 100; a=1;8) + (T_ref + 273,15) * R# * (Y[12;3] * ln(Y[12;3] / 100) + 
Y[1,5] * ln(Y[1;5] \hat{i} 100) + Y[1;6] * ln(Y[1;6] / 100) + Y[12;7] * ln(Y[1;7] \hat{i} 100) ) / 100
"Exergia total"
e_x[12] = e|f_x[12] + e|q_x[12] 
E_dot_x[12] = n_dot[12] * e_x[12] 
"!PONTO 13 - Entrada de ar"
"Fluxos mássicos e molares: ar estequiométrico = 9,571"
m_dot[13] = n_dot[13] * MM[13] 
n\_dot[13] = n\_dot[12] * (9.571 + (e\_cgn/100))\overline{MM[13]} = \text{SUM}(Y[13; a] * MOLARMASS(Subss[a]) / 100; a=1;8)"Frações molares"
Y[13;1] = 0Y[13;2] = 0Y[13;3] = 0Y[13;4] = 0Y[13;5] = 0Y[13;6] = 0Y[13;7] = 79Y[13;8] = 21"Estado termodinâmico"
T[13] = 25P[13] = 1"Variáveis termodinâmicas"
h[13] = SUM(Y[13;a] * ENTHALPY(Subs$[a];T=T[13]) / 100; a=1;8) 
s[13] = SUM(Y[13;a] * ENTROPY(Subs$[a];T=T[13];P=P[13]) / 100; a=1;8) 
"Exergia física"
e|f_x[13] = (h[13] - SUM(Y[13;a] * ENTHALPY(Subs$[a];T=T_ref) / 100; a=1;8)) - (273,15 + T_ref) * (s[13] - 
SUM(Y[13;a] * ENTROPY(Subs$[a];T=T_ref;P=P_ref) / 100; a=1;8)) 
"Exergia química
e|q_x[13] = SUM((Y[13;a] * epsilon_0[a]) / 100; a=1;8) + (T_ref + 273,15) * R# * (Y[13;7] * ln(Y[13;7] / 100) + 
Y[13;8] * ln(Y[13;8] / 100)) / 100
```

```
"Exergia total"
e_x[13] = e|f_x[13] + e|q_x[13] 
E_dot_x[13] = n_dot[13] * e_x[13]
"!PONTO 14 - Gases de exaustão"
                            CH4 + 2O2 --> CO2 + 2H2O"
                             " C2H6 + 3,5O2 --> 2CO2 + 3H2O" 
n_dot_CO2.scgn = (Y[12;3] * n_dot[12] + Y[12;5] * n_dot[12] + 2 * Y[12;6] * n_dot[12]) / 100 
n_dot_H2O.scgn = (2 * Y[12;5] * n_dot[12] + 3 * Y[12;6] * n_dot[12]) / 100 
n_dot_O2.scgn = (Y[13;8] * n_dot[13] - 2 * Y[12;5] * n_dot[12] - 3,5 * Y[12;6] * n_dot[12]) / 100 
n_dot_N2.scgn = (Y[12;7] * n_dot[12] + Y[13;7] * n_dot[13]) / 100 
n_dot_scgn = n_dot_CO2.scgn + n_dot_H2O.scgn + n_dot_N2.scgn + n_dot_O2.scgn 
"Fluxos mássicos e molares"
m\_dot[14] = m\_dot[12] + m\_dot[13]n\_dot[14] = n\_dot\_scgnMM[14] = m \cdot dot[14] / n \cdot dot[14]"Frações molares"
Y[14;1] = 0Y[14;2] = 0Y[14;3] = 100 * n_dot_CO2.scgn / n_dot[14] 
Y[14;4] = 100 * n_dot_H2O.scgn / n_dot[14] 
Y[14;5] = 0Y[14;6] = 0Y[14;7] = 100 * n_dot_N2.scgn / n_dot[14] 
Y[14;8] = 100 * n\_dot\_O2 \text{.} \text{scgn} / n\_dot[14]"Estado termodinâmico"
n_dot[14] * h_ad = n_dot[12] * h[12] + n_dot[13] * h[13] "Temp. adiabática"
Q_dot_cgn = n_dot[14] * (h_ad - h[14])
T[14] = 180P[14] = 1"Variáveis termodinâmicas"
T_ad = 1600 
h_ad = SUM(Y[14;a] * ENTHALPY(Subs$[a];T=T_ad) / 100; a=1;8) 
h[14] = SUM(Y[14,a] * ENTHALPY(Subs$[a];T=T[14]) / 100; a=1;8)s[14] = SUM(Y[14;a] * ENTROPY(Subs$[a];T=T[14];P=P[14]) / 100; a=1;8) 
"Exergia física
e|f_x[14] = (h[14] - SUM(Y[14;a] * ENTHALPY(Subs$[a];T=T_ref) / 100; a=1;8)) - (273,15 + T_ref) * (s[14] - 
SUM(Y[14;a] * ENTROPY(Subs$[a];T=T_ref;P=P_ref) / 100; a=1;8)) 
"Exergia química
e|q_x[14] = SUM((Y[14;a] * epsilon_0[a]) / 100; a=1;8) + (T_ref + 273,15) * R# * (Y[14;3] * ln(Y[14;3] / 100) + 
Y[14;4] * ln(Y[14;4] / 100) + Y[14;7] * ln(Y[14;7] / 100) + Y[14;8] * ln(Y[14;8] / 100)) / 100 
"Exergia total"
e_x[14] = e|f_x[14] + e|q_x[14] 
E_dot_x[14] = n_dot[14] * e_x[14]
"!PONTO 15 - Vapor"
Q_dot_vap = n_dot[15] * (h[15] - h[16]) 
"Fluxos mássicos e molares"
n_dot[15] = m_dot[15] / MM[15] 
m_dot[15] = 0,1029 
MM[15] = MOLARMASS(H2O) 
"Estado termodinâmico"
T[15] = TEMPERATURE(Steam;P=P[15];X=1) 
P[15] = 6h[15] = ENTHALPY(Steam;P=P[15];X=1) 
s[15] = ENTROPY(Steam;P=P[15];X=1) 
"Exergia física"
e|f_x[15] = (h[15] - ENTHALPY(Water;T=T_ref;P=P_ref)) - (273,15 + T_ref) * (s[15] - 
ENTROPY(Water;T=T_ref;P=P_ref)) 
"Exergia química
e|q_x[15] = epsilon0[4]"Exergia total"
e_x[15] = e|f_x[15] + e|q_x[15] 
E_dot_x[15] = n_dot[15] * e_x[15]"!PONTO 16 - Condensado"
"Fluxos mássicos e molares"
n_{dot}[16] = n_{dot}[15]m_dot[16] = m_dot[15]MM[16] = MM[15] 
"Estado termodinâmico"
T[16] = 60P[16] = 6h[16] = ENTHALPY(Steam;P=P[16];T=T[16]) 
s[16] = ENTROPY(Steam;P=P[16];T=T[16])
```
"Exergia física" e|f  $x[16] = (h[16] - ENTHALPY(Water;T=Tref;P=Pref)) - (273,15 + Tref) * (s[16] -$ ENTROPY(Water;T=T\_ref;P=P\_ref)) "Exergia química"  $e|q_x[16] = e$  psilon\_0[4] "Exergia total" e\_x[16] = e|f\_x[16] + e|q\_x[16]  $E_dot_x[16] = n_dot[16] * e_x[16]$ 

"!PONTO 17 - Água fria" Q\_dot\_aq = n\_dot[17] \* (h[18] - h[17]) "Fluxos mássicos e molares"  $n \cdot dot[17] = 0,03854$ m\_dot[17] =  $n\_dot[17]$  \* MM[17]  $M\overline{M}$ [17] = MM[15] "Estado termodinâmico"  $T[17] = 25$  $P[17] = 1$ h[17] = ENTHALPY(Water;P=P[17];T=T[17])  $s[17]$  = ENTROPY(Water;P=P[17];T=T[17]) "Exergia física" e|f\_x[17] = (h[17] - ENTHALPY(Water;T=T\_ref;P=P\_ref)) - (273,15 + T\_ref) \* (s[17] - ENTROPY(Water;T=T\_ref;P=P\_ref)) "Exergia química"  $e|q_x[17] = e$ psilon\_0[4] "Exergia total"  $e_{x}[17] = e[f_{x}[17] + e[q_{x}[17]]$ E\_dot\_x[17] = n\_dot[17] \* e\_x[17]

## "!PONTO 18 - Água quente"

"Fluxos mássicos e molares" n\_dot[18] = n\_dot[17] m\_dot $[18] = m$ \_dot $[17]$  $M\overline{M}$ [18] = MM[15] "Estado termodinâmico"  $T[18] = 60$  $P[18] = 1$ h[18] = ENTHALPY(Water;P=P[18];T=T[18]) s[18] = ENTROPY(Water;P=P[18];T=T[18]) "Exergia física" e|f\_x[18] = (h[18] - ENTHALPY(Water;T=T\_ref;P=P\_ref)) - (273,15 + T\_ref) \* (s[18] -ENTROPY(Water;T=T\_ref;P=P\_ref)) "Exergia química"  $e|q_x[18] = e$  psilon  $0[4]$ "Exergia total" e\_x[18] = e|f\_x[18] + e|q\_x[18] E\_dot\_x[18] = n\_dot[18] \* e\_x[18]

### "!EFICIÊNCIA RACIONAL DOS COMPONENTES"

"PAFC" Ex\_dot\_e[8] =  $E_d$  =  $d$ ot\_x[3] +  $E_d$  =  $d$ ot\_x[8] +  $E_d$  =  $d$ ot\_x[11]  $Ex\_dot\_s[8] = W\_dot\_el + E\_dot\_x[4] + E\_dot\_x[9] + E\_dot\_x[10]$  $I_dot[8] = Ex_dot[e[8] - Ex_dot[g]$ psi[8] = 100 \* Ex\_dot\_s[8] / Ex\_dot\_e[8]

#### "REF"

Ex\_dot\_e[9] = E\_dot\_x[1] + E\_dot\_x[2] + E\_dot\_x[6]  $Ex\_dot\_s[9] = E\_dot\_x[3] + E\_dot\_x[7]$ I\_dot[9] = Ex\_dot\_e[9] - Ex\_dot\_s[9] psi[9] = 100 \* Ex\_dot\_s[9] / Ex\_dot\_e[9]

#### "CC"

Ex\_dot\_e[10] = E\_dot\_x[5] + E\_dot\_x[4] Ex\_dot\_s[10] =  $E_dot_x[6]$ I\_dot[10] = Ex\_dot\_e[10] - Ex\_dot\_s[10]  $psi[10] = 100 * Ex.dot_s[10] / Ex.dot_e[10]$ 

### "MAAQ: Temp. fonte fria = 20 °C; Temp. fonte quente = 30°C"

Ex\_dot\_e[11] = E\_dot\_x[11] + Frio\_maq \* convert(ton;kW) \* ((T\_ref + 273,15 - 293,15) / 293,15) Ex\_dot\_s[11] = E\_dot\_x[10] + Q\_dot\_torre.maq \* ((303,15 - T\_ref - 273,15) / 303,15) I\_dot[11] = Ex\_dot\_e[11] - Ex\_dot\_s[11] psi[11] = 100 \* Ex\_dot\_s[11] / Ex\_dot\_e[11]

### "CGN"

```
Ex_dot_e[12] = E_dot_x[12] + E_dot_x[13] + E_dot_x[16] + E_dot_x[17]
Ex_dot_s[12] = E_dot_x[14] + E_dot_x[15] + E_dot_x[18]
I_dot[12] = Ex_dot_e[12] - Ex_dot_s[12] 
psi[12] = 100 \cdot EX\_dot\_s[12] / Ex\_dot\_e[12]
```
D.2. IRMCFC

#### "!Espécies químicas envolvidas"  $Subs$ [1] =  $H2'$

 $Subs$ [2] = 'CO' Subs\$[3] = 'CO2'  $Subs$ [4] = 'H2O'  $Subs$[5] = 'CH4'$ Subs\$[6] = 'C2H6' Subs\$[7] = 'N2' Subs\$[8] = 'O2'

"!Exergias químicas padrão (kJ/kmol) das espécies químicas envolvidas (Apêndice A: Kotas)"

 $epsilon_0$ [1] = 238490  $epsilon_0$ [2] = 275430  $epsilon_0$ [3] = 20140 epsilon\_0[4] = 11710  $epsilon_0$ [5] = 836510 epsilon\_0[6] = 1504360 epsilon\_0[7] = 720  $epsilon_0$ [8] = 3970

"!Componentes da planta" Comp\$[10] = 'IRMCFC' Comp\$[11] = 'TC'  $Comp$[12] = 'CC'$ Comp\$[13] = 'CR'

Comp\$[14] = 'MAV' Comp\$[15] = 'CGN'

"!Estado de referência"

T\_ref = 25  $P$ <sup>-ref = 1</sup>

## "!CÉLULA-COMBUSTÍVEL - IRMCFC 900 kW"

U\_stack = 661 "Tensão do stack (V)" W\_dot\_stack = W\_dot\_el + W\_dot\_aux "Plena carga do stack (kW)" W\_dot\_aux = 0,11 \* W\_dot\_el "Energia elétrica para os sistemas auxiliares do stack" W\_dot\_el = 900 "Energia elétrica útil" N\_cell = 992 "N° de células no stack" T\_cell = 650 "Temperatura de operação da célula (°C)" P\_cell = 1 "Pressão de operação da célula (bar)"

"Cálculo da corrente do stack" i\_stack = W\_dot\_stack \* convert(kW;W) / U\_stack

"Cálculo da potência de uma célula" U\_cell = U\_stack / N\_cell "Células em série" i\_cell = i\_stack "Células em série"  $\overline{W}$  dot cell = U cell \* i\_cell

#### "Consumo de hidrogênio de uma célula" W\_dot\_cell =  $2 * n$ \_dot\_H2.cell \* F#  $* U$ \_cell "F# = cte de Faraday =  $6,64867E07$  C/kmol"

"Consumo de hidrogênio do stack" n\_dot\_H2.stack = N\_cell \* n\_dot\_H2.cell n\_dot\_O2.stack =  $0.5$  \* n\_dot\_H2.stack  $n$ -dot-H2O.stack = n\_dot-H2.stack n\_dot\_CO2.stack = n\_dot\_H2.stack

"Produção de hidrogênio no ânodo: reforma interna" TUH = 0,9 "Taxa de utilização de hidrogênio na célula" n\_dot\_H2.sr = n\_dot\_H2.stack / TUH

"Máximo trabalho gerado pelo stack" DELTAH\_stack = n\_dot\_H2O.stack \* ENTHALPY(H2O; T=T\_cell) - n\_dot\_O2.stack \* ENTHALPY(O2;T=T\_cell) n\_dot\_H2.stack \* ENTHALPY(H2;T=T\_cell) DELTAS\_stack = n\_dot\_H2O.stack \* ENTROPY(H2O; T=T\_cell;P=P\_cell) - n\_dot\_O2.stack \* ENTROPY(O2;T=T\_cell;P=P\_cell) - n\_dot\_H2.stack \* ENTROPY(H2;T=T\_cell;P=P\_cell) DELTAG\_stack = DELTAH\_stack - (T\_cell + 273,15) \* DELTAS\_stack W\_dot\_stack.max = - DELTAG\_stack "Calor rejeitado pelo stack: balanço de energia na célula" Q\_dot\_stack = n\_dot[2] \* h[2] + n\_dot[11] \* h|f\_11 + n\_dot[7] \* h[7] - n\_dot[4] \* h[4] - n\_dot[8] \* h[8] - W\_dot\_el - Q\_dot\_aq Q\_dot\_stack = ABS(DELTAH\_stack) - W\_dot\_stack - Q\_dot\_ref "Energia para a reforma e pré-aquecimento" Q\_dot\_ref = n\_dot[3] \* h[3] - n\_dot[2] \* h[2] - n\_dot[11] \* h|f\_11  $Q$  dot\_pre = n\_dot[2] \* (h[2] - h[1]) + n\_dot[10] \* (h[11] - h[10])

"!EFICIÊNCIAS DO STACK" PCI = 47000 "kJ/kg" "1ª Lei" eta|I\_stack = 100 \* W\_dot\_el / (m\_dot[1] \* PCI) "2ª Lei" eta|II\_stack = 100 \* W\_dot\_el / (E\_dot\_x[1] + E\_dot\_x[10]) "Eficiência eletroquímica" eta\_eqm = 100 \* W\_dot\_stack / W\_dot\_stack.max "Eficiência termodinâmica" eta\_ther = 100 \* DELTAG\_stack / DELTAH\_stack "Eficiência pratica" eta\_prat = 100 \* W\_dot\_stack / ABS(DELTAH\_stack)

"!EFICIÊNCIAS DA PLANTA" "1ª Lei" eta|I\_planta = 100 \* (Q\_dot\_vap + Q\_dot\_vap.pro + Q\_dot\_aq + W\_dot\_el) / ((m\_dot[1] + m\_dot[16]) \* PCI) "2ª Lei" eta|II\_planta = 100 \* (W\_dot\_el + E\_dot\_x[13] + E\_dot\_x[19] - Frio\_mav \* convert(ton;kW) \* ((T\_ref + 273,15 -  $293,15$ ) /  $293,15$ ) / (E\_dot\_x[1] + E\_dot\_x[5] + E\_dot\_x[10] + E\_dot\_x[12] + E\_dot\_x[16] + E\_dot\_x[17] -Q\_dot\_torre.mav \* ((303,15 - T\_ref - 273,15) / 303,15))

# "!CAPACIDADE DE PRODUÇÃO DE ENERGIA ÚTIL DA PLANTA"

 $E$ \_el = W\_dot\_el \* 3600 \* 24  $\star$  convert(kJ;GJ)  $E$ <sup>-</sup>frio = Frio mav \* convert(ton;kW) \* 3600 \* 24 \* convert(kJ;GJ)  $E_{\text{aq}} = Q_{\text{dot}}$  ag \* 3600 \* 24 \* convert(kJ;GJ)  $E_V$ ap =  $\overline{Q}_d$ ot $\overline{L}_V$ ap.pro \* 3600 \* 24 \* convert(kJ;GJ) E\_total =  $E$ \_el +  $E$ \_frio +  $E$ \_aq +  $E$ \_vap

## "!EMISSÃO DE CO2" m\_dot\_CO2 = 24 \* 3,6 \* MOLARMASS(CO2) \* (Y[9;3] \* n\_dot[9] + Y[18;3] \* n\_dot[18]) / 100  $m$ [esp\_CO2 = m\_dot\_CO2 / E\_total

"!CONSUMO DE COMBUSTÍVEL" rho  $qn = 0.78$ Cons\_gn.irmcfc =  $24 * 3600 * m$  dot[1] / rho\_gn Cons\_gn.cgn =  $24 * 3600 * m_dot[16] / rho_gn$ Cons\_gn = Cons\_gn.irmcfc + Cons\_gn.cgn

## "!PONTO 1 - Gás natural para reforma"

"Fluxos mássicos e molares" m\_dot[1] = m\_dot[3] - m\_dot[10]  $n_{\text{dot}}[1] = m_{\text{dot}}[1] / MM[1]$ MM[1] = SUM(Y[1;a] \* MOLARMASS(Subs\$[a]) / 100; a=1;8) "Frações molares"  $Y[1;1] = 0$  $Y[1;2] = 0$  $Y[1;3] = 100 * 0,01$  $Y[1;4] = 0$  $Y[1;5] = 100 * 0.9$  $Y[1;6] = 100 * 0,06$  $Y[1;7] = 100 * 0,03$  $Y[1;8] = 0$ "Estado termodinâmico"  $T[1] = 25$  $P[1] = 1$ "Variáveis termodinâmicas" h[1] = SUM(Y[1;a] \* ENTHALPY(Subs\$[a];T=T[1]) / 100; a=1;8) s[1] = SUM(Y[1;a] \* ENTROPY(Subs\$[a];T=T[1];P=P[1]) / 100; a=1;8)

"Exergia física" e|f\_x[1] = (h[1] - SUM(Y[1;a] \* ENTHALPY(Subs\$[a];T=T\_ref) / 100; a=1;8)) - (273,15 + T\_ref) \* (s[1] - SUM(Y[1;a] \* ENTROPY(Subs\$[a];T=T\_ref;P=P\_ref) / 100; a=1;8)) "Exergia química"  $e|q_x|/1 = SUM((Y[1; a] * epsi) - I[0; a=1; 8) + (T_ref + 273, 15) * R# * (Y[1;3] * ln(Y[1;3] / 100) + Y[1;5] * I[1;5])$  $\ln(Y[1,5] / 100) + Y[1,6] * \ln(Y[1,6] / 100) + Y[1,7] * \ln(Y[1,7] / 100)) / 100$ "Exergia total"  $e_{x}[1] = e[f_{x}[1] + e[q_{x}[1]]$  $E_dot_x[1] = n_dot[1] * e_x[1]$ "!PONTO 2 - Gás natural pré-aquecido" "Fluxos mássicos e molares"  $m\_dot[2] = m\_dot[1]$  $n\_dot[1] = n\_dot[2]$  $\overline{MM[2]} = \overline{MM[1]}$ "Frações molares"  $Y[2;1] = 0$  $Y[2;2] = 0$  $Y[2;3] = 100 * 0,01$  $Y[2;4] = 0$  $Y[2;5] = 100 * 0,9$  $Y[2;6] = 100 * 0,06$  $Y$ [2;7] = 100  $*$  0,03  $Y[2;8] = 0$ "Estado termodinâmico"  $T[2] = 100$  $P[2] = 1$ "Variáveis termodinâmicas" h[2] = SUM(Y[2;a] \* ENTHALPY(Subs\$[a];T=T[2]) / 100; a=1;8) s[2] = SUM(Y[2;a] \* ENTROPY(Subs\$[a];T=T[2];P=P[2]) / 100; a=1;8) "Exergia física" e|f\_x[2] = (h[2] - SUM(Y[2;a] \* ENTHALPY(Subs\$[a];T=T\_ref) / 100; a=1;8)) - (273,15 + T\_ref) \* (s[2] - SUM(Y[2;a] \* ENTROPY(Subs\$[a];T=T\_ref;P=P\_ref) / 100; a=1;8)) "Exergia química" e|q\_x[2] = SUM((Y[2;a] \* epsilon\_0[a]) / 100; a=1;8) + (T\_ref + 273,15) \* R# \* (Y[2;3] \* ln(Y[2;3] / 100) + Y[2;5] \* ln(Y[2;5] / 100) + Y[2;6] \* ln(Y[2;6] / 100) + Y[2;7] \* ln(Y[2;7] / 100)) / 100 "Exergia total"  $e_{x}[2] = e[f_{x}[2] + e[q_{x}[2]]$  $E_dot_x[2] = n_dot[2] * e_x[2]$ "!PONTO 3 - Reforma interna (indireta)" "Fluxos mássicos e molares" n\_dot[3] = n\_dot\_H2.sr / (Y[3;1] / 100) m\_dot[3] = n\_dot[3] \* MM[3] MM[3] = SUM(Y[3;a] \* MOLARMASS(Subs\$[a]) / 100; a=1;8) "Reforma interna: fracoes molares do gas de sistese (resultados obtidos do Stanjan)"  $Y[3;1] = 54,263$  $Y[3;2] = 7,810$  $Y[3;3] = 8,137$ Y[3;4] = 27,597  $Y[3;5] = 1,680$  $Y[3;6] = 0$  $Y[3;7] = 0,513$  $Y[3;8] = 0$ "Estado termodinâmico" T[3] = T\_cell  $P[3] = 1$ "Variáveis termodinâmicas" h[3] = SUM(Y[3;a] \* ENTHALPY(Subs\$[a];T=T[3]) / 100; a=1;8) s[3] = SUM(Y[3;a] \* ENTROPY(Subs\$[a];T=T[3];P=P[3]) / 100; a=1;8) "Exergia física" e|f\_x[3] = (h[3] - SUM(Y[3;a] \* ENTHALPY(Subs\$[a];T=T\_ref) / 100; a=1;8)) - (273,15 + T\_ref) \* (s[3] - SUM(Y[3;a] \* ENTROPY(Subs\$[a];T=T\_ref;P=P\_ref) / 100; a=1;8)) "Exergia química" e|q\_x[3] = SUM((Y[3;a] \* epsilon\_0[a]) / 100; a=1;8) + (T\_ref + 273,15) \* R# \* (Y[3;1] \* ln(Y[3;1] / 100) + Y[3;2] \* ln(Y[3;2] / 100) + Y[3;3] \* ln(Y[3;3] / 100) + Y[3;4] \* ln(Y[3;4] / 100) + Y[3;5] \* ln(Y[3;5] / 100) + Y[3;7] \* ln(Y[3;7] / 100)) / 100 "Exergia total"  $e_x[3] = e[f_x[3] + e[q_x[3]]$ E\_dot\_x[3] = n\_dot[3] \* e\_x[3]

"!PONTO 4 - Gas de síntese pobre em H2 deixando o ânodo" "Hidrogênio consumido no ânodo" n\_dot\_H2.ea = n\_dot\_H2.sr  $n\_dot_H2.ca = n\_dot_H2.stack$  $n$  $dot$  $H2.sa$  =  $n$  $dot$  $H2.ea$  -  $n$  $dot$  $H2.ca$ "CO2 formado no ânodo" n\_dot\_CO2.ea = Y[3;3] \* n\_dot[3] / 100 n\_dot\_CO2.fa = n\_dot\_H2.stack n\_dot\_CO2.sa = n\_dot\_CO2.ea + n\_dot\_CO2.fa "Vapor formado no ânodo" n\_dot\_H2O.ea = Y[3;4] \* n\_dot[3] / 100 n\_dot\_H2O.fa = n\_dot\_H2.stack n\_dot\_H2O.sa = n\_dot\_H2O.ea + n\_dot\_H2O.fa "Fluxos mássicos e molares"  $m\_dot[4] = n\_dot[4] * MM[4]$ n\_dot[4] = n\_dot[3] - n\_dot\_H2.ca + n\_dot\_CO2.fa + n\_dot\_H2O.fa  $M = \text{SUM}(Y[4; a] * \text{MOLARMASS}(Subs\$ [ a]) / 100; a=1;8) "Frações molares" Y[4;1] = 100 \* n\_dot\_H2.sa / n\_dot[4]  $Y[4;2] = 100 \times (\overline{(Y[3;2]} * n\_dot[3] / 100) / n\_dot[4])$  $Y[4,3] = 100 * n\_dot\_CO2$ .sa / n\_dot[4] Y[4;4] = 100 \* n\_dot\_H2O.sa / n\_dot[4]  $Y[4;5] = 100 \cdot ((Y[3;5] * n\_dot[3]) / 100) / n\_dot[4])$ Y[4;6] = 100 \* ((Y[3;6] \* n\_dot[3] / 100) / n\_dot[4]) Y[4;7] = 100 \* ((Y[3;7] \* n\_dot[3] / 100) / n\_dot[4]) Y[4;8] = 100 \* ((Y[3;8] \* n\_dot[3] / 100) / n\_dot[4]) "Estado termodinâmico"  $T[4] = T$ \_cell  $P[4] = 1$ "Variáveis termodinâmicas" h[4] = SUM(Y[4;a] \* ENTHALPY(Subs\$[a];T=T[4]) / 100; a=1;8) s[4] = SUM(Y[4;a] \* ENTROPY(Subs\$[a];T=T[4];P=P[4]) / 100; a=1;8) "Exergia física" e|f\_x[4] = (h[4] - SUM(Y[4;a] \* ENTHALPY(Subs\$[a];T=T\_ref) / 100; a=1;8)) - (273,15 + T\_ref) \* (s[4] - SUM(Y[4;a] \* ENTROPY(Subs\$[a];T=T\_ref;P=P\_ref) / 100; a=1;8)) "Exergia química" e|q\_x[4] = SUM((Y[4;a] \* epsilon\_0[a]) / 100; a=1;8) + (T\_ref + 273,15) \* R# \* (Y[4;1] \* ln(Y[4;1] / 100) + Y[4;2] \*  $\ln(\overline{Y[4;2]}$  / 100) +  $\overline{Y[4;3]}$  \*  $\ln(Y[4;3]$  / 100) +  $Y[4;4]$  \*  $\ln(Y[4;4]$  / 100) +  $\overline{Y[4;5]}$  /  $\ln(Y[4;5]$  / 100) +  $\overline{Y[4;7]}$  \*  $\ln(Y[4;7]$  / 100)) / 100 "Exergia total" e\_x[4] = e|f\_x[4] + e|q\_x[4]  $E_dot_x[4] = n_dot[4] * e_x[4]$ "!PONTO 5 - Ar para a câmara de combustão: ar estequiométrico = 0,2655" "Fluxos mássicos e molares" e = 80 "excesso de ar" n\_dot[5] = n\_dot[4] \* (0,2655 + (e/100)) m\_dot[5] = n\_dot[5] \* MM[5] MM[5] = SUM(Y[5;a] \* MOLARMASS(Subs\$[a]) / 100; a=1;8) "Frações molares"  $Y[5;1] = 0$  $Y[5;2] = 0$  $Y[5;3] = 0$  $Y[5;4] = 0$  $Y[5;5] = 0$  $Y[5;6] = 0$ Y[5;7] = 79  $Y[5;8] = 21$ "Estado termodinâmico"  $T[5] = 25$ P[5] = 1 "Variáveis termodinâmicas" h[5] = SUM(Y[5;a] \* ENTHALPY(Subs\$[a];T=T[5]) / 100; a=1;8) s[5] = SUM(Y[5;a] \* ENTROPY(Subs\$[a];T=T[5];P=P[5]) / 100; a=1;8) "Exergia física" e|f\_x[5] = (h[5] - SUM(Y[5;a] \* ENTHALPY(Subs\$[a];T=T\_ref) / 100; a=1;8)) - (273,15 + T\_ref) \* (s[5] - SUM(Y[5;a] \* ENTROPY(Subs\$[a];T=T\_ref;P=P\_ref) / 100; a=1;8)) "Exergia química" e|q\_x[5] = SUM((Y[5;a] \* epsilon\_0[a]) / 100; a=1;8) + (T\_ref + 273,15) \* R# \* (Y[5;7] \* ln(Y[5;7] / 100) + Y[7;8] \* ln(Y[7;8] / 100)) / 100 "Exergia total" e\_x[5] = e|f\_x[5] + e|q\_x[5]  $E_dot_x[5] = n_dot[5] * e_x[5]$ 

```
"!PONTO 6 - Gases de exaustão da câmara de combustão"<br>"Reações na câmara: H2 + 1/2O2 --> H2O"
"Reações na câmara:
                               CO + 1/2O2 --> CO2'
                               " CH4 + O2 --> CO2 + 2H2O"
                               " C2H6 + 3,5O2 --> 2CO2 + 3H2O"
n_dot_CO2.scc = (Y[4;2] * n_dot[4] / 100) + (Y[4;3] * n_dot[4] / 100) + (Y[4;5] * n_dot[4] / 100) + 2 * (Y[4;6] * 
n_dot[4] / 100) 
n_dot_H2O.scc = (Y[4;1] * n_dot[4] / 100) + (Y[4;4] * n_dot[4] / 100) + 2 * (Y[4;5] * n_dot[4] / 100) + 3 * (Y[4;6] * 
n_dot[4] / 100) 
n_dot_O2.scc = (Y[5;8] * n_dot[5] / 100) - 0,5 * (Y[4;1] * n_dot[4] / 100) - 0,5 * (Y[4;2] * n_dot[4] / 100) - (Y[4;5] * 
n_dot[4] / 100) - 3,5 * (Y[4;6] * n_dot[4] / 100) 
n_dot_N2.scc = (Y[5;7] * n_dot[5] / 100) 
n_dot_scc = n_dot_CO2.scc + n_dot_H2O.scc + n_dot_N2.scc + n_dot_O2.scc 
"Fluxos mássicos e molares"
m\_dot[6] = m\_dot[5] + m\_dot[4]n \cdot \text{dot}[6] = n \cdot \text{dot} \cdot \text{scc}MM[6] = m_dot[6] / n_dot[6] 
"Frações molares"
Y[6;1] = 0Y[6;2] = 0Y[6;3] = 100 * n_dot_CO2.scc / n_dot[6] 
Y[6;4] = 100 * n_dot_H2O.scc / n_dot[6] 
Y[6;5] = 0Y[6;6] = 0Y[6;7] = 100 * n_dot_N2.scc / n_dot[6] 
Y[6;8] = 100 * n_dot_O2.scc / n_dot[6]
"Estado termodinâmico"
n_dot[6] * h[6] = n_dot[4] * h[4] + n_dot[5] * h[5] "temperatura adiabática"
P[6] = 1"Variáveis termodinâmicas"
h[6] = SUM(Y[6;a] * ENTHALPY(Subs$[a];T=T[6]) / 100; a=1;8) 
s[6] = SUM(Y[6;a] * ENTROPY(Subs$[a];T=T[6];P=P[6]) / 100; a=1;8) 
"Exergia física"
e|f \times |\vec{6}| = (h|6] - \text{SUM}(Y|6; a] + \text{ENTHALPY}(\text{Subs$[a]}; T=Tref) / 100; a=1;8) - (273,15 + Tref) * (s[6] - \text{SUM}(Y|6; a])* ENTROPY(Subs$[a];T=T_ref;P=P_ref) / 100; a=1;8)) 
"Exergia química"
e|q_x[6] = SUM((Y[6;a] * epsilon_0[a]) / 100; a=1;8) + (T_ref + 273,15) * R# * (Y[6;3] * ln(Y[6;3] / 100) + Y[6;4] * 
\ln(Y[6,4] / 100) + Y[6,7] * \ln(Y[6,7] / 100) + Y[6,8] * \ln(Y[6,8] / 100)) / 100"Exergia total"
e_{x[6]} = e[f_{x[6]} + e[q_{x[6]}]E_dot_x[6] = n_dot[6] * e_x[6]"!PONTO 7 - Gases de exaustão resfriados para o cátodo"
"Fluxos mássicos e molares"
m_dot[7] = m_dot[6]n_dot[7] = n_dot[6] 
MM[7] = MM[6] 
"Frações molares"
Y[7:1] = Y[6:1]Y[7;2] = Y[6;2] 
Y[7;3] = Y[6;3]Y[7;4] = Y[6;4]Y[7;5] = Y[6;5]
Y[7;6] = Y[6;6] 
Y[7;7] = Y[6;7]Y[7;8] = Y[6;8] 
"Estado termodinâmico"
n_dot[7] * (h[6] - h[7]) = Q_dot_pre 
P[7] = 1 
"Variáveis termodinâmicas"
h[7] = SUM(Y[7;a] * ENTHALPY(Subs$[a];T=T[7]) / 100; a=1;8) 
s[7] = \text{SUM}(Y[7; a] * \text{ENTROPY}(Subs\a]; T = T[7]; P = P[7]) / 100; a=1,8)
"Exergia física"
e|f_x[7] = (h[7] - SUM(Y[7;a] * ENTHALPY(Subs$[a];T=T_ref) / 100; a=1;8)) - (273,15 + T_ref) * (s[7] - SUM(Y[7;a] 
* ENTROPY(Subs$[a];T=T_ref;P=P_ref) / 100; a=1;8)) 
"Exergia química"
e|q_x[7] = SUM((Y[7;a] * epsilon_0[a]) / 100; a=1;8) + (T_ref + 273,15) * R# * (Y[7;3] * ln(Y[7;3] / 100) + Y[7;4] * 
\ln(Y[7,4] / 100) + Y[7,7] + \ln(Y[7,7] / 100) + Y[7,8] + \ln(Y[7,8] / 100) / 100
"Exergia total"
e_{x}[7] = e[f_{x}[7] + e[q_{x}[7]]E_dot_x[7] = n_dot[7] * e_x[7]
```

```
"!PONTO 8 - Saída do cátodo"
"Consumo de oxigênio no cátodo"
n_dot_O2.ec = Y[7;8] * n_dot[7] / 100 
n\_dot\_O2.cc = 0.5 * n\_dot\_H2.stack
n\_dot\_O2.sc = n\_dot\_O2.ec - n\_dot\_O2.cc
"Consumo de CO2 no cátodo"
n_dot_CO2.ec = Y[7;3] * n_dot[7] / 100 
n_dot_CO2.cc = n_dot_H2.stack 
n_dot_CO2.sc = n_dot_CO2.ec - n_dot_CO2.cc 
"Fluxos mássicos e molares"
m_dot[8] = n_dot[8] * MM[8] 
n_dot[8] = n_dot[7] - n_dot_O2.cc - n_dot_CO2.cc 
MM[8] = SUM(Y[8;a] * MOLARMASS(Subs$[a]) / 100; a=1;8) 
"Frações molares"
Y[8;1] = 100 * ((Y[7;1] * n_dot[7] / 100) / n_dot[8]) 
Y[8;2] = 100 * ((Y[7;2] * n_dot[7] / 100) / n_dot[8]) 
Y[8;3] = 100 * n_dot_CO2.sc / n_dot[8] 
Y[8,4] = 100 \cdot (\overline{Y}[7,4] \cdot n\_dot[7] / 100) / n\_dot[8])Y[8;5] = 100 * ((Y[7;5] * n_dot[7] / 100) / n_dot[8]) 
Y[8;6] = 100 * ((Y[7;6] * n_dot[7] / 100) / n_dot[8]) 
Y[8;7] = 100 * ((Y[7;7] * n_dot[7] / 100) / n_dot[8]) 
Y[8;8] = 100 * n_dot_O2.sc / n_dot[8] 
"Estado termodinâmico"
P[8] = 1 
"Variáveis termodinâmicas"
h[8] = SUM(Y[8;a] * ENTHALPY(Subs$[a];T=T[8]) / 100; a=1;8) 
s[8] = \text{SUM}(Y[8; a] * \text{ENTROPY}(Subs[ a]; T = T[8]; P = P[8]) / 100; a=1;8)"Exergia física"
e|f_x[8] = (h[8] - SUM(Y[8;a] * ENTHALPY(Subs$[a];T=T_ref) / 100; a=1;8)) - (273,15 + T_ref) * (s[8] - SUM(Y[8;a] 
* ENTROPY(Subs$[a];T=T_ref;P=P_ref) / 100; a=1;8)) 
"Exergia química"
e|q_x[8] = SUM((Y[8;a] * epsilon_0[a]) / 100; a=1;8) + (T_ref + 273,15) * R# * (Y[8;3] * ln(Y[8;3] / 100) + Y[8;4] * 
ln(Y[8;4] / 100) + Y[8;7] * ln(Y[8;7] / 100) + Y[8;8] * ln(Y[8;8] / 100)) / 100 
"Exergia total"
e_{x[8]} = e|f_{x[8]} + e|q_{x[8]}E_dot_x[8] = n_dot[8] * e_x[8] 
"!PONTO 9 - Exaustão da caldeira de recuperação: produção de vapor saturado a 8 bar"
"Fluxos mássicos e molares"
m_dot[9] = n_dot[9] * MM[9] 
n\_dot[9] = n\_dot[8]MM[9] = MM[8] 
"Frações molares"
Y[9;1] = Y[8;1]Y[9;2] = Y[8;2] 
Y[9;3] = Y[8;3] 
Y[9;4] = Y[8;4]Y[9;5] = Y[8;5]Y[9;6] = Y[8;6]Y[9;7] = Y[8;7] 
Y[9;8] = Y[8;8] 
"Estado termodinâmico"
eta<sub>cald</sub> = 65Q_dot_vap = n_dot[14] * (h[14]- h[15]) 
T[9] = T[8] - Q_dot_vap / ((eta_cald / 100 ) * n_dot[9] * SUM(Y[9;a] * SPECHEAT(Subs$[a];T=(T[9] + T[8]) / 2) / 
100; a=1;8)) 
P[9] = 1 
"Variáveis termodinâmicas"
h[9] = SUM(Y[9;a] * ENTHALPY(Subs$[a];T=T[9]) / 100; a=1;8) 
s[9] = SUM(Y[9;a] * ENTROPY(Subs$[a];T=T[9];P=P[9]) / 100; a=1;8) 
"Exergia física"
e|f_x[9] = (h[9] - SUM(Y[9;a] * ENTHALPY(Subs$[a];T=T_ref) / 100; a=1;8)) - (273,15 + T_ref) * (s[9] - SUM(Y[9;a] 
* ENTROPY(Subs$[a];T=T_ref;P=P_ref) / 100; a=1;8)) 
"Exergia química"
e|q_x[9] = SUM((Y[9;a] * epsilon_0[a]) / 100; a=1;8) + (T_ref + 273,15) * R# * (Y[9;3] * ln(Y[9;3] / 100) + Y[9;4] * 
\ln(Y[9,4] / 100) + Y[9,7] * \ln(Y[9,7] / 100) + Y[9,8] * \ln(Y[9,8] / 100) / 100"Exergia total"
e_{x}[9] = e[f_{x}[9] + e[q_{x}[9]]E_dot_x[9] = n_dot[9] * e_x[9]"!PONTO 10 - Entrada de água para produção de vapor de reforma"
"Fluxos mássicos e molares"
m_dot[10] = m_dot[11]
```
 $n\_dot[10] = n\_dot[11]$ MM[10] = MOLARMASS(H2O)

```
"!PONTO 12 - Água para arrefecimento do stack"
"Fluxos mássicos e molares"
m\_dot[12] = m\_dot[13]n\_dot[12] = n\_dot[13]MM[12] = MM[10]"Estado termodinâmico"
T[12] = 25P[12] = 1"Variáveis termodinâmicas"
h[12] = ENTHALPY(Water;T=T[12];P=P[12]) 
s[12] = ENTROPY(Water;T=T[12];P=P[12]) 
"Exergia física"
e|f_x[12] = (h[12] - ENTHALPY(Water;T=T_ref;P=P_ref)) - (273,15 + T_ref) * (s[12] - 
ENTROPY(Water;T=T_ref;P=P_ref)) 
"Exergia química"
e|q_x[12] = e psilon 0[4]"Exergia total"
e_x[12] = e|f_x[12] + e|q_x[12]
E_dot_x[12] = n_dot[12] * e_x[12]
"!PONTO 13 - Água quente para processo"
"Fluxos mássicos e molares"
m_dot[13] = n_dot[13] * MM[13] 
n_dot[13] = 0,03858 
Q_dot_aq = n_dot[13] * (h[13] - h[12]) 
MM[13] = MM[10] 
"Estado termodinâmico"
T[13] = 60P[13] = 1"Variáveis termodinâmicas"
h[13] = ENTHALPY(Water;T=T[13];P=P[13]) 
s[13] = ENTROPY(Water;T=T[13];P=P[13]) 
"Exergia física"
e|f_x[13] = (h[13] - ENTHALPY(Water;T=T_ref;P=P_ref)) - (273,15 + T_ref) * (s[13] - 
ENTROPY(Water;T=T_ref;P=P_ref)) 
"Exergia química"
```
 $e|q_x[13] = e$ psilon\_0[4]

```
e_{x}[10] = e[f_{x}[10] + e[q_{x}[10]]E_dot_x[10] = n_dot[10] * e_x[10]
"!PONTO 11 - Vapor de reforma"
"Fluxos mássicos e molares"
SC = 3 "Razão vapor-carbono"
m_dot[11] = n_dot[11] * MM[11]
n_dot[11] = n_dot[1] * SC 
MM[11] = MM[10] 
"Estado termodinâmico"
T[11] = T[2]P[11] = 1 
"Variáveis termodinâmicas"
h[11] = ENTHALPY(Steam;T=T[11];P=P[11]) 
s[11] = ENTROPY(Steam;T=T[11];P=PI[11])
h|f_11= ENTHALPY(H2O;T=T[11]) 
"Exergia física"
e|f_x[11] = (h[11] - ENTHALPY(Water;T=T_ref;P=P_ref)) - (273,15 + T_ref) * (s[11] -
ENTROPY(Water;T=T_ref;P=P_ref)) 
"Exergia química"
e|q_x[11] = epsilon_0 = epsilon_0[4]
"Exergia total"
e_x[11] = e|f_x[11] + e|q_x[11] 
E_dot_x[11] = n_dot[11] * e_x[11]
```

```
"Estado termodinâmico"
T[10] = 25P[10] = 1"Variáveis termodinâmicas"
h[10] = ENTHALPY(Water;T=T[10];P=P[10]) 
s[10] = ENTROPY(Water;T=T[10];P=P[10])
"Exergia física"
e|f_x[10] = (h[10] - ENTHALPY(Water;T=T_ref;P=P_ref)) - (273,15 + T_ref) * (s[10] - 
ENTROPY(Water;T=T_ref;P=P_ref)) 
"Exergia química"
e|q_x[10] = epsilon_0[4]
"Exergia total"
```
"Exergia total" e\_x[13] = e|f\_x[13] + e|q\_x[13] E\_dot\_x[13] = n\_dot[13]  $*$  e\_x[13] "!PONTO 14 - Vapor saturado a 8 bar para a MAV"  $COP$ \_mav = 1,2 Frio\_mav = 125 Q\_dot\_mav = (Frio\_mav / COP\_mav) \* convert(ton;kW) Q\_dot\_torre.mav = Q\_dot\_mav + Frio\_mav \* convert(ton;kW) "Fluxos mássicos e molares" m\_dot[14] = n\_dot[14] \* MM[14] n\_dot[14] = Q\_dot\_mav / (h[14] - h[15]) MM[14] = MM[10] "Estado termodinâmico" T[14] = TEMPERATURE(Steam; P=P[14]; X=1)  $P[14] = 8$ "Variáveis termodinâmicas" h[14] = ENTHALPY(Steam; X=1; P=P[14]) s[14] = ENTROPY(Steam; X=1; P=P[14]) "Exergia física" e|f\_x[14] = (h[14] - ENTHALPY(Water;T=T\_ref;P=P\_ref)) - (273,15 + T\_ref) \* (s[14] - ENTROPY(Water;T=T\_ref;P=P\_ref)) "Exergia química"  $e|q_x[14] = epsilon_0[4]$ "Exergia total" e\_x[14] = e|f\_x[14] + e|q\_x[14] E\_dot\_x[14] = n\_dot[14] \* e\_x[14] "!PONTO 15 - Retorno de condensado" "Fluxos mássicos e molares"  $m \cdot dot[15] = n\_dot[15] * MM[15]$ n\_dot[15] = n\_dot[14] MM[15] = MM[10] "Estado termodinâmico" T[15] = TEMPERATURE(Steam; X=0; P=P[15])  $P[15] = 8$ "Variáveis termodinâmicas" h[15] = ENTHALPY(Steam; X=0; P=P[15]) s[15] = ENTROPY(Steam; X=0; P=P[15]) "Exergia física" e|f\_x[15] = (h[15] - ENTHALPY(Water;T=T\_ref;P=P\_ref)) - (273,15 + T\_ref) \* (s[15] - ENTROPY(Water;T=T\_ref;P=P\_ref)) "Exergia química"  $e|q_x[15] = e$  psilon  $0[4]$ "Exergia total" e\_x[15] = e|f\_x[15] + e|q\_x[15] E\_dot\_x[15] = n\_dot[15] \* e\_x[15] "!PONTO 16 - Gás natural complementar: vapor de processo" "Fluxos mássicos e molares" eta|I\_cgn = 84 Q\_dot\_cgn \* eta|I\_cgn / 100 = Q\_dot\_vap.pro  $m$ \_dot $\overline{[16]}$  = n\_dot $\overline{[16]}$  \* MM $\overline{[16]}$ MM[16] = SUM(Y[16;a] \* MOLARMASS(Subs\$[a]) / 100; a=1;8) "Frações molares  $Y[16;1] = 0$  $Y[16;2] = 0$  $Y[16;3] = 1$  $Y[16;4] = 0$ Y[16;5] = 90  $Y[16;6] = 6$  $Y[16;7] = 3$  $Y[16;8] = 0$ "Estado termodinâmico"  $T[16] = 25$  $P[16] = 1$ "Variáveis termodinâmicas" h[16] = SUM(Y[16;a] \* ENTHALPY(Subs\$[a];T=T[16]) / 100; a=1;8) s[16] = SUM(Y[16;a] \* ENTROPY(Subs\$[a];T=T[16];P=P[16]) / 100; a=1;8) "Exergia física" e|f\_x[16] = (h[16] - SUM(Y[16;a] \* ENTHALPY(Subs\$[a];T=T\_ref) / 100; a=1;8)) - (273,15 + T\_ref) \* (s[16] - SUM(Y[16;a] \* ENTROPY(Subs\$[a];T=T\_ref;P=P\_ref) / 100; a=1;8)) "Exergia química" e|q\_x[16] = SUM((Y[16;a] \* epsilon\_0[a]) / 100; a=1;8) + (T\_ref + 273,15) \* R# \* (Y[16;3] \* ln(Y[16;3] / 100) +

Y[1;5] \* ln(Y[1;5] / 100) + Y[1;6] \* ln(Y[1;6] / 100) + Y[16;7] \* ln(Y[1;7] / 100) ) / 100

```
"Exergia total"
e_x[16] = e|f_x[16] + e|q_x[16] 
E_dot_x[16] = n_dot[16] * e_x[16]"!PONTO 17 - Entrada de ar"
"Fluxos mássicos e molares: ar estequiométrico = 9,571"
m_dot[17] = n_dot[17] * MM[17] 
n_dot[17] = n_dot[16] * (9,571 + (e_cgn/100)) 
MM[17] = SUM(Y[17;a] * MOLARMASS(Subs$[a]) / 100; a=1;8) 
"Frações molares"
Y[17;1] = 0Y[17;2] = 0Y[17;3] = 0Y[17;4] = 0Y[17;5] = 0Y[17;6] = 0Y[17:7] = 79Y[17;8] = 21"Estado termodinâmico"
T[17] = 25P[17] = 1 
"Variáveis termodinâmicas"
h[17] = SUM(Y[17;a] * ENTHALPY(Subs$[a];T=T[17]) / 100; a=1;8) 
s[17] = SUM(Y[17;a] * ENTROPY(Subs$[a];T=T[17];P=P[17]) / 100; a=1;8)
"Exergia física
elf x[17] = (h[17] - SUM(Y[17;a] * ENTHALPY(Subs$[a];T=T_ref) / 100; a=1;8)) - (273,15 + T_ref) * (s[17] -
\overline{SUM(Y[17; a]} * \overline{ENTROPY(Subs[ a]; T=T_ref; P=P_ref) / 100; a=1;8)}"Exergia química"
e|q_x[17] = SUM((Y[17;a] * epsilon_0[a]) / 100; a=1;8) + (T_ref + 273,15) * R# * (Y[17;7] * ln(Y[17;7] / 100) +
Y[17;8] * ln(Y[17;8] / 100)) / 100 
"Exergia total"
e_x[17] = e|f_x[17] + e|q_x[17] 
E_dot_x[17] = n_dot[17] * e_x[17]
"!PONTO 18 - Gases de exaustão"
"Reações na câmara: CH4 + 2O2 --> CO2 + 2H2O"
                              " C2H6 + 3,5O2 --> 2CO2 + 3H2O" 
n_dot_CO2.scgn = (Y[16;3] * n_dot[16] + Y[16;5] * n_dot[16] + 2 * Y[16;6] * n_dot[16]) / 100 
n_dot_H2O.scgn = (2 * Y[16;5] * n_dot[16] + 3 * Y[16;6] * n_dot[16]) / 100 
n\_dot\_O2!scgn = (Y[17;8] * n\_dot[17] - 2 * Y[16;5] * n\_dot[16] - 3.5 * Y[16;6] * n\_dot[16]) / 100
n\_dot[N2.scgn = (Y[16;7] * n\_dot[16] + Y[17;7] * n\_dot[17]) / 100n_dot_scgn = n_dot_CO2.scgn + n_dot_H2O.scgn + n_dot_N2.scgn + n_dot_O2.scgn 
"Fluxos mássicos e molares"
m\_dot[18] = m\_dot[16] + m\_dot[17]n\_dot[18] = n\_dot\_scgnMM[18] = m_dot[18] / n_dot[18] 
"Frações molares"
Y[18;1] = 0Y[18:2] = 0Y[18;3] = 100 * n_dot_CO2.scgn / n_dot[18] 
Y[18;4] = 100 * n_dot_H2O.scgn / n_dot[18] 
Y[18;5] = 0Y[18;6] = 0Y[18;7] = 100 * n_dot_N2.scgn / n_dot[18] 
Y[18;8] = 100 * n\_dot\_O2 \text{.} \text{scgn} / n\_dot[18]"Estado termodinâmico"
n_dot[18] * h_ad = n_dot[16] * h[16] + n_dot[17] * h[17] "Temp. adiabática"
Q_dot_cgn = n_dot[18] * (h_ad - h[18])
T[18] = 180P[18] = 1 
"Variáveis termodinâmicas"
T ad = 1600
h_ad = SUM(Y[18;a] * ENTHALPY(Subs$[a];T=T_ad) / 100; a=1;8) 
h[18] = \text{SUM}(Y[18; a] * \text{ENTHALPY}(\text{Subs$[a]}; T = T[18]) / 100; a=1;8)s[18] = \text{SUM}(Y[18,a] * \text{ENTROPY}(Subs\a]; T = T[18]; P = P[18]) / 100; a=1;8)
"Exergia física
e|f_x[18] = (h[18] - SUM(Y[18;a] * ENTHALPY(Subs$[a];T=T_ref) / 100; a=1;8)) - (273,15 + T_ref) * (s[18] - 
SUM(Y[18;a] * ENTROPY(Subs$[a];T=T_ref;P=P_ref) / 100; a=1;8)) 
"Exergia química
e|q_x[18] = SUM((Y[18;a] * epsilon_0[a]) / 100; a=1;8) + (T_ref + 273,15) * R# * (Y[18;3] * ln(Y[18;3] / 100) + 
Y[18;4] * ln(Y[18;4] / 100) + Y[18;7] * ln(Y[18;7] / 100) + Y[18;8] * ln(Y[18;8] / 100)) / 100 
"Exergia total"
e_{x}[18] = e[f_{x}[18] + e[q_{x}[18]]E_dot_x[18] = n_dot[18] * e_x[18]
```
"!PONTO 19 - Vapor" Q\_dot\_vap.pro = n\_dot[19] \* (h[19] - h[20]) "Fluxos mássicos e molares" n\_dot[19] = m\_dot[19] / MM[19]  $m$  dot[19] = 0,1029 MM[19] = MOLARMASS(H2O) "Estado termodinâmico" T[19] = TEMPERATURE(Steam;P=P[19];X=1)  $P[19] = 6$ h[19] = ENTHALPY(Steam;P=P[19];X=1) s[19] = ENTROPY(Steam;P=P[19];X=1) "Exergia física" e|f\_x[19] = (h[19] - ENTHALPY(Water;T=T\_ref;P=P\_ref)) - (273,15 + T\_ref) \* (s[19] - ENTROPY(Water;T=T\_ref;P=P\_ref)) "Exergia química" elg  $x[19]$  = epsilon  $0[4]$ "Exergia total" e\_x[19] = e|f\_x[19] + e|q\_x[19]  $E_dot_x[19] = n_dot[19] * e_x[19]$ 

# "!PONTO 20 - Condensado" "Fluxos mássicos e molares"  $n \cdot dot[20] = n \cdot dot[19]$

m\_dot[20] = m\_dot[19] MM[20] = MM[19] "Estado termodinâmico"  $T[20] = 60$  $PI201 = 6$ h[20] = ENTHALPY(Steam;P=P[20];T=T[20]) s[20] = ENTROPY(Steam;P=P[20];T=T[20]) "Exergia física" e|f\_x[20] = (h[20] - ENTHALPY(Water;T=T\_ref;P=P\_ref)) - (273,15 + T\_ref) \* (s[20] - ENTROPY(Water;T=T\_ref;P=P\_ref)) "Exergia química"  $e|q_x[20] = epsilon_0[4]$ "Exergia total" e\_x[20] = e|f\_x[20] + e|q\_x[20]  $E_dot_x[20] = n_dot[20] * e_x[20]$ 

## "!EFICIÊNCIA RACIONAL DOS COMPONENTES" "IRMCFC" Ex\_dot\_e[10] = E\_dot\_x[2] + E\_dot\_x[11] + E\_dot\_x[7] + E\_dot\_x[12]

Ex\_dot\_s[10] = W\_dot\_el + E\_dot\_x[4] + E\_dot\_x[8] + E\_dot\_x[13]  $1_d$  dot[10] = Ex\_dot\_e[10] - Ex\_dot\_s[10]  $\overline{psi[10]} = 100 \cdot \overline{Ex\_dot\_s[10]} / \overline{Ex\_dot\_e[10]}$ "TC" Ex\_dot\_e[11] = E\_dot\_x[1] + E\_dot\_x[10] + E\_dot\_x[6] Ex\_dot\_s[11] = E\_dot\_x[2] + E\_dot\_x[11] + E\_dot\_x[7] I\_dot[11] = Ex\_dot\_e[11] - Ex\_dot\_s[11] psi[11] = 100 \* Ex\_dot\_s[11] / Ex\_dot\_e[11] "CC"  $Ex\_dot\_e[12] = E\_dot\_x[4] + E\_dot\_x[5]$ Ex\_dot\_s[12] =  $E_dot_x[6]$ I\_dot[12] = Ex\_dot\_e[12] - Ex\_dot\_s[12]  $psi[12] = 100 * Ex.dot_s[12] / Ex dot_e[12]$ "CR" Ex\_dot\_e[13] = E\_dot\_x[8] + E\_dot\_x[15]  $Ex\_dot\_s[13] = E\_dot\_x[9] + E\_dot\_x[14]$ I\_dot[13] = Ex\_dot\_e[13] - Ex\_dot\_s[13] psi[13] = 100 \* Ex\_dot\_s[13] / Ex\_dot\_e[13] "MAV: Temp. fonte fria = 20 °C; Temp. fonte quente = 30°C" Ex\_dot\_e[14] = E\_dot\_x[14] + Frio\_mav \* convert(ton;kW) \* ((T\_ref + 273,15 - 293,15) / 293,15) Ex\_dot\_s[14] = E\_dot\_x[15] + Q\_dot\_torre.mav \* ((303,15 - T\_ref - 273,15) / 303,15) I\_dot[14] = Ex\_dot\_e[14] - Ex\_dot\_s[14] psi[14] = 100 \* Ex\_dot\_s[14] / Ex\_dot\_e[14] "CGN" Ex\_dot\_e[15] = E\_dot\_x[16] + E\_dot\_x[17] + E\_dot\_x[20] Ex\_dot\_s[15] =  $E_dot_x[18] + E_dot_x[19]$ I\_dot[15] = Ex\_dot\_e[15] - Ex\_dot\_s[15] psi[15] = 100 \* Ex\_dot\_s[15] / Ex\_dot\_e[15]

# D.3. IRSOFC

### "!Espécies químicas envolvidas"

Subs\$[1] = 'H2' Subs\$[2] = 'CO'  $Subs$  $[3] = 'CO2'$ Subs\$[4] = 'H2O' Subs\$[5] = 'CH4' Subs\$[6] = 'C2H6' Subs\$[7] = 'N2' Subs\$[8] = 'O2'

"!Exergias químicas padrão (kJ/kmol) das espécies químicas envolvidas (Apêndice A: Kotas)"

epsilon\_0[1] = 238490  $epsilon_0$ [2] = 275430 epsilon\_0[3] = 20140 epsilon\_0[4] = 11710 epsilon\_0[5] = 836510  $epsilon_0$ [6] = 1504360 epsilon\_0[7] = 720 epsilon\_0[8] = 3970

### "!Componentes da planta"

Comp\$[17] = 'IRSOFC' Comp\$[18] = 'TC' Comp\$[19] = 'CC' Comp\$[20] = 'CR' Comp\$[21] = 'MAV' Comp\$[22] = 'CGN'

"!Estado de referência"

T\_ref = 25 P\_ref =  $1$ 

"!CÉLULA-COMBUSTÍVEL - IRSOFC 900 kW"

U\_stack = 665 "Tensão do stack (V)" W\_dot\_stack = W\_dot\_el + W\_dot\_aux "Plena carga do stack (kW)" W\_dot\_aux = 0,06 \* W\_dot\_el "Energia elétrica para os sistemas auxiliares do stack" W\_dot\_el = 900 "Energia elétrica útil" N\_cell = 992 "N° de células no stack" T\_cell = 900 "Temperatura de operação da célula (°C)" P\_cell = 1 "Pressão de operação da célula (bar)"

"Cálculo da corrente do stack" i\_stack = W\_dot\_stack \* convert(kW;W) / U\_stack

"Cálculo da potência de uma célula" U\_cell = U\_stack / N\_cell "Células em série" i\_cell = i\_stack "Células em série" W\_dot\_cell = U\_cell \* i\_cell

"Consumo de hidrogênio de uma célula" W\_dot\_cell =  $2 * n$ \_dot\_H2.cell  $*$  F#  $*$  U\_cell "F# = cte de Faraday =  $6,64867E07$  C/kmol"

"Consumo de hidrogênio do stack" n\_dot\_H2.stack = N\_cell \* n\_dot\_H2.cell n\_dot\_O2.stack =  $0,\overline{5}$  \* n\_dot\_H2.stack n\_dot\_H2O.stack = n\_dot\_H2.stack  $n$  $dot$   $CO2.$ stack =  $n$  $dot$  $H2.$ stack

"Produção de hidrogênio no ânodo: reforma interna" TUH = 0,95 "Taxa de utilização de hidrogênio na célula" n\_dot\_H2.sr = n\_dot\_H2.stack / TUH

"Máximo trabalho gerado pelo stack" DELTAH\_stack = n\_dot\_H2O.stack \* ENTHALPY(H2O; T=T\_cell) - n\_dot\_O2.stack \* ENTHALPY(O2;T=T\_cell) n\_dot\_H2.stack \* ENTHALPY(H2;T=T\_cell) DELTAS\_stack = n\_dot\_H2O.stack \* ENTROPY(H2O; T=T\_cell;P=P\_cell) - n\_dot\_O2.stack \* ENTROPY(O2;T=T\_cell;P=P\_cell) - n\_dot\_H2.stack \* ENTROPY(H2;T=T\_cell;P=P\_cell) DELTAG\_stack = DELTAH\_stack - (T\_cell + 273,15) \* DELTAS\_stack W\_dot\_stack.max = - DELTAG\_stack

```
"Calor gerado pelo stack"
Q_dot_stack = n_dot[2] * h[2] + n_dot[10] * h|f_10 + n_dot[7] * h[7] - n_dot[4] * h[4] - n_dot[8] * h[8] - W_dot_el 
Q_dot_stack = ABS(DELTAH_stack) - W_dot_stack - Q_dot_ref 
"Energia para a reforma e pré-aquecimento"
Q_dot_ref = ABS(n_dot[3] * h[3] - n_dot[2] * h[2] - n_dot[10] * h|f_10) 
Q_{\text{dot\_pre}} = n_{\text{dot}}[1] * (h[2] - h[1]) + n_{\text{dot}}[9] * (h[10] - h[9])"!EFICIÊNCIAS DO STACK"
PCI = 47000 "kJ/kg"
```
"1ª Lei" eta|I\_stack = 100 \* W\_dot\_el / (m\_dot[1] \* PCI) "2ª Lei" eta|II\_stack = 100 \* W\_dot\_el / (E\_dot\_x[1] + E\_dot\_x[9]) "Eficiência eletroquímica" eta\_eqm = 100 \* W\_dot\_stack / W\_dot\_stack.max "Eficiência termodinâmica" eta\_ther = 100 \* DELTAG\_stack / DELTAH\_stack "Eficiência pratica" eta\_prat = 100 \* W\_dot\_stack / ABS(DELTAH\_stack)

## "!EFICIÊNCIAS DA PLANTA"

"1ª Lei" eta|I\_planta = 100 \* (Q\_dot\_vap.pro + Q\_dot\_aq + Q\_dot\_mav + W\_dot\_el) / ((m\_dot[1] + m\_dot[16])\* PCI) "2ª Lei" eta|II planta =  $100 * a/b$ a = (W\_dot\_el + E\_dot\_x[12] + E\_dot\_x[19] + E\_dot\_x[22] - Frio\_mav \* convert(ton;kW) \* ((T\_ref + 273,15 - 293,15) / 293,15))  $b = (E \cdot d \cdot x[1] + E \cdot d \cdot x[6] + E \cdot d \cdot x[9] + E \cdot d \cdot x[11] + E \cdot d \cdot x[16] + E \cdot d \cdot x[17] + E \cdot d \cdot x[21] - E \cdot d \cdot x[17]$ Q\_dot\_torre.mav  $*(303,15 - T_{ref} - 273,15) / 303,15)$ 

"!CAPACIDADE DE PRODUÇÃO DE ENERGIA ÚTIL DA PLANTA"

E\_el = W\_dot\_el \* 3600 \* 24  $*$  convert(kJ;GJ) E\_frio = Frio\_mav \* convert(ton;kW) \* 3600 \* 24 \* convert(kJ;GJ) E\_aq = Q\_dot\_aq \* 3600 \* 24 \* convert(kJ;GJ) E\_vap = Q\_dot\_vap.pro  $*$  3600  $*$  24  $*$  convert(kJ;GJ) E\_total =  $E$ \_el +  $E$ \_frio +  $E$ \_aq +  $E$ \_vap

"!EMISSÃO DE CO2" m\_dot\_CO2 = 24 \* 3,6 \* MOLARMASS(CO2) \* (Y[15;3] \* n\_dot[15] + Y[18;3] \* n\_dot[18]) / 100 m $\overline{e}$ sp $\overline{C}$ O2 = m\_dot $\overline{C}$ O2 / E\_total

"!CONSUMO DE COMBUSTÍVEL"  $rho_{gn} = 0.78$ Cons\_gn.irsofc = 24 \* 3600 \* m\_dot[1] / rho\_gn Cons\_gn.cgn = 24 \* 3600 \* m\_dot[16] / rho\_gn Cons\_gn = Cons\_gn.irsofc + Cons\_gn.cgn

"!PONTO 1 - Gás natural para reforma"

"Fluxos mássicos e molares" m\_dot[1] = m\_dot[3] - m\_dot[9]  $n\overline{d}$  dot[1] =  $m\overline{d}$  dot[1] / MM[1] MM[1] = SUM(Y[1;a] \* MOLARMASS(Subs\$[a]) / 100; a=1;8) "Frações molares"  $Y[1;1] = 0$  $Y[1;2] = 0$  $Y[1;3] = 100 * 0,01$  $Y[1;4] = 0$  $Y[1;5] = 100 * 0.9$ Y[1;6] = 100 \* 0,06  $Y[1;7] = 100 * 0,03$  $Y[1;8] = 0$ "Estado termodinâmico"  $T[1] = 25$  $P[1] = 1$ "Variáveis termodinâmicas" h[1] = SUM(Y[1;a] \* ENTHALPY(Subs\$[a];T=T[1]) / 100; a=1;8) s[1] = SUM(Y[1;a] \* ENTROPY(Subs\$[a];T=T[1];P=P[1]) / 100; a=1;8) "Exergia física" e|f\_x[1] = (h[1] - SUM(Y[1;a] \* ENTHALPY(Subs\$[a];T=T\_ref) / 100; a=1;8)) - (273,15 + T\_ref) \* (s[1] - SUM(Y[1;a] \* ENTROPY(Subs\$[a];T=T\_ref;P=P\_ref) / 100; a=1;8)) "Exergia química" e|q\_x[1] = SUM((Y[1;a] \* epsilon\_0[a]) / 100; a=1;8) + (T\_ref + 273,15) \* R# \* (Y[1;3] \* ln(Y[1;3] / 100) + Y[1;5] \* ln(Y[1;5] / 100) + Y[1;6] \* ln(Y[1;6] / 100) + Y[1;7] \* ln(Y[1;7] / 100)) / 100

n\_dot\_H2O.fa = n\_dot\_H2.stack

n\_dot\_H2O.sa = n\_dot\_H2O.ea + n\_dot\_H2O.fa

"Exergia total" e\_x[1] = e|f\_x[1] + e|q\_x[1]  $E_dot_x[1] = n_dot[1] * e_x[1]$ "!PONTO 2 - Gás natural pré-aquecido" "Fluxos mássicos e molares"  $m\_dot[2] = m\_dot[1]$  $n\_dot[1] = n\_dot[2]$ MM[2] = MM[1] "Frações molares"  $Y[2;1] = 0$  $Y[2;2] = 0$  $Y[2;3] = 100 * 0,01$  $Y[2;4] = 0$  $Y[2;5] = 100 * 0,9$  $Y[2;6] = 100 * 0,06$  $Y[2;7] = 100 * 0,03$  $Y[2;8] = 0$ "Estado termodinâmico" T[2] = 100 P[2] = 1 "Variáveis termodinâmicas" h[2] = SUM(Y[2;a] \* ENTHALPY(Subs\$[a];T=T[2]) / 100; a=1;8) s[2] = SUM(Y[2;a] \* ENTROPY(Subs\$[a];T=T[2];P=P[2]) / 100; a=1;8) "Exergia física" e|f\_x[2] = (h[2] - SUM(Y[2;a] \* ENTHALPY(Subs\$[a];T=T\_ref) / 100; a=1;8)) - (273,15 + T\_ref) \* (s[2] - SUM(Y[2;a]  $*$  ENTROPY(Subs\$[a];T=T\_ref;P=P\_ref) / 100; a=1;8)) "Exergia química" e|q\_x[2] = SUM((Y[2;a] \* epsilon\_0[a]) / 100; a=1;8) + (T\_ref + 273,15) \* R# \* (Y[2;3] \* ln(Y[2;3] / 100) + Y[2;5] \*  $\ln(Y[2;5] / 100) + Y[2;6] * \ln(Y[2;\overline{6}] / 100) + Y[2;7] * \ln(Y[2;\overline{7}] / 100)) / 100$ "Exergia total" e\_x[2] = e|f\_x[2] + e|q\_x[2]  $E_dot_x[2] = n_dot[2] * e_x[2]$ "!PONTO 3 - Reforma interna (indireta)" "Fluxos mássicos e molares" n\_dot[3] = n\_dot\_H2.sr / (Y[3;1] / 100) m\_dot[3] = n\_dot[3] \* MM[3] MM[3] = SUM(Y[3;a] \* MOLARMASS(Subs\$[a]) / 100; a=1;8) "Reforma interna: fracoes molares do gas de sistese (resultados obtidos do Stanjan)"  $Y[3;1] = 54,422$  $Y[3;2] = 12,121$  $Y[3;3] = 4,929$  $Y[3;4] = 28,026$  $Y[3;5] = 0,005$  $Y[3;6] = 0$  $Y[3;7] = 0,497$  $Y[3;8] = 0$ "Estado termodinâmico"  $T[3] = T_{cell}$  $P[3] = 1$ "Variáveis termodinâmicas" h[3] = SUM(Y[3;a] \* ENTHALPY(Subs\$[a];T=T[3]) / 100; a=1;8) s[3] = SUM(Y[3;a] \* ENTROPY(Subs\$[a];T=T[3];P=P[3]) / 100; a=1;8) "Exergia física" e|f\_x[3] = (h[3] - SUM(Y[3;a] \* ENTHALPY(Subs\$[a];T=T\_ref) / 100; a=1;8)) - (273,15 + T\_ref) \* (s[3] - SUM(Y[3;a] \* ENTROPY(Subs\$[a];T=T\_ref;P=P\_ref) / 100; a=1;8)) "Exergia química" e|q\_x[3] = SUM((Y[3;a] \* epsilon\_0[a]) / 100; a=1;8) + (T\_ref + 273,15) \* R# \* (Y[3;1] \* ln(Y[3;1] / 100) + Y[3;2] \* ln(Y[3;2] / 100) + Y[3;3] \* ln(Y[3;3] / 100) + Y[3;4] \* ln(Y[3;4] / 100) + Y[3;5] \* ln(Y[3;5] / 100) + Y[3;7] \* ln(Y[3;7] / 100)) / 100 "Exergia total"  $e_{x}[3] = e[f_{x}[3] + e[q_{x}[3]]$  $E_dot_x[3] = n_dot[3] * e_x[3]$ "!PONTO 4 - Gas de síntese pobre em H2 deixando o ânodo" "Hidrogênio consumido no ânodo" n\_dot\_H2.ea = n\_dot\_H2.sr  $n\_dot_H2.ca = n\_dot_H2.stack$ n\_dot\_H2.sa = n\_dot\_H2.ea - n\_dot\_H2.ca "Vapor formado no ânodo" n\_dot\_H2O.ea = Y[3;4] \* n\_dot[3] / 100

```
"Fluxos mássicos e molares"
m_dot[4] = n_dot[4] * MM[4] 
n_dot[4] = n_dot[3] - n_dot_H2.ca + n_dot_H2O.fa 
MM[4] = SUM(Y[4;a] * MOLARMASS(Subs$[a]) / 100; a=1;8) 
"Frações molares"
Y[4;1] = 100 * n_dot_H2.sa / n_dot[4] 
Y[4;2] = 100 * ((Y[3;2] * n_dot[3] / 100) / n_dot[4]) 
Y[4;3] = 100 * ((Y[3;3] * n_dot[3] / 100) / n_dot[4]) 
Y[4;4] = 100 * n_dot_H2O.sa / n_dot[4] 
Y[4;5] = 100 * ((Y[3;5] * n_dot[3] / 100) / n_dot[4]) 
Y[4;6] = 100 * ((Y[3;6] * n_dot[3] / 100) / n_dot[4]) 
Y[4;7] = 100 * ((Y[3;7] * n_dot[3] / 100) / n_dot[4]) 
Y[4;8] = 100 * ((Y[3;8] * n\_dot[3] / 100) / n\_dot[4])"Estado termodinâmico"
T[4] = T_{cell}P[4] = 1"Variáveis termodinâmicas"
h[4] = SUM(Y[4;a] * ENTHALPY(Subs$[a];T=T[4]) / 100; a=1;8) 
s[4] = SUM(Y[4;a] * ENTROPY(Subs$[a];T=T[4];P=P[4]) / 100; a=1;8) 
"Exergia física"
e|f_x[4] = (h[4] - SUM(Y[4;a] * ENTHALPY(Subs$[a];T=T_ref) / 100; a=1;8)) - (273,15 + T_ref) * (s[4] - SUM(Y[4;a] 
* ENTROPY(Subs$[a];T=T_ref;P=P_ref) / 100; a=1;8)) 
"Exergia química"
e|q_x[4] = SUM((Y[4;a] * epsilon_0[a]) / 100; a=1;8) + (T_ref + 273,15) * R# * (Y[4;1] * ln(Y[4;1] / 100) + Y[4;2] * 
ln(Y[4;2] / 100) + Y[4;3] * ln(Y[4;3] / 100) + Y[4;4] * ln(Y[4;4] / 100) + Y[4;5] * ln(Y[4;5] / 100) + Y[4;7] * ln(Y[4;7] / 
100)) / 100 
"Exergia total"
e_x[4] = e|f_x[4] + e|q_x[4] 
E_dot_x[4] = n_dot[4] * e_x[4]"!PONTO 5 - Gás de síntese para pré-aquecimento do gás natural e formação de vapor de reforma"
"Fluxos mássicos e molares"
n\_dot[5] = n\_dot[4]m_dot[5] = m_dot[4]MM[5] = MM[4] 
"Frações molares"
Y[5;1] = Y[4;1]Y[5;2] = Y[4;2]Y[5;3] = Y[4;3]Y[5;4] = Y[4;4]Y[5;5] = Y[4;5]Y[5;6] = Y[4;6]Y[5;7] = Y[4;7]Y[5;8] = Y[4;8]"Estado termodinâmico"
n_dot[5] * (h[4] - h[5]) = (n_dot[1] * (h[2] - h[1]) + n_dot[10] * (ENTHALPY(Steam;T=T[10];P=P[10]) - 
ENTHALPY(Water;T=T[9];P=P[9]))) 
P[5] = 1 
"Variáveis termodinâmicas"
h[5] = SUM(Y[5;a] * ENTHALPY(Subs$[a];T=T[5]) / 100; a=1;8) 
s[5] = SUM(Y[5;a] * ENTROPY(Subs$[a];T=T[5];P=P[5]) / 100; a=1;8) 
"Exergia física
e|f_x[5] = (h[5] - SUM(Y[5;a] * ENTHALPY(Subs$[a];T=T_ref) / 100; a=1;8)) - (273,15 + T_ref) * (s[5] - SUM(Y[5;a] 
* ENTROPY(Subs$[a];T=T_ref;P=P_ref) / 100; a=1;8)) 
"Exergia química"
e|q_x[5] = SUM((Y[5;a] * epsilon_0[a]) / 100; a=1;8) + (T_ref + 273,15) * R# * (Y[5;7] * ln(Y[5;7] / 100) + Y[7;8] * 
ln(Y[7;8] / 100)) / 100 
"Exergia total"
e_x[5] = e|f_x[5] + e|q_x[5] 
E_dot_x[5] = n_dot[5] * e_x[5] 
"!PONTO 6 - Ar para a câmara de combustão: ar estequiométrico = 0,3536"
"Fluxos mássicos e molares"
e = 130n_dot[6] = n_dot[5] * (0,3536 + (e/100)) 
m_dot[6] = n_dot[6] * MM[6] 
MM[6] = SUM(Y[6;a] * MOLARMASS(Subs$[a]) / 100; a=1;8) 
"Frações molares"
Y[6;1] = 0Y[6;2] = 0Y[6;3] = 0Y[6;4] = 0Y[6;5] = 0Y[6;6] = 0Y[6;7] = 79
```
 $Y[6;8] = 21$ 

```
"Estado termodinâmico"
T[6] = 25 
P[6] = 1 
"Variáveis termodinâmicas"
h[6] = SUM(Y[6;a] * ENTHALPY(Subs$[a];T=T[6]) / 100; a=1;8) 
s[6] = \text{SUM}(Y[6; a] * \text{ENTROPY}(Subs\\$[a]; T = T[6]; P = P[6]) / 100; a=1;8)"Exergia física"
e|f_x[6] = (h[6] - SUM(Y[6;a] * ENTHALPY(Subs$[a];T=T_ref) / 100; a=1;8)) - (273,15 + T_ref) * (s[6] - SUM(Y[6;a] 
* ENTROPY(Subs$[a];T=T_ref;P=P_ref) / 100; a=1;8)) 
"Exergia química"
e|q_x[6] = SUM((Y[6;a] * epsilon_0[a]) / 100; a=1;8) + (T_ref + 273,15) * R# * (Y[6;7] * ln(Y[6;7] / 100) + Y[6;8] * 
ln(Y[6;8] / 100)) / 100 
"Exergia total"
e_{x[6]} = e|f_{x[6]} + e|q_{x[6]}E_dot_x[6] = n_dot[6] * e_x[6]"!PONTO 7 - Gases de exaustão da câmara de combustão para o cátodo"
"Reações na câmara: H2 + 1/2O2 --> H2O"
                               CO + 1/2O2 --> CO2'
                               " CH4 + O2 --> CO2 + 2H2O"
                               " C2H6 + 3,5O2 --> 2CO2 + 3H2O"
n_dot_CO2.scc = (Y[5;2] * n_dot[5] / 100) + (Y[5;3] * n_dot[5] / 100) + (Y[5;5] * n_dot[5] / 100) + 2 * (Y[5;6] * 
n_dot[5] / 100) 
n_dot_H2O.scc = (Y[5;1] * n_dot[5] / 100) + (Y[5;4] * n_dot[5] / 100) + (Y[5;5] * n_dot[5] / 100) + 2 * (Y[5;5] * 
n_dot[5] / 100) + 3 * (Y[5;6] * n_dot[5] / 100) 
n_dot_O2.scc = (Y[6;8] * n_dot[6] / 100) - 0,5 * (Y[5;1] * n_dot[5] / 100) - 0,5 * (Y[5;2] * n_dot[5] / 100) - (Y[5;5] *
n\_dot[5] / 100) - 3,5 * (Y[5;6] * n_dot[5] / 100)
n_dot_N2.scc = (Y[6;7] * n_dot[6] / 100) 
n_dot_scc = n_dot_CO2.scc + n_dot_H2O.scc + n_dot_N2.scc + n_dot_O2.scc 
"Fluxos mássicos e molares"
m\_dot[7] = m\_dot[5] + m\_dot[6]n\_dot[7] = n\_dot\_secMM[7] = m_dot[7] / n_dot[7] 
"Frações molares"
Y[7;1] = 0Y[7;2] = 0Y[7;3] = 100 * n_dot_CO2.scc / n_dot[7] 
Y[7;4] = 100 * n_dot_H2O.scc / n_dot[7] 
Y[7;5] = 0Y[7;6] = 0Y[7;7] = 100 * n_dot_N2.scc / n_dot[7] 
Y[7;8] = 100 * n dot O2.scc / n_dot[7]
"Estado termodinâmico"
n_dot[7] * h[7] = n_dot[5] * h[5] + n_dot[6] * h[6] 
P[7] = 1"Variáveis termodinâmicas"
h[7] = SUM(Y[7;a] * ENTHALPY(Subs$[a];T=T[7]) / 100; a=1;8) 
s[7] = SUM(Y[7;a] * ENTROPY(Subs$[a];T=T[7];P=P[7]) / 100; a=1;8) 
"Exergia física
e|f_x[7] = (h[7] - SUM(Y[7;a] * ENTHALPY(Subs$[a];T=T_ref) / 100; a=1;8)) - (273,15 + T_ref) * (s[7] - SUM(Y[7;a] 
* ENTROPY(Subs$[a];T=T_ref;P=P_ref) / 100; a=1;8)) 
"Exergia química"
e|q_x[7] = SUM((Y[7;a] * epsilon_0[a]) / 100; a=1;8) + (T_ref + 273,15) * R# * (Y[7;3] * ln(Y[7;3] / 100) + Y[7;4] * 
\ln(\overline{Y}[7,4]/100) + Y[7,7] + \ln(Y[7,\overline{7}]/100) + Y[7,8] + \ln(Y[7,8]/100) / 100
"Exergia total"
e_{x}[7] = e[f_{x}[7] + e[q_{x}[7]]E_dot_x[7] = n_dot[7] * e_x[7]"!PONTO 8 - Saída do cátodo"
"Consumo de oxigênio no cátodo"
n_dot_O2.ec = Y[7;8] * n_dot[7] / 100 
n\_dot\_O2.cc = 0.5 * n\_dot\_H2.stack
n\_dot\_O2.sc = n\_dot\_O2.ec - n\_dot\_O2.cc
"Fluxos mássicos e molares"
m_dot[8] = n_dot[8] * MM[8] 
n\overline{d} dot[8] = n\overline{d} dot[7] - n\overline{d} dot \overline{O} 2.cc
\overline{MM[8]} = \text{SUM}(Y[8; a] * \overline{MOLARMASS(Subs$[a])} / 100; a=1;8)"Frações molares"
Y[8;1] = 100 * ((Y[7;1] * n_dot[7] / 100) / n_dot[8]) 
Y[8;2] = 100 * ((Y[7;2] * n_dot[7] / 100) / n_dot[8]) 
Y[8;3] = 100 * ((Y[7;3] * n_dot[7] / 100) / n_dot[8]) 
Y[8;4] = 100 * ((Y[7;4] * n_dot[7] / 100) / n_dot[8]) 
Y[8;5] = 100 * ((Y[7;5] * n_dot[7] / 100) / n_dot[8]) 
Y[8;6] = 100 * ((Y[7;6] * n_dot[7] / 100) / n_dot[8])
```
Y[8;7] = 100 \* ((Y[7;7] \* n\_dot[7] / 100) / n\_dot[8])

Y[8;8] = 100 \* n\_dot\_O2.sc / n\_dot[8]

"Estado termodinâmico"  $PI81 = 1$ "Variáveis termodinâmicas" h[8] = SUM(Y[8;a] \* ENTHALPY(Subs\$[a];T=T[8]) / 100; a=1;8)  $s[8] = SUM(Y[8; a] * ENTROPY(Subs$[a]; T=T[8]; P=P[8]) / 100; a=1;8)$ "Exergia física" e|f\_x[8] = (h[8] - SUM(Y[8;a] \* ENTHALPY(Subs\$[a];T=T\_ref) / 100; a=1;8)) - (273,15 + T\_ref) \* (s[8] - SUM(Y[8;a] \* ENTROPY(Subs\$[a];T=T\_ref;P=P\_ref) / 100; a=1;8)) "Exergia química" e|q\_x[8] = SUM((Y[8;a] \* epsilon\_0[a]) / 100; a=1;8) + (T\_ref + 273,15) \* R# \* (Y[8;3] \* ln(Y[8;3] / 100) + Y[8;4] \* ln(Y[8;4] / 100) + Y[8;7] \* ln(Y[8;7] / 100) + Y[8;8] \* ln(Y[8;8] / 100)) / 100 "Exergia total"  $e_x[8] = e[f_x[8] + e[q_x[8]]$ E\_dot\_x[8] = n\_dot[8] \* e\_x[8] "!PONTO 9 - Entrada de água para produção de vapor de reforma" "Fluxos mássicos e molares" m\_dot[9] = m\_dot[10]  $n \cdot \text{dot}[9] = n \cdot \text{dot}[10]$ MM[9] = MOLARMASS(H2O) "Estado termodinâmico" T[9] = 25  $P[9] = 1$ "Variáveis termodinâmicas" h[9] = ENTHALPY(Water;T=T[9];P=P[9]) s[9] = ENTROPY(Water;T=T[9];P=P[9]) "Exergia física" e|f\_x[9] = (h[9] - ENTHALPY(Water;T=T\_ref;P=P\_ref)) - (273,15 + T\_ref) \* (s[9] - ENTROPY(Water;T=T\_ref;P=P\_ref)) "Exergia química"  $elq_x[9] = epsilon_0[4]$ "Exergia total"  $e_{x}[9] = e|f_{x}[9] + e|q_{x}[9]$  $E_dot_x[9] = n_dot[9]$   $\neq$   $x[9]$ "!PONTO 10 - Vapor de reforma" "Fluxos mássicos e molares" SC = 3 "Razão vapor-carbono" m\_dot[10] = n\_dot[10] \* MM[10] n\_dot[10] = n\_dot[1]  $*$  SC MM[10] = MM[9] "Estado termodinâmico" T[10] = T[2]  $P[10] = 1$ "Variáveis termodinâmicas" h[10] = ENTHALPY(Steam;T=T[10];P=P[10]) s[10] = ENTROPY(Steam;T=T[10];P=P[10]) h|f\_10= ENTHALPY(H2O;T=T[10]) "Exergia física" e|f\_x[10] = (h[10] - ENTHALPY(Water;T=T\_ref;P=P\_ref)) - (273,15 + T\_ref) \* (s[10] - ENTROPY(Water;T=T\_ref;P=P\_ref)) "Exergia química"  $e|q_x[10] = e$  epsilon  $[0.14]$ "Exergia total"  $e_{x}[10] = e[f_{x}[10] + e[q_{x}[10]]$  $E_dot_x[10] = n_dot[10] * e_x[10]$ "!PONTO 11 - Água para arrefecimento do stack" "Fluxos mássicos e molares" m\_dot[11] = m\_dot[12] n\_dot[11] = n\_dot[12]  $\overline{MM[11]} = \overline{MM[9]}$ "Estado termodinâmico"  $T[11] = 25$  $P[11] = 1$ "Variáveis termodinâmicas" h[11] = ENTHALPY(Water;T=T[11];P=P[11]) s[11] = ENTROPY(Water;T=T[11];P=P[11]) "Exergia física" e|f\_x[11] = (h[11] - ENTHALPY(Water;T=T\_ref;P=P\_ref)) - (273,15 + T\_ref) \* (s[11] - ENTROPY(Water;T=T\_ref;P=P\_ref)) "Exergia química"  $e|q_x[11] = e$ psilon\_0[4] "Exergia total" e\_x[11] = e|f\_x[11] + e|q\_x[11]  $E_dot_x[11] = n_dot[11] * e_x[11]$ 

```
"!PONTO 12 - Água quente"
"Fluxos mássicos e molares"
m_dot[12] = n_dot[12] * MM[12] 
n_dot[12] = Q_dot_stack / (ENTHALPY(Water; P=P[12]; T=T[12]) - ENTHALPY(Water; P=P[11]; T=T[11])) 
\overline{MM[12]} = \overline{MM[9]}"Estado termodinâmico"
T[12] = 60P[12] = 1"Variáveis termodinâmicas"
h[12] = ENTHALPY(Water;T=T[12];P=P[12]) 
s[12] = ENTROPY(Water;T=T[12];P=P[12]) 
"Exergia física
e|f_x[12] = (h[12] - ENTHALPY(Water;T=T_ref;P=P_ref)) - (273,15 + T_ref) * (s[12] - 
ENTROPY(Water;T=T_ref;P=P_ref)) 
"Exergia química"
e|q_x[12] = epsilon_0[4]
"Exergia total"
e x[12] = e|f x[12] + e|q x[12]E_dot_x[12] = n_dot[12] * e_x[12]"!PONTO 13 - Vapor para a MAV"
Frio max = 125CO\overline{P}_mav = 1,2
Q_dot_mav = (Frio_mav / COP_mav) * convert(ton;kW) 
Q_dot_torre.mav = Frio_mav * convert(ton;kW) + Q_dot_mav
"Fluxos mássicos e molares"
m_dot[13] = n_dot[13] * MM[13] 
n\_dot[13] = Q\_dot\_max / (h[13] - h[14])\overline{MM[13]} = \overline{MM[9]}"Estado termodinâmico"
T[13] = TEMPERATURE(Steam; P=P[13]; X=1) 
P[13] = 8"Variáveis termodinâmicas"
h[13] = ENTHALPY(Water;X=1; P=P[13]) 
s[13] = ENTROPY(Water;X=1; P=P[13]) 
"Exergia física"
elf x[13] = (h[13] - ENTHALPY(Water;T=Tref;P=Pref)) - (273,15 + Tref)* (s[13] -ENTROPY(Water;T=T_ref;P=P_ref)) 
"Exergia química
e|q_x[13] = epsilon_0[4]
"Exergia total"
e_x[13] = e|f_x[13] + e|q_x[13] 
E_dot_x[13] = n_dot[13] * e_x[13]
"!PONTO 14 - Retorno de condensado da MAV"
"Fluxos mássicos e molares"
m_dot[14] = m_dot[13] 
n \cdot \text{dot}[14] = n \cdot \text{dot}[13]MM[14] = MM[9] 
"Estado termodinâmico"
T[14] = TEMPERATURE(Steam; P=P[14]; X=0) 
P[14] = 8"Variáveis termodinâmicas"
h[14] = ENTHALPY(Water ; X=0; P=P[14])s[14] = ENTROPY(Water; X=0; P=P[14]) 
"Exergia física"
e|f_x[14] = (h[14] - ENTHALPY(Water;T=T_ref;P=P_ref)) - (273,15 + T_ref) * (s[14] - 
ENTROPY(Water;T=T_ref;P=P_ref)) 
"Exergia química"
e|q_x[14] = epsilon0[4]"Exergia total"
e_{x}[14] = e[f_{x}[14] + e[q_{x}[14]]
```
"!PONTO 15 - Gases de exaustão da caldeira de recuperação" "Fluxos mássicos e molares"  $m\_dot[15] = m\_dot[8]$  $n\_dot[15] = n\_dot[8]$ MM[15] = MM[8]

 $E_dot_x[14] = n_dot[14] * e_x[14]$ 

"Frações molares" Y[15;1] = Y[8;1] Y[15;2] = Y[8;2]  $Y[15;3] = Y[8;3]$  $Y[15;4] = Y[8;4]$  $Y[15;5] = Y[8;5]$ Y[15;6] = Y[8;6]  $Y[15;7] = Y[8;7]$ Y[15;8] = Y[8;8] "Estado termodinâmico" eta\_cald = 65 Q\_dot\_mav = eta\_cald \* n\_dot[8] \* (h[8] - h[15]) / 100  $P[15] = 1$ "Variáveis termodinâmicas" h[15] = SUM(Y[15;a] \* ENTHALPY(Subs\$[a];T=T[15]) / 100; a=1;8)  $s[15]$  = SUM(Y[15;a] \* ENTROPY(Subs\$[a];T=T[15];P=P[15]) / 100; a=1;8) "Exergia física" e|f\_x[15] = (h[15] - SUM(Y[15;a] \* ENTHALPY(Subs\$[a];T=T\_ref) / 100; a=1;8)) - (273,15 + T\_ref) \* (s[15] - SUM(Y[15;a] \* ENTROPY(Subs\$[a];T=T\_ref;P=P\_ref) / 100; a=1;8)) "Exergia química e|q\_x[15] = SUM((Y[15;a] \* epsilon\_0[a]) / 100; a=1;8) + (T\_ref + 273,15) \* R# \* (Y[15;3] \* ln(Y[15;3] / 100) + Y[15;4] \* ln(Y[15;4] / 100) + Y[15;7] \* ln(Y[15;7] / 100) + Y[15;8] \* ln(Y[15;8] / 100)) / 100 "Exergia total" e\_x[15] = e|f\_x[15] + e|q\_x[15]  $E_dot_x[15] = n_dot[15] * e_x[15]$ "!PONTO 16 - Gás natural complementar: vapor de processo + complemento de água quente" "Fluxos mássicos e molares" eta|I\_cgn = 84 Q\_dot\_cgn \* eta|I\_cgn / 100 = Q\_dot\_vap.pro + (Q\_dot\_aq - Q\_dot\_stack)  $m_dot[16] = n_dot[16] * MM[16]$ MM[16] = SUM(Y[16;a] \* MOLARMASS(Subs\$[a]) / 100; a=1;8) "Frações molares"  $Y[16;1] = 0$  $Y[16;2] = 0$  $Y[16;3] = 1$  $Y[16;4] = 0$  $Y[16;5] = 90$  $Y[16;6] = 6$  $Y[16;7] = 3$  $Y[16;8] = 0$ "Estado termodinâmico"  $T[16] = 25$  $P[16] = 1$ "Variáveis termodinâmicas" h[16] = SUM(Y[16;a] \* ENTHALPY(Subs\$[a];T=T[16]) / 100; a=1;8) s[16] = SUM(Y[16;a] \* ENTROPY(Subs\$[a];T=T[16];P=P[16]) / 100; a=1;8) "Exergia física" elf\_x[16] = (h[16] - SUM(Y[16;a] \* ENTHALPY(Subs\$[a];T=T\_ref) / 100; a=1;8)) - (273,15 + T\_ref) \* (s[16] -SUM(Y[16;a] \* ENTROPY(Subs\$[a];T=T\_ref;P=P\_ref) / 100; a=1;8)) "Exergia química e|q\_x[16] = SUM((Y[16;a] \* epsilon\_0[a]) / 100; a=1;8) + (T\_ref + 273,15) \* R# \* (Y[16;3] \* ln(Y[16;3] / 100) + Y[1;5] \* ln(Y[1;5] / 100) + Y[1;6] \* ln(Y[1;6] / 100) + Y[16;7] \* ln(Y[1;7] / 100) ) / 100 "Exergia total"  $e_{x}[16] = e[f_{x}[16] + e[q_{x}[16]]$  $E_dot_x[16] = n_dot[16] * e_x[16]$ "!PONTO 17 - Entrada de ar" "Fluxos mássicos e molares: ar estequiométrico = 9,571" m\_dot[17] = n\_dot[17] \* MM[17] n\_dot[17] = n\_dot[16] \* (9,571 + (e\_cgn/100))  $\overline{MM[17]} = \text{SUM}(Y[17,a] * \text{MOLARMASS}(\text{Subs$[a])} / 100; a=1;8)$ "Frações molares"  $Y[17;1] = 0$  $Y[17;2] = 0$  $Y[17;3] = 0$  $Y[17:4] = 0$  $Y[17;5] = 0$  $Y[17;6] = 0$  $Y[17:7] = 79$  $Y[17;8] = 21$ "Estado termodinâmico"  $T[17] = 25$ 

P[17] = 1

s[19] = ENTROPY(Steam;P=P[19];X=1)

ENTROPY(Water;T=T\_ref;P=P\_ref))

e\_x[19] = e|f\_x[19] + e|q\_x[19]  $E_dot_x[19] = n_dot[19] * e_x[19]$ 

e|f\_x[19] = (h[19] - ENTHALPY(Water;T=T\_ref;P=P\_ref)) - (273,15 + T\_ref) \* (s[19] -

"Exergia física"

"Exergia química"  $e|q_x[19] = e$ psilon\_0[4] "Exergia total"

```
"Variáveis termodinâmicas"
h[17] = SUM(Y[17;a] * ENTHALPY(Subs$[a];T=T[17]) / 100; a=1;8) 
s[17] = \text{SUM}(Y[17; a] * \text{ENTROPY}(\text{Subs$[a]; T=T[17]; P=P[17]) / 100; a=1;8)"Exergia física"
e|f_x[17] = (h[17] - SUM(Y[17;a] * ENTHALPY(Subs$[a];T=T_ref) / 100; a=1;8)) - (273,15 + T_ref) * (s[17] -
SUM(Y[17;a] * ENTROPY(Subs$[a];T=T_ref;P=P_ref) / 100; a=1;8)) 
"Exergia química
e|q_x[17] = SUM((Y[17;a] * epsilon_0[a]) / 100; a=1;8) + (T_ref + 273,15) * R# * (Y[17;7] * ln(Y[17;7] / 100) + 
Y[17;8] * ln(Y[17;8] / 100)) / 100 
"Exergia total"
e_x[17] = e|f_x[17] + e|q_x[17] 
E_dot_x[17] = n_dot[17] * e_x[17]"!PONTO 18 - Gases de exaustão"<br>"Reações na câmara: CH4 ·
                             CH4 + 2O2 --> CO2 + 2H2O"
                              " C2H6 + 3,5O2 --> 2CO2 + 3H2O" 
n_dot_CO2.scgn = (Y[16;3] * n_dot[16] + Y[16;5] * n_dot[16] + 2 * Y[16;6] * n_dot[16]) / 100 
n\_dot\_H2O.scgn = (2 * Y[16; 5] * n\_dot[16] + 3 * Y[16; 6] * n\_dot[16]) / 100n_dot_O2.scgn = (Y[17;8] * n_dot[17] - 2 * Y[16;5] * n_dot[16] - 3,5 * Y[16;6] * n_dot[16]) / 100 
n_dot_N2.scgn = (Y[16;7] * n_dot[16] + Y[17;7] * n_dot[17]) / 100 
n_dot_scgn = n_dot_CO2.scgn + n_dot_H2O.scgn + n_dot_N2.scgn + n_dot_O2.scgn 
"Fluxos mássicos e molares"
m_dot[18] = m_dot[16] + m_dot[17]
n_dot[18] = n_dot_scgn 
MM[18] = m_dot[18] / n_dot[18] 
"Frações molares"
Y[18;1] = 0Y[18:2] = 0Y[18;3] = 100 * n_dot_CO2.scgn / n_dot[18] 
Y[18;4] = 100 * n_dot_H2O.scgn / n_dot[18] 
Y[18;5] = 0
Y[18;6] = 0Y[18;7] = 100 * n_dot_N2.scgn / n_dot[18] 
Y[18;8] = 100 * n_dot_O2.scgn / n_dot[18] 
"Estado termodinâmico"
n_dot[18] * h_ad = n_dot[16] * h[16] + n_dot[17] * h[17] "Temp. adiabática"
Q_dot_cgn = n_dot[18] * (h_ad - h[18])
T[18] = 180P[18] = 1 
"Variáveis termodinâmicas"
T ad = 1600
h<sup>-</sup>ad = SUM(Y[18;a] * ENTHALPY(Subs$[a];T=T_ad) / 100; a=1;8)
h[18] = SUM(Y[18;a] * ENTHALPY(Subs$[a];T=T[18]) / 100; a=1;8) 
s[18] = \text{SUM}(Y[18,a] * \text{ENTROPY}(Subs$[a];T=T[18];P=P[18]) / 100; a=1;8)"Exergia física"
e|f_x[18] = (h[18] - SUM(Y[18;a] * ENTHALPY(Subs$[a];T=T_ref) / 100; a=1;8)) - (273,15 + T_ref) * (s[18] - 
SUM(Y[18;a] * ENTROPY(Subs$[a];T=T_ref;P=P_ref) / 100; a=1;8)) 
"Exergia química"
e|q_x[18] = SUM((Y[18;a] * epsilon_0[a]) / 100; a=1;8) + (T_ref + 273,15) * R# * (Y[18;3] * ln(Y[18;3] / 100) + 
Y[18;4] * ln(Y[18;4] / 100) + Y[18;7] * ln(Y[18;7] / 100) + Y[18;8] * ln(Y[18;8] / 100)) / 100 
"Exergia total"
e_x[18] = e|f_x[18] + e|q_x[18] 
E_dot_x[18] = n_dot[18] * e_x[18]
"!PONTO 19 - Vapor"
Q_dot_vap.pro = n_dot[19] * (h[19] - h[20]) 
"Fluxos mássicos e molares"
n_dot[19] = m_dot[19] / MM[19] 
m_dot[19] = 0,1029 
MM[19] = MOLARMASS(H2O) 
"Estado termodinâmico"
T[19] = TEMPERATURE(Steam;P=P[19];X=1) 
P[19] = 6h[19] = ENTHALPY(Steam;P=P[19];X=1)
```
"!PONTO 20 - Condensado"

"Fluxos mássicos e molares" n\_dot[20] = n\_dot[19]  $m_dot[20] = m_dot[19]$  $M\overline{M}$ [20] = MM[19] "Estado termodinâmico"  $T[20] = 60$  $P[20] = 6$ h[20] = ENTHALPY(Steam;P=P[20];T=T[20]) s[20] = ENTROPY(Steam;P=P[20];T=T[20]) "Exergia física" e|f\_x[20] = (h[20] - ENTHALPY(Water;T=T\_ref;P=P\_ref)) - (273,15 + T\_ref) \* (s[20] - ENTROPY(Water;T=T\_ref;P=P\_ref)) "Exergia química"  $e|q_x[20] = e$  psilon  $0[4]$ "Exergia total"  $e_{x}[20] = e[f_{x}[20] + e[q_{x}[20]]$ E\_dot\_x[20] = n\_dot[20] \* e\_x[20] "!PONTO 21 - Água fria" Q\_dot\_aq = Q\_dot\_stack + n\_dot[21] \* (h[22] - h[21]) "Fluxos mássicos e molares"  $n \cdot dot[21] = 0,02648$ m\_dot[21] = n\_dot[21] \* MM[21] MM[21] = MM[19] "Estado termodinâmico"  $T[21] = 25$  $PI211 = 1$  $h[21]$  = ENTHALPY(Water;P=P[21];T=T[21]) s[21] = ENTROPY(Water;P=P[21];T=T[21]) "Exergia física" e|f\_x[21] = (h[21] - ENTHALPY(Water;T=T\_ref;P=P\_ref)) - (273,15 + T\_ref) \* (s[21] - ENTROPY(Water;T=T\_ref;P=P\_ref)) "Exergia química"  $e|q_x[21] = epsilon_0[4]$ "Exergia total"

e\_x[21] = e|f\_x[21] + e|q\_x[21]  $E_dot_x[21] = n_dot[21] * e_x[21]$ "!PONTO 22 - Água quente" "Fluxos mássicos e molares" n\_dot[22] = n\_dot[21] m\_dot[22] = m\_dot[21] MM[22] = MM[19] "Estado termodinâmico" T[22] = 60  $P[22] = 1$ h[22] = ENTHALPY(Water;P=P[22];T=T[22]) s[22] = ENTROPY(Water;P=P[22];T=T[22]) "Exergia física" e|f\_x[22] = (h[22] - ENTHALPY(Water;T=T\_ref;P=P\_ref)) - (273,15 + T\_ref) \* (s[22] - ENTROPY(Water;T=T\_ref;P=P\_ref)) "Exergia química"  $e|q_x[22] = epsilon_0[4]$ "Exergia total" e\_x[22] = e|f\_x[22] + e|q\_x[22] E\_dot\_x[22] = n\_dot[22] \* e\_x[22]

"!EFICIÊNCIA RACIONAL DOS COMPONENTES" "IRSOFC" Ex\_dot\_e[17] = E\_dot\_x[2] + E\_dot\_x[10] + E\_dot\_x[7] + E\_dot\_x[11]  $Ex\_dot\_s[17] = W\_dot\_el + E\_dot\_x[4] + E\_dot\_x[8] + E\_dot\_x[12]$ I\_dot[17] = Ex\_dot\_e[17] - Ex\_dot\_s[17] psi[17] = 100 \* Ex\_dot\_s[17] / Ex\_dot\_e[17] "TC" Ex\_dot\_e[18] =  $E_d$  dot\_x[1] +  $E_d$  dot\_x[4] +  $E_d$  dot\_x[9]  $Ex\_dot\_s[18] = E\_dot\_x[2] + E\_dot\_x[5] + E\_dot\_x[10]$ I\_dot[18] = Ex\_dot\_e[18] - Ex\_dot\_s[18] psi[18] = 100 \* Ex\_dot\_s[18] / Ex\_dot\_e[18] "CC" Ex\_dot\_e[19] = E\_dot\_x[5] + E\_dot\_x[6] Ex\_dot\_s[19] = E\_dot\_x[7] I\_dot[19] = Ex\_dot\_e[19] - Ex\_dot\_s[19] psi[19] = 100 \* Ex\_dot\_s[19] / Ex\_dot\_e[19] "CR" Ex\_dot\_e[20] = E\_dot\_x[8] + E\_dot\_x[14]

Ex\_dot\_s[20] = E\_dot\_x[13] + E\_dot\_x[15] I\_dot[20] = Ex\_dot\_e[20] - Ex\_dot\_s[20] psi[20] = 100 \* Ex\_dot\_s[20] / Ex\_dot\_e[20] "MAV: Temp. fonte fria = 20 °C; Temp. fonte quente = 30°C" Ex\_dot\_e[21] = E\_dot\_x[13] + Frio\_mav \* convert(ton;kW) \* ((T\_ref + 273,15 - 293,15) / 293,15) Ex\_dot\_s[21] = E\_dot\_x[14] + Q\_dot\_torre.mav  $*(303,15 - T_{ref} - 273,15) / 303,15)$ I\_dot[21] = Ex\_dot\_e[21] - Ex\_dot\_s[21] psi[21] = 100 \* Ex\_dot\_s[21] / Ex\_dot\_e[21] "CGN" Ex\_dot\_e[22] = E\_dot\_x[16] + E\_dot\_x[17] + E\_dot\_x[20] + E\_dot\_x[21] Ex\_dot\_s[22] = E\_dot\_x[18] + E\_dot\_x[19] + E\_dot\_x[22] I\_dot[22] = Ex\_dot\_e[22] - Ex\_dot\_s[22] psi[22] = 100 \* Ex\_dot\_s[22] / Ex\_dot\_e[22]